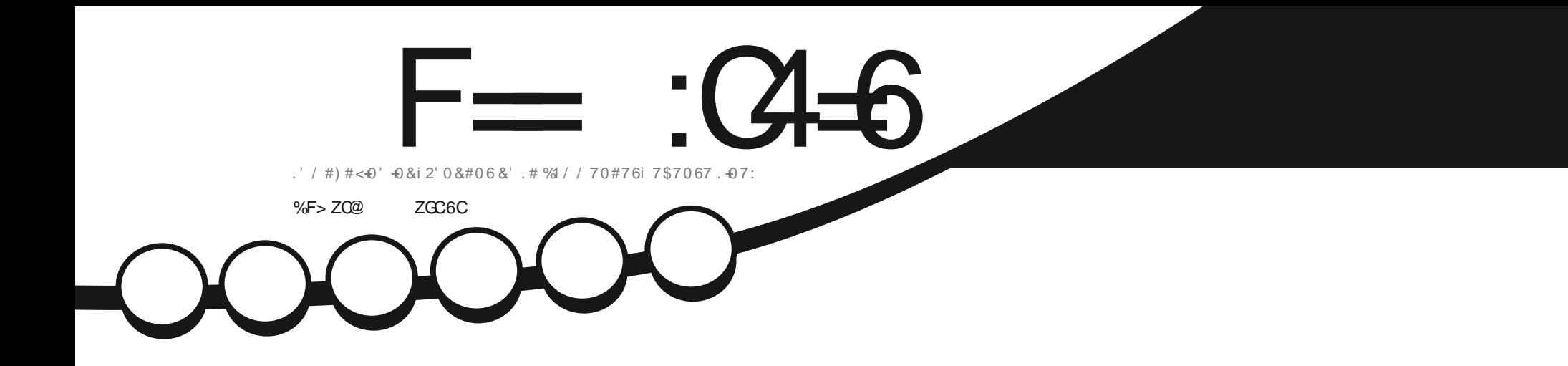

# 7\$70679 \$ 70 4' / 2. #% / '06 21 74 % 41 / '15!

<span id="page-1-0"></span>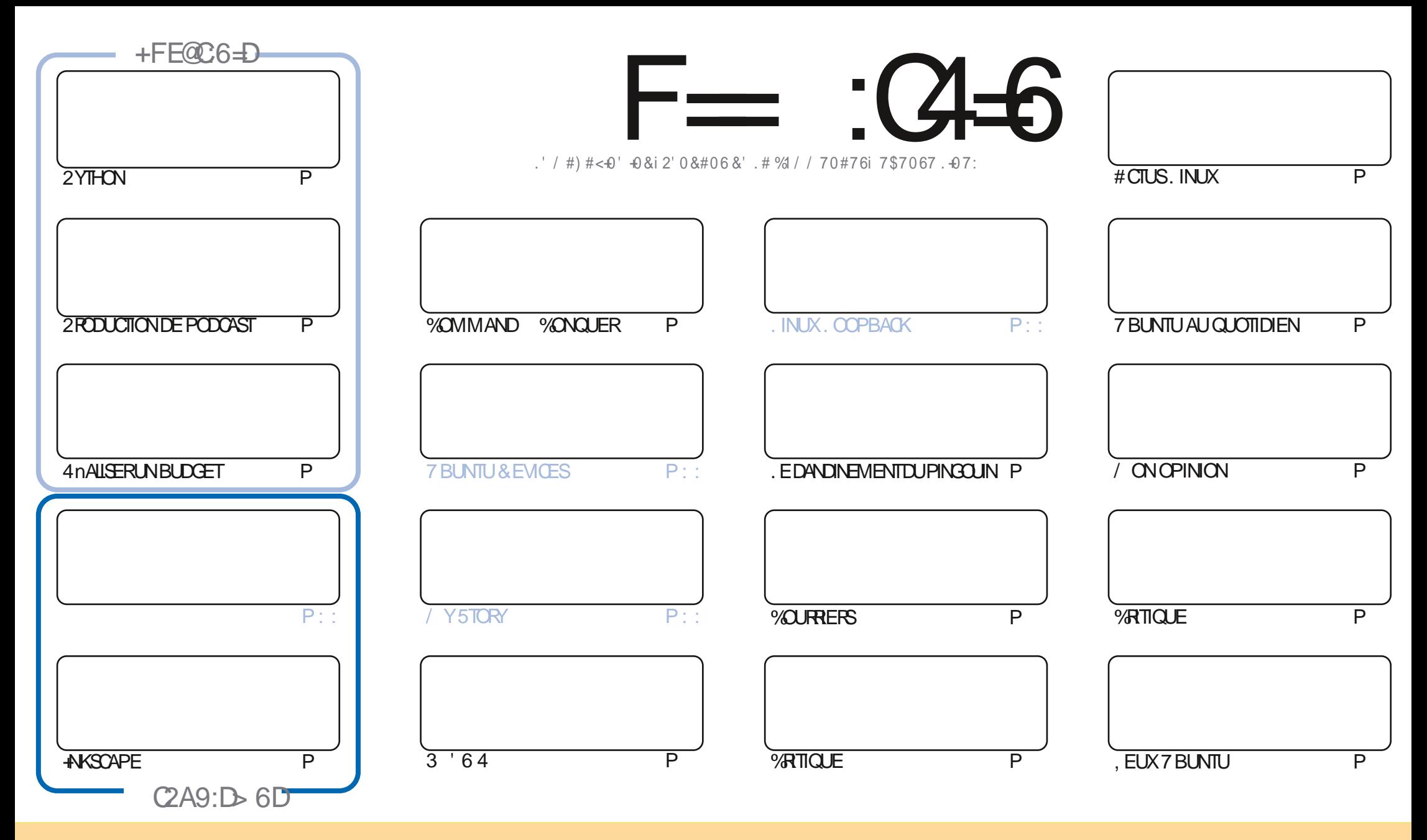

. ES ARTICLES CONTENUS DANS CE MAGAZINE SONT PUBLINS SOUS LA LIGENCE % EATIVE % CMMONS#TTRIBUTION SHARE #LIKE 7 NPORTED LIGENSE % ELA SIGN VE QUE VOUS POUVEZ ADAPTER COPIER DISTRIBUER ET TRANSMETTRE LES ARTICLES MAIS UNQUEMENT SOUS LES CONDITIONS SUVANTES VOUS DEVEZ CITER LE NOM DE LAUTEUR DUNE CERTAINE MANITIE AU MOINS UN NOM UNE ADRESSE EMAIL OU UNE 74. ET LE NOM DU MAGAZINE b (ULL %AROLE / AGAZINE d AINSI QUE L74. WWW.FULIORDEMAGAZINE ORG SANSPOLARUTANTSLOGHERQUILSAPPROLMENTVOTRE UTILISATION DEL'UME 51 VOLSMODY EZ TRANSFORMEZQUADAPTEZ CETTE ORNATION VOLSDEVEZDISTRBUER LA GRATION CUI EN RISLITE SOUS LA MOME LICENCE CU UNE SIMILAIRE

F=:04-6\$282K?66DE6?EYC6>6?E:?5ZA6?52?E56 2?@:42=+6DA@D@56DAC@6ED,3F?E - @FD?656G6K6?2F4F?42DACZDF>6CBF6+6D2GD6E+6D@A:?:@D6IAC>ZD :4: @PEC6XF=2AAC@32E@P56 2?@P:42=

### $\%$  % % % ... % \$ T 2 ... \$ 1% ...  $\#$  ) #

#

LINTINREURDE CE NOUVEAU NUMMRO VOUSTROUVEREZ ENCORE DU 2YTHON LA DERNIMPE PARTIE DE LA SNRE SUR C LA PRODUCTION DE PODOASTS PILIS D-AKSOAPE ET UN ARTICLE SURLA CRIATION DUN TABLEURSIMPLE POUR VOTRE **BLDGET** 

#ILLEURS 410-14PD RETOURNE | UN PEUDE ROTPO JEUDANSIA RUBROULE 7 BUNTU AU QUOTTDIEN 3 UE PENSEZ VOUS DESTIHMESSOMBRESCU CIARS! 0 CUSAVONSUNARTICIE DOPINONI Œ SUET 'TUNE CRITQUE D7 BUNTU 9 EB 7 BUNTU QU ! 1 U ILY A UNE 7 BUNTU BASHE SURLE 9 EB QUI ESSAIE DINVESTIRIE SECTEUR APPARTENANT I **94 FOME1 5 'TS VOUS DEVEZ METTRE LA DITE DISTRIB SURUNE OLD 75\$ NOUS AVONS UN ARTICLE SURLLISAGE DE** 70 ETBOOTIN 3 UE JE FECOMMANDE SANS FASERIE OARJE LA UTILIST MANTES FOLSPARIE PASST POUR ORDERLINE OLD 75\$ AMORABLE

51 VOUSCHERCHEZ DE LAIDE DESCONSEILS CU JUSTE UN PEU DE BAVARDAGE SOUVENEZ VOUS QUE NOUS AVONS UNGROUPE SURGELEGRAM, EN PARE PARE QUE JAI DONN LE MAUVAIS LIEN DANS QUELQUES MAILS. E LIEN EST HTTPS TME CONCHAT2UK80+ 21 XX%F, ESPME VOUSYVOR VENEZNOUSDIFE BONOUR

. A DERNINFE GHOEE POURCE MOIS OI EST QUE CE NUMINPO VOUS EST ENNOVIA | PARTIRDE MONINOUNEAU 2% / A VEILLE TOUREST PARTIE & IEU SEUL SAIT DEPUS COMBIEN DANNES JAI ACHETA CET ORDINATEURLI 4 PROVITE DE SA **RETRATE ET CEST LE NOUVEAU' NTROVARE # RESTOUT EN UN SOUS7 BUNTU QUI ARRIVE** . ENFERALA CRITIQUE BIENTIT

(F@BF:=6?D@E C6DE6KACF56?E6E>6:=6FCDGMFIA@FC  $, +8$ **RONNE" FULLORDEMAGAZINE ORG** 

 $$T S\%$  \* HTTPS WWWPATREONCOM FULLORDEMAGAZINE  $\mathcal{S}$ 

 $6 > 282K$  ? 6 2 7 F  $7727264$ 

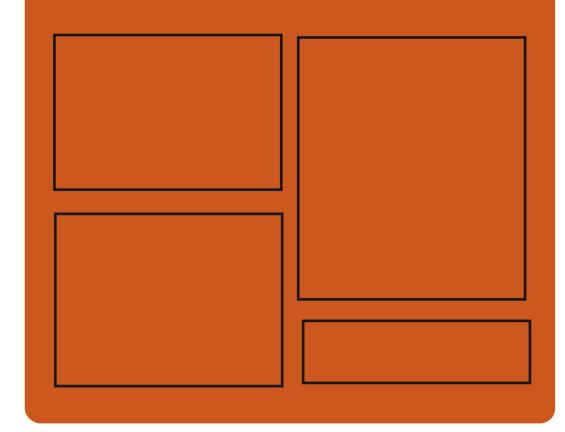

 $+$  $C$  $C$  $F$  $G$  $F$  $K$   $F = C$  $+$  $G$  $F$  $F$  $C$ **FACEBOOK COM RJIORTEMAGAZINE TWITTERCOM FULLORDEMAG** HTTP ISSLUCOM **FUIGRIEMAGAZINE** 

> **HTTPS MASTODON SOCIAL** " FULIORDEMAGAZINE

%@FG6=6D9635@ 252:GD **HTTP FULLORDEMAGAZINE OFG FEED PODCAST** HTTP WWW.STITCHFROOM ST  $FvD$  SIPR  $V<sub>D</sub>$ HTTP TUNEIN COM RADIO (ULL *MRTH 9 FEKIY 0 EWSP* 

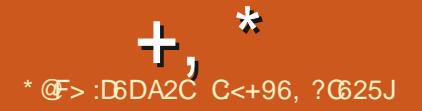

# <span id="page-3-0"></span># % \$ % +  $, *$  ) -  $, )$ 1  $%+0$  #

**EST DISPONBIE + EST BAS ENTYAL**  $\bigcup$  R7 RI NIT I .65 ETESTSPnOA **II.SO DANSIA CRATION DE SERFI FROESTINOS** *I DESSERVIRIE RISEAU ICCAL DES PETTES* ETMOYENNESENTREPRGES, A DISTREUTION **SE POSTIONE COMME LNE AITERNATIVE** i 9 INDONSSERÆRETCOMPRENDDESCOM POSANTSDESTING FEMPLACERIES SERVICES / ICROSOFT#CTIVE&IRECTORY ET/ ICROSOFT ' XCHANGE 5ERVER. A TAILLE DE LIMAGE ISO  $\#$  $ESTDE$   $)$   $O$ 

**60 IS LES ASPECTS DE LA DISTRIBUTION** SONT GOROSPARUNE INTERFACE WEB EN **VIRON MODUESDIU NENTSSONT COMBI NOSPOURGIFERIE RISEAU LES SERVICES** RSEAU LE SERVEL ROE BLAEAU ET LES COM POSANTSDE LINFRASTRICTURE DENTREPRSE

. ANOUVELLE VERSION COMPRENDIATRAN STION VERSIA BASE 7 BLNTU  $.65. E$ **CONTR LEURDE DOMAINE ET LIMPLOMEN** TATION D#CITVE & IRECTORY ONT nTn MISi **JOURAVEC5AMBA** . E 51) O 6EAM 2ACK A nTn MISj JOURJ LA VERSION POUR PRENDRE EN CHARGE  $\neq$  #2 / ICRO SOFT 'XCHANGE #CTIVE5YNC %AL&#8 ET **%ARD&#8 / Y53. ESTUTTLIST POURSTOC** KERIESDONNES 51) O . IMPLIMENTA TION DU SERVEUR & 05 A nTn DNPLAGNE **VERS \$ + 0 &** DESCInS45# AnTh AUGMENThE i BITS. E PACUET DE BASE COMPRENDIES ET UN CALENDRERINTAGENS 1 UF PAQUETSBRIDGE UTILSET LIBVIRT CLIENTS

HTTPS ZENTYALCOM NEWSZENTYAL **ANNOUNCEMENT**  $+, )$ 

O IVADI 6ECHNOLOGIES A ANNONCA LA

**O SORTIE DE LA VERSON V NALE DU NAVI** 

IF MOTEL RY-ROMILM FNAMCATEL REST

DOVELOPPO PARLESANGENSDOVELOPPEURS

GATEUR PERSONNAUSABLE ET FONCTIONEL

**QUI PRISER FIA CON DENTAITH DESDON** 

NO ESDESUTTLISATEURS, ESPRINGPALESCA

**RACTIONES COMPRENNENT UN SUVEUR** 

ET UN BLOCUEUR DE PUBLICITA DES GES

**TIONAIRESDE NOTES DHSTOROLE ET DE** 

SGNETS UN MODE DE NAVIGATION PRVn

**LNF SMO-ROUSATION ORPTHE DE BOUT** 

EN BOUT UN MODE DE REGROUPEMENT

D1 PERA2 RESTO ET VISE i GRIERUN NAVI

 $\#$  % \$ % + , % -

GATEURPROPROTAIRE 8 IVALDI

PARONGLETS UNE BARRE LATTIFALE UNCON **V GURATEURAVECDE NOWBREUX PARAMM TRES UNMODE DAX CHACE HORZONTALPAR** . A TAILE PARD TFAUT ONGLETSET UN CLIENT DE MESSAGERE NIEC TRONQUE EN MODE TEST UN LECTEUR RSS

> HTTPS VIVALDI COM BLOG DESKTOP **FELEASES**

 $0# \%$  ) T  $, +^*$ , )  $, ,$   $\%$ 

STION VERS9 AYLAND 2 AREXEMPLE ILEST **MANIENANT POSSBIE DE PARTAGERVOIRE BUFAU EN UTILISANT LE SERVEUR MnDIA ballPFWI<del>F</del>** d

HTTPS DISCOURSE UBUNTUCOM T **TRYING WAYLAND BY DEFAULT AGAIN** 

 $*8$ ) +,  $*+8\%$  )  $\left( \begin{array}{cc} 1 & 1 \end{array} \right)$  $\frac{0}{0}$ 

**FSD VECPPEL FSD 7 BLATE LONT PRS LA DOSON DE MIGRERVERS 7 BUNTU** EN UTILISANT LENMRONNEMENT DE UNFORKDE: UM BAS GUR BUFEAU 01/ ' GUI FONCTION E PARD FAUTS RIF PROTOCOF 9 AMAND UTILISA TION DE PILOTES 08-84# PROPROTAIRES CONTINUERA i OU RRUNE SESSION BASHE **SURIE SERVELR: PARD FAUT 20 RIES** ALITTES CON CLEATIONS IA SESSION BASTE **S.R. SERAPROPOS E ENOPTION** 

> 4S NOTENT CLE DE NOMBREUSES RES TROTIONSPOURUNE SESSION) 01/ 'SUR EN CHARGE DE bOCMPSd UNV CHERCON 9 AMAND ONT nTn SUPPRM nES ROLEM MENT JESOLELIES ONT nTn JDENTIV NES **COMME DESPROBINMESBIOCUPNTIA TRAN**

E GESTIONNIFE DE PACLETS & 0 ( **EST DISPONBLE INSTAIL** PARD TAUT  $\text{SIR}(\text{EDORA} \cdot \text{INLKET4}^{*})$ . & 0 (EST) **ADAPTH POURFONC TIONERAVEC2YTHON ILUTILISE LA BI** BIOTHOLF HAWKFY FN ARROTE PIAN POLR **RISOLDE LESDIPENDANCES 2ARRAPPORT** i: UM & 0 (ADESPERTORMANCESSENS) BLEMENT PILIS RAPIDES LINE CONSOMMA **TIONDE MOMORE PILSFAIRIE FTLNE MEIL IEUFE GESTION DES DAPENDANCES** 

. A NOUVELLE VERSION ALCUTE LA PRSE **TENANT DES MnTADONNES PERMETTANT** DE DIVISERIESPACIETSEN CROIPESEONC **TIONELS DANSLESCPHRATIONSDE RETOUR**   $+$ ,  $*$ 

EN ARRIVE DE LHSTORQUE DES MODIV CATIONS REDO ROLIBACK ET UNDO 7 NE F **OPTION A nTh AQUTHE i LA DIRECTIVE VL L TEROMODUES POUR VUTFER LES VERSONS OBSOMIES SUR LA BASE DU PARAMMIRE** MODUE@BSOFIES E CURNAL DNFLOG FOURNT LE REWET DES PACUETS INSTALINS  $QU$  SUPPRM  $nS$  VIA  $L#2+80$  ( $8ES$  FONC  $\rightarrow$ TIONS ONT nTn ACUTINES i L#2+ POUR CHARGERIE CACHE DUD OP T

**HTTPS GTHLB.COM RPM SOFTWARE MANAGEMENT DNF REIEASES TAG** 

 $#$  ) & %.  $%$ ) + &%  $'$ ) T<sup>\*</sup> %+T' &, ) ++) ) # \*!  $\frac{9}{6}$  \* - ) \* # ') &! +

A & COLMENT (CUNDATION A DOVOID  $\blacksquare$  UNNOWEAU PROET. IBRE1  $\times$  CEO EW **I ENERATION OU VISE I IMPILALER LES .FLNESDANSIE DOVELOPPEMENTDE, IBRE** 1 x Œ FTIFSTKG FSCONFAFSTFIIFSCLF **IA TRADUCTION IA DOCUMENTATION IA CON CEPTION LES TESTS LE MARKETING ET LA** MANIENANCE DESINFRASIRUCIURES. E PRO **FLOUFF IA POSSBILLED ALL SCOLARES FT.** ALIX NTLDIANTS PARTICIPANT ALL DOVELOP PEMENTDE, IBRE1 x Œ DE RECEVORUN **BADGE CON RMANTIA CONTRBUTION DUPAR TICPANT AU DOVELOPPEMENT ET COMPRE** NANT DES INFORMATIONS SUR SES RIALISA **TIONS** 

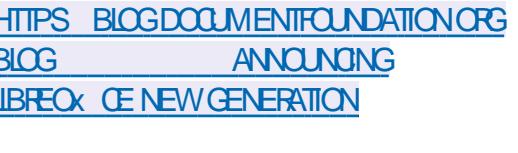

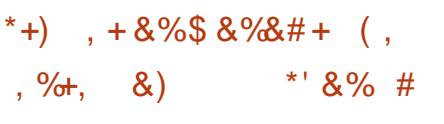

**O ANONCALA LANG 7 BUNTU % OFF OF DISTRBL JTON 7 BLNTU COMPACTE** ADAPTINE I LUTTLISATION SURLES DISPOS **TIFSCONECTIS C6 ATERNET OF 6HNGS** CONTENEURS INQUPEMENTS INDUSTRELS PROPRE CENTRE LOGICIELO: SONT MISEN ET DOMESTIQUES 7 BUNTU % DE SE PR **SENTE SOUS LA FORME DUNE IMAGE SYS** TIME DE BASE INDIVISIBLE ET MONOLI THA FAILLE SE DIMSE PASEN PAQUETS DEB SOPAROS, ESIMAGESD 7 BLNTU%DE **QUI SONT SYNO-PONSY ES AVECIA BASE** 

DE PAQUETS7 BUNTU **SONTPRYPA** RNESPOURIESSYSTIMMESX @ #4/ V ET#4/ V . A DURIE DE MAINTENANCE DESVERSIONSESTDE ANS

HTTPS DISCOURSE UBLNTUCOM T **IBINTICOFF** 

\*+)  $+8\%$ %+) .  $\frac{1}{2}$  \* " +8"

**AVFRACN DUKTOF DISTREMION** - O ITR IX BAS HE SIRIFS PACIFISCEN TRAIX D7 BLNTU IFSTECHNOLOGIES- & ET LE SYSTIMME DINTIALISATION 1 PEN4% An Th PUBLINE, ADISTRIBUTION DIVELOPPE SON PROPRE BUREAU 0: QUI EST UN MO  $D$ JF A $D$ Jm SIRIFNJRNNFMFNT - & 2LASMA DE LUTILISATEUR, E SYSTMME DE PACLETS AUTONOMES# PP-MAGES ET SON AVANTPOURINSTAILERDESAPPLICATIONSSUP PLOMENTAIRES. IMAGE DE DOMARRAGE A UNE TAILLE DE O. ES DOVELOPPE MENTS DU PROFT SONT DISTRIBUTES SOLIS **IICENCESIBRES** 

0: & ESKTOP Ou RE UN STYLE Dlun RENT SA PROPRE IMPINMENTATION DE LA QUAERTE QUI POURRAIT AVOIR DES FONC BARRE DOTAT SYSTOME DUCENTRE DE NOTI V CATION ET DE DIVERS PLASMODES TELS **QUUN CON GURTEURDE RISEAU ET UNE** APPIETMUJIMnDIA POURIE CONTR IE DU VOLME FILA JECTURE DU CONTENUMULTI MnDIA 2ARMILLESAPPLICATIONSDN/ELOP POESPARIE PROFI ON DISTING E OCALE MENTUNE INTERFACE POURLA CON GURNTON DUPARE FEUO: CUI PERMETDE CONTR **IERLACOOS AU ROSEAU AU NUEAU DES AP** PICATIONS INDIVIDUELLES. ES APPLICATIONS DE BASE COMPRENNENT LE CESTIONNAIRE DE V CHERS ADEX & OPHN PEUT nGALE

MENT OTHE UTILISY LODITEUR DE TEXTE - ATE IE GESTIONNAIRE DARCHIVES # RK I DMI JATELR DE TERMINAL - ONSOLE IF NAMGATELR %HRYMILM IF IFOTELR DE MUSCLE 88AVE IE IECTEUR VIDO 8. % LA SUTE BUREAUTICLE, IBRE1 x CE ET LA **VISIONELSE DIMAGES2IX** 

# **HTTPS NYOSORG CHANGELOG CHANGEICGNTRIX**

 $#8'$  % %  $*_{8}$  $\overline{OS}$  ) - #8, \* \$ )" +  $\overline{O}$ 

THE NOUVELLE VERSION DE LA DISTRIBUT TION DE PARE FEU 1 20 SENSE FST SORTIF II SAGIT DUN b FORK d DU **PROET PISENSE CRIN DANS LE BUT DE FORMERUNE DISTRIBUTION COMPLITIEMENT TIONALITIS AU NIVEAU DES SOLUTIONS COMMERGALESPOURLE DOPLOEMENT DE** PARE FEUX ET DE PASSERELLES RISEAU **%ONTRAFEMENTi PF5ENSE LE PFOLETEST** POSTIONN COMMENTANTPASCONTR In PARLINE SELLE SOON TO DOVELOPPO AVEC LA PARTICIPATION DIRECTE DE LA COMMU NAUTH ET DISPOSE DUN PROJESSIS DE DA **VEIOPPEMENT TOTAIEMENT TRANSPARENT** TO IT FN OJ RANT IA POSSBILITO DUTILISER NIMPORT IFQ H DE SESDOVE OPPEMENTS DANSDESPRODUTSTIERS Y COMPRSCOM MERJALIX . E CODE SOURCE DES COMPO

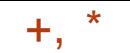

CUTILSUTTLISYSPOURSA COMPILATION SONT CONSULTER LHISTOROUE DE NAMGATION DISTRIBUTE SOUS LA LICENCE \$5& . ES AS SEMBLACES SONT PRIPARISSO SIA FORME DUN. IVE %& ETDUNE IMAGE SYSTIMME i nCRFE SURDESCINS75\$  $\sqrt{0}$ 

### HITPS OPNENE OPG OPNENE **MAR/ELOUSMEERKAT RELEASED**

 $\#$  % \$ % + , % - $+$ ,  $)$  $\left( ,+ \right)$   $\left( 8, * \right)$ 

A VERSION **DU NAVIGATEUR WEB** QUIE BROWSEREST SORTE OURNITUME **INTERFACE GRAPHIQUE MINIMALE QUI NE DISTRAIT PAS DE LA VISLAUISATION DU CON TENU ET UN SYSTIMME DE NAVIGATION DANS** IF STYIF DE LODITEURDE TEXTE 8 IM EN TIMPEMENT CONSTRUT SURDES RACCOURDS CLAMER. E CODE EST nORT EN 2YTHON i LADE DE 2Y3T ET 3T9 EB' NGNE. E CODE SOURCE EST DISTRIBUT SOUS LA LI **CENCE) 2. V . UTILISATION DE 2YTHON NAF FECTE PASIESPERORMANCES PUSCUE LE RENDUETLANALYSE DUCONIENTSONT EU EC** TUAS PARIE MOTEUR SILNK ET LA BIBLIO THOLE3T

. E NAVIGATEUR PREND EN CHARGE UN SYSTIME DONGETS UN GESTIONAIRE DE Thin CHARGEMENTS UN MODE DE NAVIGA **TION PRVA UN VISUALISEURDE 2& (INTA** GRI PDF.S UN SYSTMME DE BLOCAGE DES

2CURFEGARDERDESVIDACSSUR: CUBUBE **baHKLd POLROUGRRUNE NOUVELLE PACE** VOLSPOLMEZ APPLIMERS Rb Od IF PAS SAGE ENTIE LES CNGLETS SE FAIT I LAIDE NUMnRODELONGET d. APPULSURb d AX OFF LNF INNIF DF IIGNF DF COM MANDE OS VOLS POLMEZ FAIRE DES RE **CHERCHESDANSIA PAGE ET EXOLUTERDES COMMANDESTYPICLES COMME DANS VIM** PAREXEMPLE b Od POLROUTTERET b Wd POUR ORRELA PAGE 7 N SYSTIME Db AS **TUESdESTPROPOS POURNAVIOLERRAPI** DEMENTVERSIESnInMENTSDEIAPACE

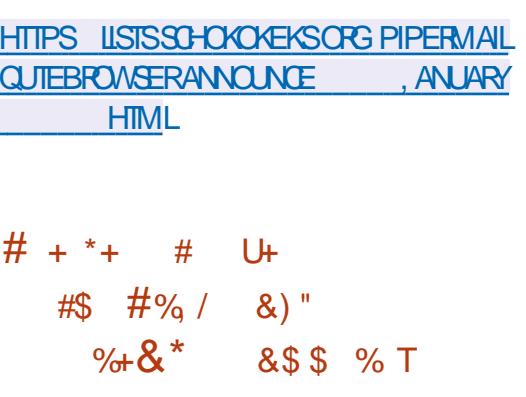

 $\angle$  BOTA DE LA DISTRIBUTION # LMA INUX

**CRINE EN RIPONSE AU PETRAIT PRIMATURI** 

**ILAnTh DODD DINTERROMPRE LA PUBLI** 

SANTS DE LA DISTRIBUTION AINSI QUE LES PUBLICITAS UNE INTERFACE PERMETTANT DE CATION DES MISES ¡ JURDE %ENT1 5 **IAVNDE FTNONFN COMME AT** TENOU F DOVELOPPEMENT D#IMA IN IX ILEST POSSIBLE DE CONJOURERLAIECTEUR. ESTE LECTUR SOUSIES AL PROFES DE % LOUD. VIDOOEXTERNE, EDOPLACEMENTDANSIA, INUX CULAROURN LESFESSOURESETLES PACE SEU ECTLE I LAIDE DES TOUGHES DOVELOPPEURS UN MILILON DE DOLLARS PAR AN A nTn AILOU AU DNEIOPPEMENT DU PROFT & FSVERSONS DE TEST SONT PRO PARESPOURLARCHTECTURE X @ SOUS DESTOLO-ES<sub>b.</sub> dETb-dOUDEb#LT LA FORME DUNE IMAGE DE DOMARRAGE / O DINFIMAGE MINIMAIF

O ETD UNE IMAGE COMPINIE  $\bigcap$ 

. A COMPILATION EST BAS E SURIA VER DF 4FD \* AT ' NIFRPRSF IN IX  $SON$ ET EST TOTALEMENT IDENTIQUE i CEILE Q **ENTERMESDE FONCTIONALITINS I LEXCEP TION DES MODIV CATIONS LINES AU CHAN GEMENTDE MARCLE ETi LA SUPPRESSION** DE PACLETSSPnOV CLESi 4\*'. TELSCLE ALL REDHAT INSCHLISCHENTETS BSORPTION MANAGERMIGRATION 60 SIESDAVEIOP PEMENTS SERONT PUBLINS SOUS LICENCE **IIBRE MAISPORI INSTANT IF DOPT TPU** BIICNA PASENCORE nTn IANO IIS PRO METTENT DE LE LANCER DOS CLE LE CODE SO RE RIVIS SERIPRIT & ANSIE MOME **TEMPS LINFASTRICTURE DE SUM DES IN** FORMATIONS SURIES ERREURS A DnJ nTn MISE FNSERIGE

**OUBLICATION DE LA PREMIME VERSON HITPS BLOGALMAUNUXORG INTRODUCING ALM ALINUX BETA A COMMUNTY DRVEN REPLACEMENT FOR** DU SUPPORT DE %ENT1 5 PAR4ED \* AT CENTOS

 $\frac{9}{8}$  %%  $\frac{1}{8}$  +  $\frac{1}{8}$  %\* +  $\frac{1}{8}$  +  $\frac{1}{8}$  +  $\frac{1}{8}$  +  $\frac{1}{8}$  +  $\frac{1}{8}$  +  $\frac{1}{8}$  +  $\frac{1}{8}$  +  $\frac{1}{8}$  +  $\frac{1}{8}$  +  $\frac{1}{8}$  +  $\frac{1}{8}$  +  $\frac{1}{8}$  +  $\frac{1}{8}$  +  $\frac{1}{8}$  +  $\frac{1}{8}$  + % &  $^*$  T- #&'' \$ %+ \*"  $+8'$  $\frac{1}{8}$ .  $\frac{1}{10}$   $\frac{1}{10}$   $\frac{1}{10}$   $\frac{1}{10}$ 

ARTIN 9 IMPRESS DIRECTEURDUD **VECPPEMENTDESVERIONSDE BLU** FEALIGHT WANDOW A ANNONG IF DO **VECPPEMENTDUNNO MEUNSTAIEURPOUR** 7 BLNTU QUILSPRIVOENTDE PROPOSERALIX **LITTILISATEL RS PCL RTESTS DANS LA VERSICN** DALTOMNE DZBLNTU & ESKTOP ET QUI POURRAIT OTHE UTILISY PARDYFAUT .65 ANGENINSTAL DANS7 BLMT J **IEUR 7 BIQUITY SERA CONSERVA DANS IE** DOPT TET FESTERA DISPONBLE POUROTRE **LITTLISY DANSIES OF THOUGHT OF THE STATE OF THE STATE OF THE STATE OF THE STATE OF THE STATE OF THE STATE OF THE ST DISTRBUTIONSDORVAES** 

. INSTAILEURZ BIOUTY An Th DOVELOPPO FTNA PASnTn CHANCA CESDER **FN** NMES ANNES & ANS LODITION SERVEL R D7BUNTU i PARTIRDE LA VERSION UN NOUVEL INSTALLEL R 5 UBIOUTY EST IL VR QUI EST UN ACUT ; LINSTALLEUR DE BASNVEAU CURTIN CULLEST RESPONSABLE **DUPARITIONEMENT V NALDUDISCLE DU** Thin CHAREMENT DESPACE IS ET DE LINS **TALIATION DU SYSTAME EN FONCTION DE LA CON GURATION DONNHE** 

HTTPS DISCOURSE UBUNTUCOM T **REFRESHING THE UBUNTU DESKTOP INSTALLER** 

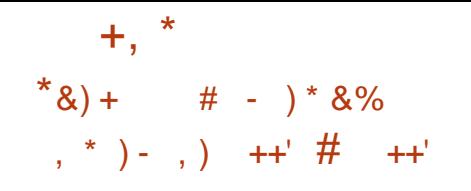

N SERVEURHTTP In GERANTALANGA ANO MFILE VER SON CONTIENT GHANGEMENTS PRING PAEMENT LINGI LNUMINATION DESERTEURS **7NF INVOVATION On DE CETTE VERSION ESTUNGLISON PARD TAUTOUS UPPORT DU** PROTOCOF \* 662 CULL DITALT AL PARAVANT **PROPOG ENOPTION** 

& AUTRES AM NILORATIONS COMPRENNENT LACULTURE LA PRSE EN CHARCE DE LAIGO RIHMEDE COMPRESSONZSID POURMOD@E WATE ET LINGUSON DUN NOUVEAU MO DUE MODOLP AVEC UMPINIENTATION DUNCONECTEURVERS#PACHE 6CMCATCLI PRENDEN CHARGE LE PROTOCOLE # . 2V

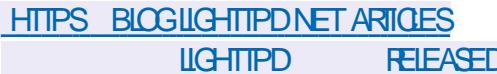

#  $\%$  \$  $\%$  ,  $\%$  - $+, )$ # \$ & & %

A VERSON **DU NAVIGATEURVVEB**  $\Box$  2ALE /  $\Box$  2N EST MAINTENANT DISPO NBLE ILSAGT DUN FORK DE LA BASE DE **CODE DE (IREFOX POURFOURNRDE MEIL IEUFESPERTORMANDES PRISER/ERLINTER** 

FACE CLASSICLE MINIMISER LA CONSOM **MATION DE MnMORE ET FOURNRDES OP TIONS DE PERCONNAISATION SI PPINMEN** TAIRES ESASSEMBLAGES DE 2AF / CON SONT CON US POUR 9 INDOWS ET. INUX X ETX @ ECODE DUPROETEST DISTRIBUT SOUS LA LICENCE / 2. V / CZIL **IA2LBIIC, ICENSE** 

. E PROETRESPECTE LORANSATION CLAS SOLE DE LINTERFACE SANS PASSER PAR LINTERFACE #USTRALIS INTOGROE I (IREFOX ET QUITE DE NOMBREUSES OPTIONS DE PERSONALISATION, ES COMPOSANTS DISTANTS COMPRENDENT  $84/$  LNE  $#2+$ SODAIE 9 EB46% UNVISIALISEURDE 2& ( *IRASH 4 EPORTER DU CODE POUR LA COL* **LECTE DE STATISTIQUES LE CONTRUE PAREN** TAI FT LES PERCONNES HANDICAPMES 2AR **RAPPORT : (IREFOX IE NAVIGATEUR CON)** SERVE IA PRSE EN CHARCE DE LA TECHNO LOGE: 7. ET CONSERVE LA POSSIBILITA DUTILISER DES THAMES I LA FOIS COM PIETS ET In GERS 2AIE / CON EST CONS TRIT SURIA PIATERORME 7:2 7 NVED : 7. 21 ATFORM AUSEIN DE LACLE LES **COMPOSANTS DE (IREFOX SONT DORVOS** DU DOPT TOENTRAL DE / OZILIA SANS LIEN AVEC LE CODE 4 UST ET SANS INCLURE LE **TRAVAILDUPROET3 UANTUM** 

**HTTPS FOR M PALEMOON OPG MEWTOPICPHP!F** T

 $\#$  \*, +, , ), +(,  $#$  ) &  $-$  \*T  $\%$  . /  $\$$ ## \* 

A & COLMENT (CUNDATION A PUBLIN

 $\blacksquare$  LASUTE BUFEAUTIQUE, IBRE1  $\times$  CE & ESPACLETS DINSTALLATION PROTSILLEM PICI SONTPRIPARISPOURDIVERSESDISTR BUTIONS. INUX 9 INDOWSET MACI 5 'N **PRIPARATION DE CETTE SORTIE DES CHANGEMENTSONT In The ECTUASPARIES RESPONSABLES DU PROET TELS QUE %QL** LABORA 4ED<sup>\*</sup> AT ET%<sup>6</sup> ET **DES CHANGEMENTSONT nTn APPORT SPARDES ENTHOUSASTESIND PENDANTS** 

& ANS LA NOUVELLE VERSON LES DOVE **IOPPEURS SONT REVENUS | LIDNE DE LA** DIVISEREN UNE NDITION COMMUNAUTAIRE b. IBFE1 x CE XOMMUNTY d ETUNE FA MILLE DE PRODUTS POUR LES ENTREPREES b. IBRE1 x CE'NTERPRSEd % ETTE VER SON DE. IBRE1 x Œ **EST nTIQUETHE** ba%CMMUNTY d ELLE SERA SUPPORTINE PARDESENTHOUSIASTESETNESTPASDES TINGE I UN USAGE EN ENTREPRSE 20UR **IES ENTREPRSES ON PROPOSE LUTILISA** TION DES PRODUTS DE LA FAMILIE. IBRE 1 x **Œ** 'NTERPRSE POUR LESQUELS LES **ENTREPRSES PARTENAIRES FOURNIRONT UN** SUPPORT COMPLETE TIA POSSIBILITY DE RE **CEVORDES MISES j JOURI LONG TERME** 

 $.65$  . IBRE1 x  $GE'$  NIERPRSE COMPREN **DRA nGALEMENT DESFONCTIONALITINSSLP** PINNENTALRESTELLESCLE LESS # 5FRACE FVFI#CREEMENTS

HTTPS BIOGDOOLMENTFOLNDATIONORG  $R<sub>1</sub>$  $IIBFEOx$   $E$ **COMMUNTY** 

 $\#$  % \$ % + , # + , )  $\frac{1}{2}$ ,  $\frac{1}{2}$  (,  $\&$ .  $*$ 

**OR SENTATION DE LA SORTE DU LECTEUR**  $\angle$ DE MUSQUE InGER#UDAGOUS UN FORK DU \$ EEP / EDIA 2LAYER \$/ 2 ILJ MOME FORK DU LECTEUR: / / 5 GAS SOLE A VERSON ESTIMATE AVEC DEUX **INTERFACES UTILISATEUR LINE BASHE SUR** 6- ET UNE BASHE SUR3 T. ES ASSEM **BIACESSONTPRIPARISPOURDIVERESDIS TRBUTIONS. INLIXETPOUR9 INDOWS** 

**HTTPS AUDAGOUSMEDIA PLAYEROPG NEWS** AUDACIOUS RELEASED

#  $\frac{9}{9}$  - ), \* ) +, + # \$ - $$ * R! \& )$ 

**AVERSON** DE LANTIMRISCHA TUT % AM#8 A nTn GRODE DANS LA  $+$ ,  $*$ 

QUELLE CUTTE LA CORRECTION DESERREURS **CHANGEMENTS PILISEURS PROPOGAS** 

**HTTPS BLOGGAMAVNET GAMAV PATCH REIEASE HTML** 

 $*_{8}$  +  $*_{8\#}$ .

A DISTRIBUTION. IN UX 5OLIS **FST** SORTIE ELLE NEST PASBAS DE SURDES **PACLETSDAUTESDISTRBUTIONS ET DYVE ICPPE SON PROPRE BUREAU \$ UDGIE SON INSTALIEUR SON GESTIONNAIRE DE PAQUETS** ETSON CONVICUENTEUR. ECODE DE DNVE **ICPPEMENTDUPROETESTDISTRBUT SOUS** LA LICENCE) 2. V LESLANGAGES%ET8ALA SONTUTTUS SPOURLE DIVELOPPEMENT & E PILIS DESASSEMBLAGESAVECIESBLIFEALIX  $01/$   $-8$  2LASMAET/#6' SONTFOUR NS. A TAILE DESIMAGESISO EST DE  $) O X @$ 

. A DISTRBUTION ADHARE | UNMODALE SONT DE DIVELOPPEMENTHYBRDE SELONIECLE DESVERSONSIMPORTANTESSONTPLBILLES PORCOLOLEMENT ' LLES QUI FENTIDE NOU **VEILESTECHNOLOGIESET DESAMINICRATIONS** SCNV CATIVES FT FNTE IFSVERSONS IM **PORTANTES LA DISTRBUTION SE DIVELOPPE** EN UTILISANT UN MODMIE DE MISE i JOUR **DESPACLETSEN CONTINU** 

> 20 RG RERIES PACLETS IE GESTION NAIRE DE PACLETSEOPKG UN FORK DE 2151 DE 2AROUS. INUX EST UTILISY ET FOURNT **IES CUTTIS HABITUELS POUR INSTALLERS P** PRIMERDESPACLETS RECHERCHERDANSIE DnPr TETG RERLESDNPr TS

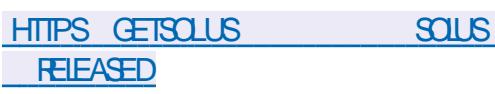

# % T# \* ) -&& #  $8^* - 8$  $%^*$ &.)  $#%$ )  $# +$  $\bar{\phantom{a}}$ 

**COGE A LANG UNNOUVEAU SERVICE** 158 1 PEN 5OURE 8 UNERABILITIES OU RANT LACONSI UNE BASE DE DONNES **DINFORMATIONS SURIES VULNIRABILITISDES** LOGGELS LIBRES . E SERVOE FOURNT UNE #2+QU VOUS PERMET DAUTOMATISERIA FORMATION DE REQUOTES POUR OBTENR **DESINFORMATIONSSURIESVULNIRABILITINS** EN RIFINENCE | LITAT DU DIPIT AVECLE **CODE . ESVULNIRABILITISSE VOENTATIR BLERDESIDENTIVANTS1 58 DISTINCTSQU COMPLITIENT LE %8' AVEC DES INFORMA TIONS NTENDLES 'N PARTIQUIER LA BASE** DE DONNES1 58 FEWMTE LNTATDE LACOR **FECTION DUPROBLIMATE INDICI E IFS.COM** MITS AVEC LAPPARTION ET LA CORRECTION DE LA VULNARABILITA LA GAMME DESVER SIONS VUINN RABLES LES LIENS VERS LE DO Pr T DU PROET AVEC LE CODE ET LA NOTI **V CATION DU PROBLIMME** 

. OBECTIF PRINCIPALDE LA CRIATION DE L1 58 EST DE SIMPLIVERIE PROCESSUS DIN **FORMATION DESPESPONS PIERS DE PACIETS** S RIFSV IN RABILITY SEN IDENTIVANT AVEC **PRICISON LES VERSONS ET LES COMMITS CU SONTAL ECTOSPARIE PROBLIMATE** 

HTTPS OPENSOLATE GOOGLEBIOG COM **LAUNCHING CGV BETTER** *MJNERABILITYHTML* 

 $\frac{1}{2}$  \* R!&, )

A HUTIMME MISE j **JOUR CORECTIVE** DE LA DISTRIBUTION & EBIAN AnTri PUBLINE ELLE COMPRENDIESMISESi JOUR DESPAQUETSACOUMULINESET CORROE LES **BOGLESDANSLINSTALLEUR, A PUBLICATION COMPREND** MISES *JOURPOURCORR* GERIESPROBINIMESDE STABILITY ET MISES *i JOURPOURCORRGERIES* VUIN FABILITAS 2ARMILESCHANGEMENTSAPPORTnSj & E **BIAN** UNE MISE | NVEAU VERSIES DERNMESVERGONSSTABLESDESPACLETS DPDK INTELMIGROCODE NMDIA GRAPHICS DRUERS POSTGRESQ ET STEAM EST MISE EN NUDENCE. E PACUET COMPACTHEA **DERA nTn FETTRO DES DOPT TS CARILEST INCOMPATIBLE AVECIA VERSON FOURNE DU CLIENTDE MESSAGERE 6HJNDERBIRD** 

HTTPS WWWDEBIANORG 0 EWS

 $\frac{0}{0}$ 

 $+$ ,  $*_{8}$  + # -  $*8\%$  $58 + 1$  $\frac{1}{8}$  \*  $+$  % \$ & \$

THE VERSION DU PROET FHERCES LA **EST DISPONBLE ET TENTE DE RE GRIERLE JEU\* ERCES OF/ IGHT AND/ A** GC++, ECODE DUPROETEST nORTEN% ET EST DISTRIBUT SOUS LICENCE 1 2. V 2 CURD MARRERIE JEU VOUS AVEZ BESON DE V CHEFS CONTENANT LES FESSOURCES DU JEU CU PEUVENT OTHE CBTENJES PAR EXEMPLE j PARTIRDE LA VERSON DE Dn MONSTRATION DE \* EROES OF / IGHT AND  $/AGC+$ 

#U COURS DE LA DERNINE ANNIE DE DOGOPPEMENT IE JEJ EST DEVENU BEAU **COUP PILISPROFE DE LORGINAL ET j CER** TAINS ENDROTS ILQ J FE MOME DESPOS **SBILITOSPLUSLARGES** 

HTTPS GTHUB COM IHHUB FHERCES **FELEASES TAG** 

### A PUBLICATION DE LA DISTRIBUTION PER

 $#$ % /  $\&*$ 

 $*_{8}$  +

 $\blacksquare$  SONAUS E 2% IN  $M$  5 **EST** SORTIE A DISTRIBUTION A nTh FOND HE EN MINTE VERSION DE LANO MELLE BRANCHE X SIRIA BASE DE / ANDRAKE IN IX **FS ASSEMBLAGES SONT PRIPARIS POUR** MAS EST DEVENLE ENSLITE UN PROET LESAPPAREILS, CILA %, CILA 6ABLET 5CNY AUTONOME. E PICDE POPUARTIN DE 2% I : PERA: : PERA:  $#$  ET: PERA **NUX15 A EU LIEU EN** 5ELONUNSON NE SONT POUR LINSTANT FOURNS QUAUX DAGE DES LECTEURS DU MAGAZINE. INUX MEMBRES ENREGISTRAS DU PROGRAMME , OURNAL 2% INUX1 5 nTAIT LA DISTRIBU DACODS ANTICIPO ALIX V RMWARES POLIR **TION LA DELIXIMME PILIS POPULAIRE APROS** TOUSLES AUTRES LACONS SERA CUVERTIONNS 7 BUNIU DANS LE CLASSEMENT DE LES PROCHAINS CURS . A FORMATION DES 2% IN M15 NOTO PATPLISOLE IA E ASSEMBLAGES POURLE SMARTPHONE, OL PLACE . A DISTRIBUTION EST DESTINGE i LA An Th ABANDONNE APROS ANS DE UNE UTILISATION EN. IVE MAIS ELLE PREND SUPPORT **nGALEMENT EN CHARCE LINSTALLATION SUR** UN DISCUE DUR. ES IMAGES DE DOMAR RAGE AVEC LES ENVIRONNEMENTS DE BU STE SURG AMAND ET LA BIBLIOTHACLE 3 T FEAU - &' ) O COMPLET ET 10 LENMPONNEMENT SYSTIMME EST CONSTRUT RDUT /  $#6'$  $)$  O ET: RE  $\overline{)$  O SURIA BASE DE / ER QUI SE DIVELOPPE SONT PROTESI OTHE TO LOCARGOES 50 PA **DEPUSAVRL** ROMENT LA COMMUNAUTO A DOVELOPPO VSH ET LES PACLETS DE LA DISTRIBUTION **DESCOMPILATIONSBASHESS RIFSBLIFEALLY** / ERO EMO. E SHELL UTILISATEL RIES AP 6RNTY 1 PENBOXET.: 3 T PILCATIONSMOBILESDE BASE LESCOMPO

HTTPS WWWPCINLIACSCOM ! P

 $\#8*$  \$ & #  $\#$  % \$ %+  $\star$  $\overline{H}$  \*

 $\blacksquare$  TICN 5AIL SH

**OIA A SORT IF SYSTMAF DEXPIOTA** 

5 AIL SHUTTLISE UNE PILE GRAPHOLE BA

SANTS3/ POURLA CONSTRUCTION DE LIN

TERFACE GRAPHOLE 51110A LNE COLOHE

POURLE LANCEMENT DESAPPLICATIONS#N

DROD UNMOTEURDE SAISE DE TEXTE IN

**TELIGENT ET UN SYSTIME DE SMO-PON** 

SATION DESDONNESSONT PROPRINTAIRES

MASIEURCODE DEVAIT OTHE CLAERT DOS

DANSIE CADFE DE 5AIL

**QJ EST IA PRE** 

**MAIS** 

### HTTPS FORM SAILY SHOSCRG T FELEASE **NOTESKOLL**

 $*_{8}$  +  $#T + .$ ) - T&  $#8 + #$ 

A PUBLICATION DU SYSTAME DE MON **TAGE VIDOONON UNDAIRE MUJI PISTE** (IOVBIADE **QUI PERMET DE COMPO SERDESVIMSETDESVIDOSI PARTIRDUN** ENSEMBLE DE VIDAOS DE VOHERSSON ET **DIMAGES STPARTS EST SORTE . TO TEUR** FOURNT DESCUTTISPERMETTANT DE DOCU PERIES GIPS AVEC PROSON SUVANTIES **IMAGES ON SINDIVIDUELLES DE LESTRATER** *i* LAIDE DE VUTRES ET DE COMPOSERDES **IMAGESi PILISEURSNVEAUX POURLESIN** ThGFERDANSIA VID<sub>0</sub> 8CL SPOL MEZ Dn VNRIJBREMENT I CROFE DANS JECT FILES CUTILS SONT UTILISAS ET AUSTERIE COM PORTEMENTOE LA LIGNE TEMPORELLE

. ECOE DUPROETEST ORTEN 2YTHON ET EST DISTRIBUT SOUS LA LICENCE ) 2. V . ESASSEMBLAGESSONTPRIPARISAUFOR MAT DEB 20UR ORGAN SERIE MONTAGE VIDO LE FRAMEVIORY 6 ESTUTTUS A BIBLIOTHYQUE ((MPEGESTUTILISHE POUR **TRATERDIU NENTSFORMATSDE VIDO DE** SON ET DIMAGE. INTERFACE EST CONS **TRUTE EN UTILISANT 2Y) 6-**

# $+$ ,  $*$ HTTPS GTHLB.COM JIILFBL WOMBLADE **RELEASES TAG V**

 $+8%$  $#$  $%$ \*+),  $+8\%$ #- '&, )  $, \frac{9}{6}$ #  $*$  $\sqrt{6}$  %\*+) +,  $*^{\circ}$  \* \* 0\* + S\$

ADISTRIBUTION. IVE (INNX BASHE HTTPS GTHUB COM SYSTEM LAUNCH  $-$  S RIFS PACLETS & FBIAN A nTn PU Blin F FKITDE DISTRESS MONNE PREND EN CHARGE CLE LE TRAVAILI LA CONSOLE MAIS CONTENT UNE BONE SHECTION DUTIL TAIRES POUR LES BESOINS DE LADMINIS TRATEL R. A STRICTLIFE COMPREND PA CLETS AVEC TO JES SORTES DUTILITALES . A TAILLE DE LIMAGE ISOEST DE  $\sqrt{O}$ 

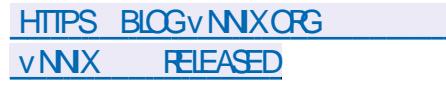

 $*0*+$  \$, # 8' %# . % " 0 & )

 $E$ YSIEM **LNE SOONTH SPNOALISHE UDANSIES CROINATEURS PORTABLES LES** 2% ET LES SERVEURS FONCTIONNANT SOUS . INUX APUBLIN UNNOUVEAU PROET1 PEN 5OURE b. AUNCH%ON GURBLE-EYBOARDD **QUI DIVELOPPE UN CLAMERENTIMEMENT** PERSONALISABLE . ES OROUTS MnOANGLES ET NECTROLES SONT CUVERTS AINS CLE DES COMPLICATIONS IN THENTES ALX DIS LES MICROPROGRAMMES ET LES LOGICELS TRIBUTIONS MODERNES DE . INUX LE SYS UTTIIS SPORIE CONTRIE, ADONIMENT TATION DE CONCEPTION SOUS (REE%# & ET LES MODMES POUR %#1 SONT SOUS LL . ESSOHMASETIES **CENCE %%\$: 5#** BROCHAGES DES GRUITS IMPRIMOS SONT HTTPS GTHUB COM HELLOGYSTEM 51 DISPONBLES AU FORMAT POB POUR- 1%AD FELEASES ETSONTFOURNSSOUSIALICENCE) 2. V

**UTEUR DU FORMAT DE PAQUETS AUTO** 

\$5& ET DOTHE DUNE INTERFACE RAPPE

LANT/ ACI5. EDNELOPPEMENTOUSYS

**JE POSTIONE COMME UN SYSTAME POUR** 

**INSATISFATISDESROGEMENTSD#PPIE QU** 

**IMPOSE DES SOLUTIONS ET LE FAIT DOTRE** 

LInSi UNSEULFABRICANT i TANT DNPOURU

**DES IMAGES DE DOMARRAGE DE** 

**LESTESTS** 

 $\#48 \times 0^+ +$  \$

DE/ ACI 5 DESESENTIRI LAISE

TOME EST SOLSIE CONTRIE TOTAL DELLITI

**ILSATELRETPERMETALXANOENSUTILISATELRS** 

#### $\frac{1}{2}$   $\frac{1}{2}$  $\frac{1}{2}$  #T

A DERNMIRE VERSION DUILANGAGE DE PRO  $\blacksquare$  GRAMMATION 4 UST LA **FST PU** BlinE 4 UST An Th GRIn PARIE PROET/ O MON2ETER 5IMONBY2ETER LE CRIA ZILLA MAISEST DIVELOPPI ACTUELLEMENT SO BIESALSPICESDE LORGAN SATION INDO NOMES#PP4MAGE DN-ELOPPE LANOUVELLE PENDANTE I BUT NON LUGRATIF LA 4 UST DISTREUTION HELOGYSTEM BASYLE SURVIRE (CUNDATION, ELANGAGE SE CONCENTRE SUR **IA GESTION S FE DE LA MnMOFE PERMET UNE GESTION AUTOMATIQUE DE LA Mn** TIMME NEST PAS ENCORE TERMIN MAIS MORE ET FOURNT LESMOYENS DATTEINDRE ) O UN PARALLOLLISME NIEVA DE LEXACUTION SONTIDAJ EN COURSIDE PRAPARATION POUR DESTIGHES TOUT EN AVITANT LUTILISATION DUNCOLECTEURDE DOGETSET DUNRUN TIME LE RUNTIME EST ROULT I LINTIA . A DISTREUTION EST DONELOPPOE SELON LISATION DE BASE ET ¡ LA MAINTENANCE DE LE PRINCIPE DUB MOINS MAISMIEUX d'ET LA BIBLIOTHACLE STANDARD

LES UTILISATEURS CROINAIRES PAR LEQUEL HTTPS BLOGRUSTIANGORG PEUVENTPASSERIESAMATEURSDE/ACI5 4UST **HTML** 

 $*_{8}$ ) +  $8'$  %  $%$ ) -

 $#$ 

H PROSUNANDE DO VELOPPEMENT LA  $H$  VFRSON D1 PEN ANDRVA, XEST SORIE . E PROET EST DOVELOPPO PARIA **COMMUNAUTh DEPUSQUE / ANDRVA 5#** A CONVIN LA GESTION DU PROETILORGA NISATION i BUT NON LLORATIF LA b 1 PEN / ANDRVA#SSODATIONd 20 RIE TrinGHAR GEMENT SONT OU ERIS LNE ISO, IVE DE

) O X @ UNE b ZWER dOPTIMI ShE POURIES PROTESSEURS#/ & 4YZEN 6HEAD4IPPERET' 2: % ANS QUE DES **IMAGESPO RUNE UTILISATION SURFESTIS** POSTIFS#4/ 2INEBOOK 2RD 4OOK 2I # \$ % 4ASPBERRY21 4ASPBERRY2 \$ET4ASPBERRY2L\$

HTTPS WWW.OPENMANDRVACRGEN **NEWS ARTIGE OPENMANDRVALX IS CLITNOW** 

#  $%$  \$  $%$  , #  $%$  $18$   $85 + 8\%$ 

A VERSON DE LA BOJIE *j* CUTILS  $*$  AXF FSTDISPONBIF 'IIF COMPREND UN LANGAGE DE PROGRAMMATION MULTI PARADIGME DE HAUT NVEAU FORTEMENT TYP DUMOMENOM UNCOMPILATEUROPO

FULL ORDE MAGAZINE No.

 $+$ ,  $*$ 

S ETUVE BIBLIOTH QUE DE FONCTIONS STAN HTTPS IKM LOPG IKM L DARD F PROFTPREND FN CHARF IA TRA DUCTIONEN% \* ASH INK %, AVA5CRPT % AVA 2\* 2 2 YIHON ET. UA AINSI CLE LA COMPILATION EN  $, 8/$  \* ASH INK,  $-6$ (LASH ET 0 EKO BYTECODE AVEC ACODS AUX CAPACTIOS NATIVES DE CHAQUE PLATE FORME OBLE . E CODE DU COMPILATEUREST DISTRIBUT SOUS LA LICENCE ) 2. V ET LA BIBIOTHYQ F STANDARD FTIFSMACHINES **VIRTIFIES \* ASH INK ET 0 FKO DOVELOP** PhESPOUR\* AXE SONT SOUGHOUSE / 46

### HTTPS COMMUNITYHAXE ORGIT HAXE **ISREIEASED**

 $\cdot$  # +&% ,%&0 ,#%/

H PRISDEUX MOSDE DIVEOPPEMENT  $H$ . INUS 60R/AIDS A PUBLIN LE NOYAU  $\overline{M}$ **2ARMI IFS CHANCEMENTSIES** PILISNOTABLES IF SUPPORT DESENDAVES ATEL5): UNNOUVEAU MnOANSME DIN **TEREPTION DESAPPELS SYSTMME UNBUS** AUXILIARE VIRTUEL LINTERDICTION DASSEM BIFR DES MODUES SANS /  $1.87$   $\cdot$   $@+$ **IF VITRACE RAPIDE DESAPPEIS**  $% 0.5'$ SYSTIME DANS SECCOMP LARAT DE LA MAINTENANCE DE LARCHITECTURE IA IF DOPLACEMENT DE LA TECHNOLOGIE 9 | #: VERSIA BRANCHE b STACHNG d IA POSSIBL IITh DENCAPS JER5%62 DANS7 & 2

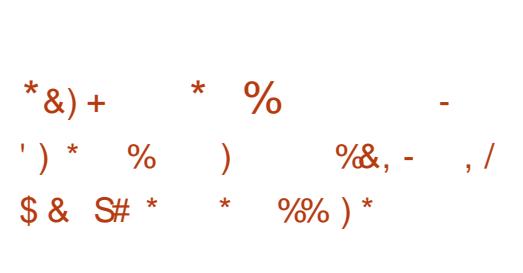

A VERSICN **DU PACLET SANE** - BACKEND EST DISPONELE ' IIE COM PREND UN ENSEMBLE DE PILOTES UN UTILI TAIRE FNIIGNE DE COMMANDE SOANMACE IF DOMON SANFD POLROPGANSERIANA IYSE SURIE ROSEAU FT UNE BIBILOTHOLDE AVEC UMPINMENTATION DF  $5\#0'$   $\#2+$ **E PACLET SUPPORTE MODMESDE SCANNERDONT ONTIE STATUT DE SUP PORT COMPLET POURTQUIES LES FONCTIONS POR IF NVEAUDE SUPPORT EST NVA** ILh COMMEBON POUR **ACCEPTABLE**  $ETPAR$ MINMAL 'N CUTTE UN PI **LOTE INCOMPLATEMENT TESTA AnTA IMPLA MENTh POUR APPAREILS** 

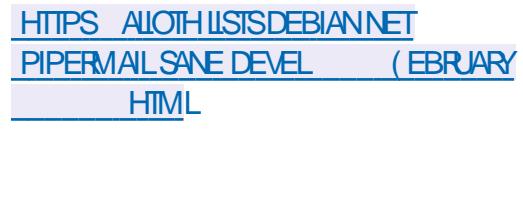

 $+8%$ 

**CROS ANS APROS LA DERNITE MISE I ODDR UNE VERSON DU PROET SIDLO TION IA ESTDISPONELE 7NF DIS TRBUTION. INUX ORENTAE BUFEAU EST DA VELOPPIE CONSTRUTE SUR& EBIAN 5ID INS** TABLE 5 CUVENEZ VOUS QU#LE) AIDA A DISPARIFT OF PERODULE NA PILIS REN **ENTENDU DEPUS 0 nANMONS LNQUPE A RIUSS i RASSEMBLERSESFORESETI POLR** SUME LE DIVELOPPEMENT AVECLESFORES **FESTANTES** 

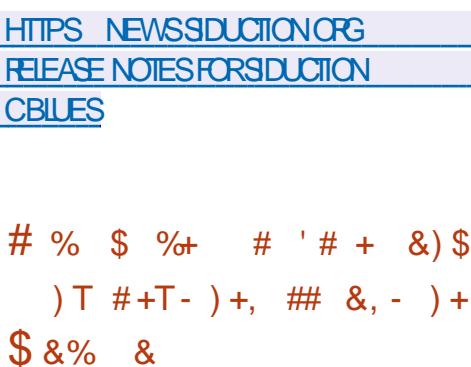

**O CLABORA A PUBLIN / ONADO OE IMPINATION 1 PEN 5OURE** DUSTANDARD 1 PEN 4 . ESTANDARD 1 PEN : 4 A n Th PRNPARN PAR LE CONSORTIUM - HRNOSET DOV NTUNE #2+UNVERSELLE **POURLA CRIATION DAPPLICATIONS DE RIA LITO VIRTUELLE ET ALGMENTOE ANS CULVI** ENSEMBLE DINTERCOLO-ESPOURLINTERAC TION AVEC DES nQUPEMENTS QUI FONT

ABSTRACTION DESCARACTORISTICLES DESCRIPTION POSTIFS SP ON CLES / ONADO FOURNT UN **RUNTIME ENTIMPEMENT COMPATIBLE AVEC** 1 PEN 4 QU PEUT OTHE UTILISH POLREXH CUTERDESAPPILOATIONSDE RAALTh VIRTUELLE ET AUGMENTINE SUR DES SMARTPHONES **DESTABLETTES DES2%ETTOUT AUTRE DIS** POSTIF, ECODE DUPROETEST nORTEN% ET EST DISTRIBUT SOUS LA LICENCE LIBRE *SOOST 50 FTWARE, ICENSE* **COMPATIBLE** AVECIA) 2.

**HTTPS WWWCQLABORACOM NEWS** AND BICG NEWS AND EVENTS MONADO O ACCONTATION CONTACT OF THE CASE OF THE CASE OF THE CASE OF THE CASE OF THE CASE OF THE CASE OF THE CASE OF THE CASE OF THE CASE OF THE CASE OF THE CASE OF THE CASE OF THE CASE OF THE CASE OF THE CASE OF THE CASE OF THE C **IMPLEMENTATION HTML** 

 $\#$  % ) & % \$ % +  $\frac{1}{2}$   $\frac{1}{2}$   $\frac{1}{2}$ 

F SHELL PERRONNALISY - &' 21ASMA **ESTDISPONBIE ILESTOONSTRUT** AVECIA PIATEFORME - &' (RAMEWORKS) ETIABIBILOTHAQUE 3 T EN UTILISANT1 PEN ). 1 PEN. '5 POURLACOMMENTION DU **FENDU 8 CUSPOUVEZ NVALLERIA NOUVEILE VERSON AVECIA COMPILATION. IVE DUPRO ETOPEN575' ETIACOMPILATION DUPPO** LET-&' OEON7 SER DITION & ESPACLETS POURDIVERSESDISTRIBUTIONSPEUVENTOTRE **TROUGSIC HTTPS COMMUNTYKDE CRG** 2IASMA 2ACKACES

# $+$ ,  $*$ HTTPS KDE OPG RU ANNOUNDEMENTS **PLASMA**

 $*8#$   $*$ \*'  $8\%$  #+T  $^{\star}$ ),

RACLE A PUBLIN LA MISE i JOUR DU SYSTIMUE DEXPIOTATION 50ARS 547 51 PPORT 4 FPORTORY 7 PDATE  $/$  ISE i CARDUD PRITDE SUPPORT QU OUTE UNE SHRE DE NOUVEAUX CORRECTIFS FT AM NICRATIONS POLAR BRANCHE 50 A 20 RINSTAILERIES CORECTIFSPRO **RS** POG SDANSIAMISE LOURILS & TDEXT **CUTERIA COMMANDE b PKGUPDATE d** 

**HTTPS BIOGSORADE COM SOLARS** ANNOUNDING ORIGE SOARS  $\mathbb{R}^+$ 

 $8*$  $\pm$  #  $+8\%$ 

ADISTRENTION3 15 **BASTE SLR** . & EBIAN ET CONTENANT LES ENVIRON NEMENTS DE BUREAU - &' 2IASMA ET **GRNTY EST SORIE . A DISTRBUTION EST** POSTIONNE COMME NTANT LOOKE ET PROPOSANT UNE CONCEPTION CLASSIQUE DU BUFFAU' LIE COMPREND PILISEURS APPIL CATIONSPROPRINTAIRES YCOMPRSUN b & ESK TOP 2 POV LERIG POURLINSTALLATION RAPIDE DE JEUX DE LOGIQELS THIMATIQUES UN

basETUP UTILITY d POURLINSTAILATION DES  $\frac{1}{1}$  # **APPLICATIONSTIERTES UN b i CRANDE BIEN VENUE d POURSMPILY ERIA CON GURATION INTIALE ETDESSORPTSPOURLINSTAILATION** DES ENVIRONNEMENTS ATTERNATIES : 3 T  $:$  REFT  $:$   $\&$  ATAILE DELIMACE BOOT  $10X$  @ **FSTDF** 

**HTTPS WWWQ OSORG BLOGHTML** 

 $-$ , %  $, \%$  &)"  $\frac{9}{6}$  \*  $\frac{9}{6}$  \* 0<sup>\*</sup> + \$

**O** EVLIAN **b** \$EO MLIFE UNFORK DE **CK&EBIAN** 07 . INUX QUI NEST PAS **IIVR AVECSYSTEMD ESTSORII & EVILLAN ESTINE VERSON INTO RIMARE QUI CONTINUE** IF DOWNCPPEMENT DE LA BRANCHE & F **VLAN XOONSTRUTE SLR&EBIAN b SLG** TERD & ESIMAGES. IVE ET DESIMAGES **451 DINSTAILATION POLITIES ARTH TECTLIFES SONTDISPONBLESAUTh**  $\#$ /  $\&$  FTI **InCHARGEMENT** 

. E PROETAMODIV n ENMRON **PA QUETS & EBIAN POURENEVERIES LIAISONS j SYSTEMDET DONERUNE NOUVELE IMAGE CUADAPTERLINFRASTRUCTURE DE & EVILLAN** 

**HTTPS USTSDYNE OPG ILPKERMESSAGE B ENHIML** 

 $+8%$  $#$  $$ \%$ \$ #\*+  $+$ %0 &)  $\#$ %/

**NNY SOF IN K QUI PEUTTOUR UNFRS RDES SYSTMMES AVEC** / O DE4#/ ESTSORIE. ENVIRONEMENTGRA PHOLE DE LA DISTRBUTION EST CONSTRUT SURE SERVEURGINY: : LENSEMBLE DOU TILS(.6- ETLE GESTIONNAFE DE FENOTRES (.9) ADISTRIBUTION EST CHARGO E DANS LA4#/ ETSEX OUTE DE Li . A NOUVELLE PUBLICATION MET jURDES COMPOSANTS SYSTIME DONT LE NOYAU . INUX **BLISYBOS**  $\angle$  IIBX  $9%$ **BIN MIS** E FSPROS **ETUTIL IINLIX** . A TAILLE DE L-51 AMORA BIENESTQUE / O

HTTP FORM TIMOGREINLIXNET **INDEXPIP TOPIC HTML** 

 $\star$  $\frac{6}{6}$  $\frac{9}{6}$  $*+$ )  $+8\%$ 

 $8.1$ #  $T + 8%$  $\left(1-\right)$ 

**DESENSE UNE DISTRIBUTION COM** PACTE POURIA CRIATION DE PARE FEU ET PASSERELLES ROSEAU EST PUBLINE. A DISTRIBUTION EST BASTE SURLE CODE CEN TRALDE (REE\$5& AVECLUTILISATION DU PRO

JET M N WALL ET LUTILISATION ACTIVE DE \*+)  $+8\%$  $PFFT# 61 7NF IMAGF 61 DF$  $\sqrt{0}$ POURLARCHTECTURE AMD EST DISPONBIE **AUThInGHARGEMENT** 

> . A DISTRIBUTION EST GORDE VIA UNE IN TERFACE 9 EB %APTIVE 20RTAL 0 #6 820 € £C 1 PEN 820 ET 2220 PEU ENT OTHE UTILISYS POUR CREAN SERIA SORTIE DE **ILL MILISATEL RDANS DES ROSEAL IX VIAIRES ET** SANSVI 7NF IARF GAMME DE CAPACITOS **EST SUPPORTIE POURLIMITERIA BANDE PAS** SANTE UMITERIE NOMBRE DE CONVEXIONS EN CONCURRENCE VUTRERLE TRAVCET ORDER DESCONG BATIONSOLI TO MENT DESER **FEURS BASHES SUR 9#42 & ES STATIS TIGLES DE FONCTIONNEMENT SAX CHENT** SOUS LA FORME DE GRAPHOLES OU TA BIFAL X, FSALICRSATIONSDESLITTIGATELES SONT SI PPORT AFS PARINE BASE DUTTIL SATEURS LOONLIX AINS CLE PAR4#& 75  $FT.8#2$

**HTTPS WWW.NETGATE COM BLOG** PFSENSE PILIS **RELEASE AND** PFSENSE CE **RELEASE NOW AVAILABLE HTML** 

 $+$ ,  $*$  $\frac{1}{2}$ , # + &%' ) &)  $\%$  % & )  $\,$ , , % )  $\,$  "  $\,$  #  $\,$  %+ )' ) \*  $\frac{9}{6}$  &% ) + \*\* . ) - T&\* "  $)$  % # ),  $(8, ) + ) - \# ) -$  \*  $\frac{9}{6}$  \*  $\frac{8}{4}$  \*  $\frac{4}{10}$  /  $-78$ \* )

THE NOUVELLE VERSION DU CONVERTIS SEL RVIDOO%INE 'NOODER  $PQ$ **R** TRATERDESMDOS\* & 4 SOLIS, IN JX An Th PUBLINE & ISTRIBUT SOUS LICENCE ) 2. V IE PROFAMME EST nORT EN % ET SE **SERT DESUTILITAIRES ((MPEG) K60000 IX** ET/EDIAARO + Y A DESPACUETS POUR **IES DISTRBUTIONS PRINCIPALES & EBIAN** 7 BUNTU (EDORA # RCH. INUX

. ANO MELLE VERSION AMPLICITE LA CON **CEPTION DUPRORAMME ETAQUE LA FONC TONALTO**) USSERDIPOSER, E PROFAMME PEUTOTE UTILISA POL RMODV ERDESMA TADONNES\* &4 TEILESCLIF / ASTER& IS PLAY MX UM MIN UM ETDAUTRESPARA MMTRES, ESFORMATSDENCOPAE SUVANTS SONTDISPONELES \*  $82 \text{ #8}$  \*  $80x^* 4*3$  : 2RY4FS\* 3 2RY4FS

HTTPS GTHUB COM %INE NCODERONE **ENCOERFEIEASES TAG** 

RACLE A PUBLIN LA CINQUIMME MISE I **JOURFONOTION FLIE DU 7 NBFEAKABLE** ' NIERPRSE - ERNEL4 POSTIONN POUR · OTHE UTILISO DANS LA DISTRIBUTION 1 BACTE IN KCOMMELNE ATTERNATIVE ALLEAGLET STANDARD QUI A LE NOYAU, INUX 4 ED \* AT ' NIERPRSE, ENOYAU EST DISPONBLE POUR LES ARCHTECTURES  $X \otimes ET$  #4/ AARCH . ESSOURCESDUNOYAU YOOM **PRS IA REPARTITION FN CORFOITS INDIVI** DUELS SONT PUBLINES DANS LE DNPr T) IT SURG AMAND SANSUTTLISERIACOUDE: 9 AY PUBLICD1 RACIE

 $#$ 

7NBPEAKARIF'NTEPPRF-FRVFI FST  $7' - 4$  nTAITBASh BAS SRINK SURIAVERSON ET7'-4 SURIA **QUI EST MIS | CURAVEC DES FONCTION** NAITING OPTIMISATIONS ET CORRECTIFS NO.J **VEALX 5A COMPATIBILITO AVECIA PILPART** DES APPLICATIONS QUI SEXACUTENT DANS HTTPS WWW.COLLABORA.COM NEWS 4\*', An The TESTINE ET ILANTING OPTIMIS SPnGALEMENTPOLRFONCTIONERALECIES ON WINE AN EXCITING V RST UPDATE HTML MATORELSET LOGGELSINDUSTRELSD1 RA **GE & ES PACLETS DINSTAILATION ET SPC** AVECLENOYAU7' - 4 7 SONTPROPAROS POLR1 RACE IN IX II NY A PASDORS TAGE I LUTTLISATION DE CE NOYAU DANS DESVERSONSSMILAIRESDE 4\*'. %ENT 1.5 FT50ENIIv C. IN JX

HTTPS BIOGSORAGE COM LINUX ANNOUNCING THE UNBREAKABLE ENTERPRSE KERNELREIEASE UPDATE **FORORAGE LINUX** 

\* R!&, ), '#&+  $0# \%$   $8, )$   $8$ 

**O CLABORA A PUBLIN UNE VERSON MISE O CURDUPILOTE 9 AMAND CUI VOUS** PERMETDEXOUTERDESAPPILOATIONSAVEC ) & + ET 1 PEN). & IRECT: DANS9 INE DI **RECTEMENTDANSUNEMIRONEMENTBASh** ) 2. V LAND ETEN SUPPRIMANTLALLAISON DE 9 INE AU PROTOCOLE: . INCLUSION DU SUP PORTDE 9 AMAND DANS LA BRANCHE 9 INE 5TAGING AVEC IE TRANSFERT SLBS1QLENT **VERSIA COMPOSTION PRINCIPALE DE 9 INE ESTOIS UTHE ACTLE HEMENT AVECIES DAVE ICPPEURSDE 9 INE** 

AND BLOG NEWS AND EVENTS WAYLAND

 $\frac{1}{1}$   $\frac{1}{1}$   $\frac{1}{1}$   $\frac{1}{100}$   $\frac{1}{100}$  $\frac{9}{4}$  $$. # $T \& %''\&$ 

**O EUXANSAPROSLA PUBLICATION DU DER CONERV LMAEUR LE CENTRE MUTIMIN**  $DA 1$  PEN -  $ODI$  $EST$   $S$  $R$  $N$   $R$ <sup> $\Lambda$ </sup> $E$ **IOPPh ANTIREUREMENT SOLISIE NOM DE**  $: $/$  % & ES v CHERS DINSTALLATION PRO **EMBALING SONT DISPONBLES POUR. INUX** (REES5& 4ASPBERRY 21 #NDROID 9 IN DONS MACI 5 TV1 5 ET11 5 7 N DnPr T 22# AnTh CRn POLR7BLNTU. ECODE DU PROET EST DISTRIBUT SOUS LICENCE

**HTTPS KOD TV ARTIGE KODI MATRX RELEASE** 

> $*+8\%$  $\left( \begin{array}{cc} 1 & 1 \end{array} \right)$  $^{\prime}$  +

**ENSEMBLE DOUTILS POUR LA GESTION**  $\overline{P}$  DESPACE FIS#26 #DVANCED2AC KAF 600 FSTSORI INCORPORANTIFSCHAN GEMENTS ACCUMULING DANS LA BRANCHE 1 UTE & EBIAN ET SES **FXPORMENTALE** DORMS IF FOR #2642/ FSTALLSR LIT **II.S DANS CERTAINES DISTRIBUTIONS BASSES** S RIF CESTIONALLE DE PACIFISERM COM  $ME$  2:  $INIM$  5  $ET$   $#$  6  $ININ$   $ANQ$ **VELLE VERSON SERABIENT TINTAGRAE i LA** 

# $+$ ,  $*$

# PACLETSD7 BUNTU 7 BUNTU SAITLA BRANCHE EXPORMENTALE

```
HTTPS BLOGJAK LINUX OPG
APT
```
', # +&%  
%+. &)\*
$$
\$
$$
 %

THE VERSON STABLE DE LINTERFACE EST DISPONBIE POURSMPINERIACON GURATION DES PARAMMITES ROSEAU 0 ET **WORY ANAGER 8EUILEZNOTERQUE LESGREU ONSPOURIA PRSE EN CHARGE DE** 820 1 PEN/ONNECT 2262 1 PEN820 ET1 PEN59 #0 nVOLENTDANSIELESPRO PRESCYCLESDE DNVELOPPEMENT

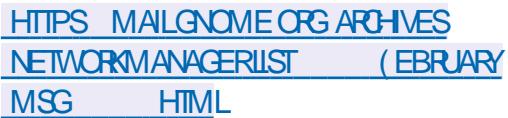

 $\%8, - \# + \times \&\$\ \ # + \&\%\$  $\frac{9}{6}$  + ## + &% - & #% /  $*8\% +$  \* 8% # \*

**OOD. INX UNPROETDISTING QUINUT OUSE PASIE TRAVALD AUTRES DISTRIB** ET QUI EST DOVELOPPO AVEC LUTILISATION

UTILL LOGICIES CEST UNE DISTRIBUTION AVEC TENANT COMPTE DES DOPENDANCES ENTRE DESMISESi CURENCONTINU SANSPUBIL LESINTSORPTS ET STARTPARSERTI ASSURER CATIONS SYPARYES A PUBLIN DE NOUVELLES LE LANCEMENT PARALLIME DE PILUSIEURS COMPILATIONS . ESDERNINESFURENT MIS SORPTSPENDANTLE PROCESSISDUD MAR i DISPOSTION EN **FENCE DIMAGES BOOTI JOURBASHES SUR** LE SYSTIMME TELQUILINTAIT PILLS ROEM HTTPS ILSTSNONGNUORG ARCHIVE HTML MENT LESIMAGESDE MISES; CURNONT SYSMNTDEVEL PAS DE CHANGEMENTS FONCTIONNELS ET MSG **LEURUTILISATION SEMBLE LOGOLE UNQUE MENTPO RDE NO MEILESINSTAILATIONS IFS** MISES jURDES PACLETS SONT LIVRIES AUX SYSTMMESDAJ INSTALIASDASQUELLES **SONTPROTES** 

# HTTPS VODIJNUXORG NEWS **NEW IMAGESHIMI**

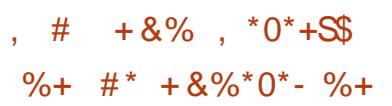

BUTICNSCOMME&EVUAN & EBIAN) 07 \* IRD ET ANTI: A UNE NOUVELLE VERSION PROETESTDISTRIBUL SOUSLICENCE) 2. V **7 NE PUBLICATION DE LUTILITAIRE** IA **INSERVIA** AVEC SYSMNT EST DGALEMENT SORTE LA LAUNO FERFELEASES TAG V **VERSON DE LUTILITAIRE STARTPAR NA PAS** CHANG UTTARE INSTER/ESTION UPOUR

```
BRANCHE & EBIAN 7 NSTABLE ET LA BASE DE DUNCYCLE CONTINUDE MISES I NVEAUDES CREANSER LE PROESSUS DE DOMARRACE
                                                           1 UTFE LAPPA RAGE DUSYSTIMME
```
**HTML** 

```
\%. \frac{1}{100} - \frac{1}{100} - \frac{1}{100} - \frac{1}{100}# , %
                \rightarrow #
```
**THE NOUVELLE PUBLICATION DU PROET** 9 INF ANGEREST DISPONSIF F PROET DOVELOPPE UN ENVIRONNEMENT DE BACI SABLE POURLEX OUTION DE JEUX 9 INDONS 2ARMI IESCARACTORSTICI ESPRIN **GPAES LISOATIONDUSYSTIME DES9 INE** ET 2 PEV X SO PAROS POUR CHAQUE, EU LA **COMPRESSON EN IMAGES 5 QUASH' 5 POUR** E SYSTOME DINTIALISATION CASSICLE nOONOMISERDE LA PLACE UN LANCEUR DE . SYSMNT GRANDEMENTUTILIS DANSIES STYLE MODERNE DES COMMITS AUTOMA DISTRENTIONS. IN JACKANT SYSTEM DET UP TIGLES DES CHANGEMENTS DANS LE ROPER START UTILISH TOULOURS DANS DES DISTR TO THE 2 PEV X ET LA GHAMPATION DE COR **RECTIFS: PARTIRDE CEUX Li . E CODE DU** 

> UTILISY CONONTEMENT HTTPS GTHUB COM HTMAN **WNE**

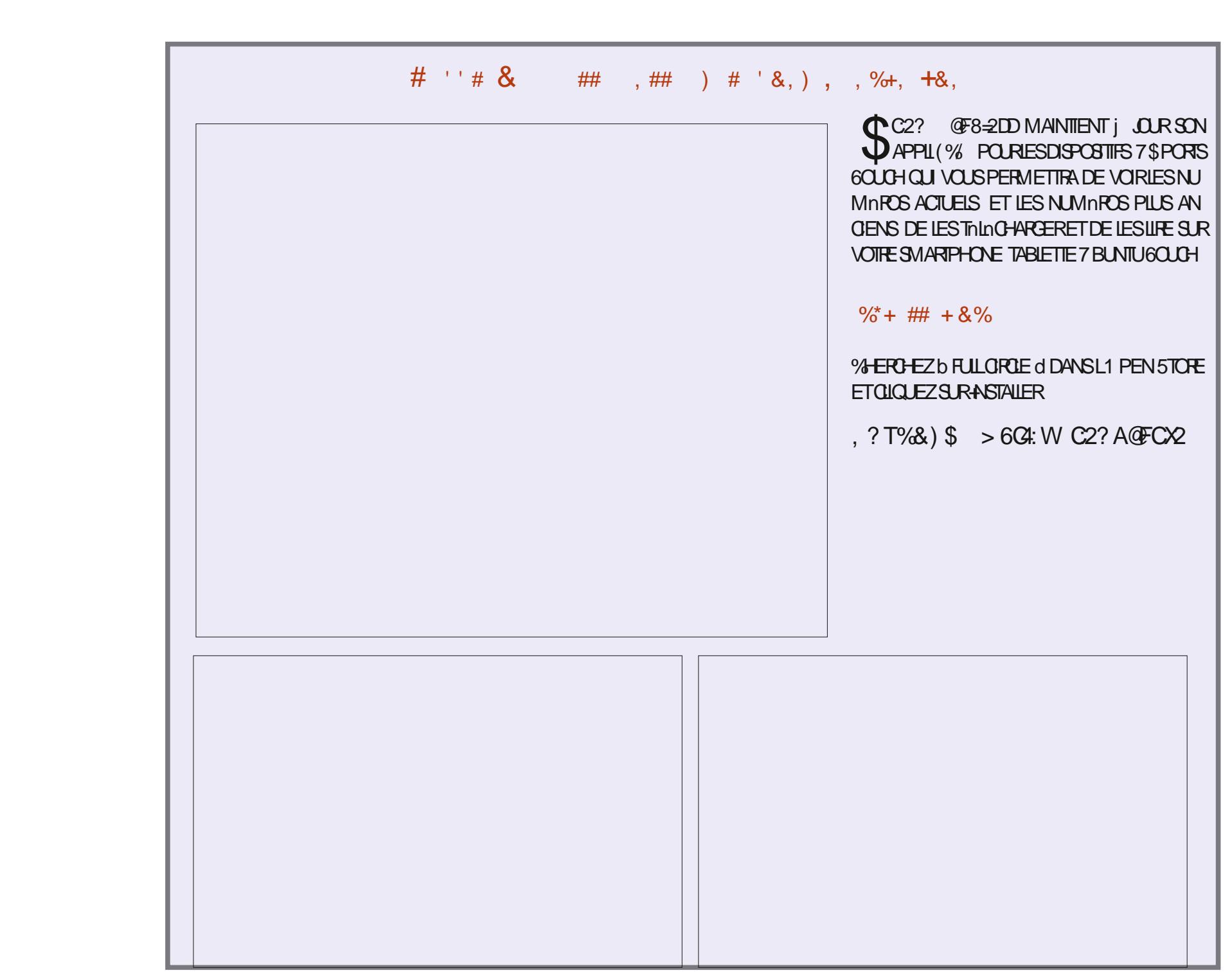

 $+$ ,  $*$ 

## $#2374752$ :C656 $\Rightarrow$ :D66?CZD62F-:CEF2=@I %ONEXIONET CON GURATION DESMACHINES VIRTUELLES

? ?!  $\&$  ! "0/?0" 25  $\&$  12) . 5 "01 2+ \$2& " -/ 1&2" -, 2/ ) "0 21& &  $0$  1"  $2/0$ !" & 12 )  $.5.283$ "  $2$ )"  $+1$  # &" )"  $2/0$  -  $/$ , % &  $0$  - 0!  $+0$ )"  $0/$ ? $0$ "  $25$ 3&/12")0 

 $8/$  )"  $8/2$  )  $5"012+"5")$ " +1, 218 $$/$  128( ) 3?/8( )" - 28 $0 +$  " !")  $3\&12$   $)\&01\&+ - -$  / A1, 0.2" 3, 20, \* \* "+ "7 < , ++" 1"/!"0 \*  $\frac{9}{8}$   $\frac{1}{2}$   $\frac{1}{2}$ 

 $"$ ! ?3"), --"\* "+1!"), \$&& $(0)$  3"+1")?! 2 1&+"1) #/\* 1&++" 0, +1  $.2$ ", 2"). 2"02+0!"0!, \* & "0! +0)"0.2")0)  $\rightarrow$ 0" + /?0" 2 25 \* % 03&12"))" 0, C/"! "0 -, 00&881?0&D+&0

 &0)"\*,+!"!"0/?0"25&+#,/\*1&.2"0"01/"\*-)&!2+'/\$,+1" %+&.2"  $, * -$ )"5"

3" 0"0-/&-&-"0 0 -/ 1&2" 0"0"5"\*-)"0"10,+\$),00&" 6HE-81RTUAL \$OX0ETWORKING2RIMER) ? ?! & ''0/?0' 25 & 12), 5 - "/\* "1!"  $\cdot$  80&"/) #201/1&+"1) , +#20&+ )&"0<) , ++"5&+!" -/, "10!2  $*$ , +! "/?")

#UTEUR ) @3:? 2E = ?8 iDITEUR 2ROACTIVITY 2 RESS

+5\$0-

. IEN#MAZON75

HTTPS WWWAMAZONCOMDP IREF@PF@ @

. IEN#MAZON(4

HTTPS WWWAMAZONFR8IRTUAL\$OX0ETWORKING2RIMER%ONNECTING %ONvGURINGEBOOKDP\$,&REFSR@@! @MK@FR@(4 % / % % \$& % % DCHILD KEYWORDS 4 OBIN %ATTING QD

. IEN-CBO

HTTPS WWW.KOBO.COM US EN EBOOK THE VIRTUALBOX NETWORKING PRIMER

/? &0,+0.2")")&3/""01"++\$)&0"5 )20&3"\*"+1 

<span id="page-16-0"></span>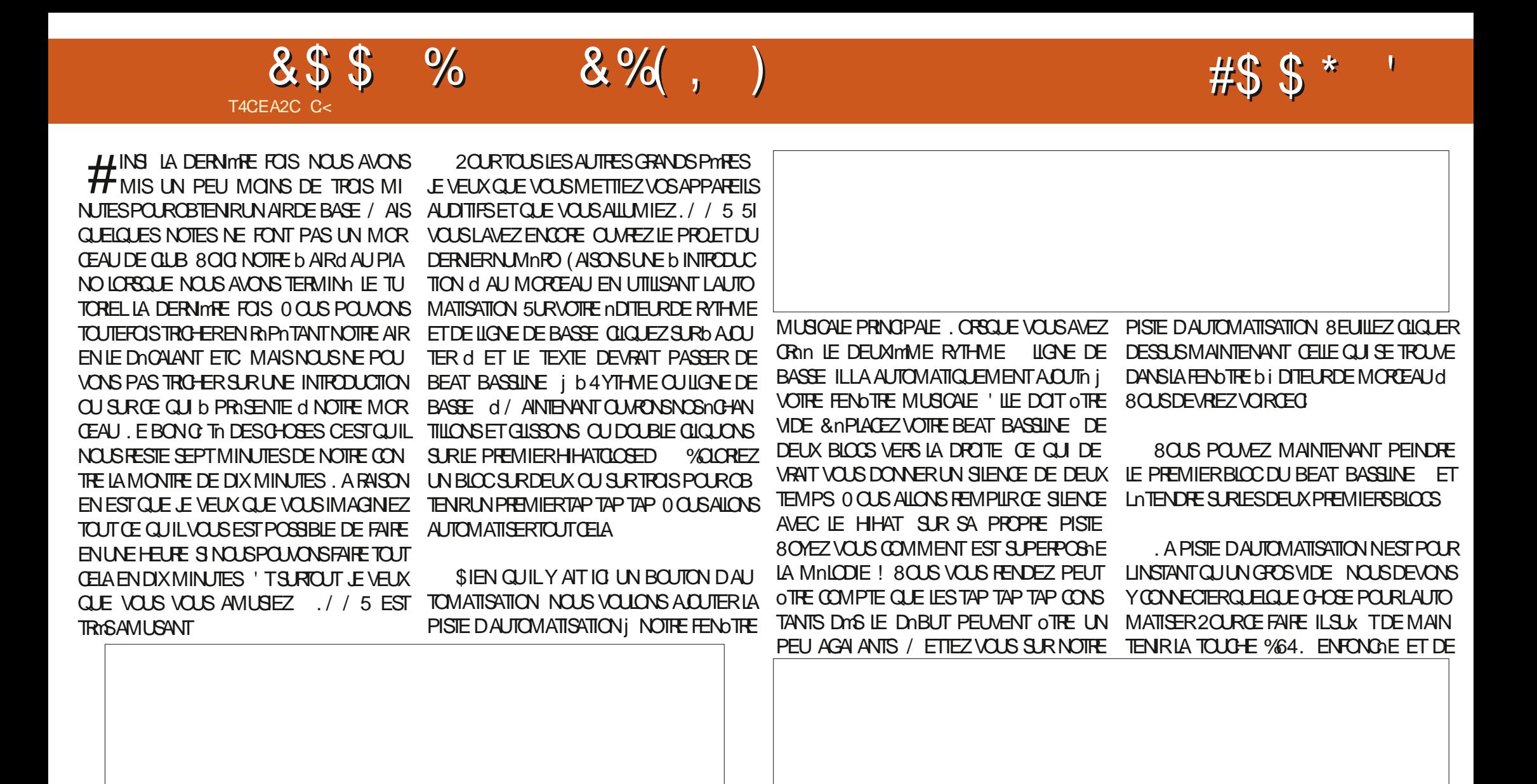

#### &\$\$  $\frac{0}{0}$  $8%$   $\frac{1}{2}$

TEZ AUTOMATISER & ANS NOTRE OAS IL PEU IMPORTE. E VEUX QUE VOUS COM TISATION 8 CUS VERREZ UN CERDE ROUGE PROBABIEMENT LES DEUX AUTRES. EVEUX TRAVERSI PARUNE LIGNE JUSCU j Œ CUIL QUE VOUS LOJIEZ VOTRE MORCEAU ET QUE PISTE DAUTOMATION ETENSUTE!

MIFRBIOCO MERTETI NO ROJEA IDE PIA NOPNEUMATIQUE d'SANSTOUG-ESSOUVEE

**4 FXISTE TROS TYPES DALITOMATISA** TION LE PREMIER PAR BLOCS PUIS LE LL MARE PUSCELU ENCOURBE 8 CUSPOU **VEZ UTILISER CELUI QUI VOUS PLATI MAIS** POUR CETTE DIMONSTRATION NOUS NOUS AVECVOTE NOURTURE EUH JE VEUX DIRE MUSIQUE DE QUB ) RAND PINTE ENVOYEZ EN TIENDRONSALK MARCHES 2 EIGNEZ DES . / / 5 8 GO UNE AUTRE PHOTOS VOUSAVEZ NOUSVOIRE AIRDISCO NOUSNE JUEONSPAS

SAGIT DU VOLME PRIVOPAL / ANTENEZ PRENEZIE CONCEPTET QUE VOLISIE VOMEZ LA TOUGHE %64. ENFONGLE QUOLEZ ET EN ACTION. ESMARGHES OUBLOCS SONT ALLEZ FAIRE DE MOME / AINTENANT VOTRE MANTENEZ LE CUREURDU VOLUME PRIN LES PILUS SPECTACULAIRES ET CEST POUR CHANSON A UNE MONTINE UN AIR ET UNE OPALDE VOTTE / nIANGEURDEU ETS ET CEIA QUE LE LES AI CHOISS 51 VOUS RNA DESCENTE, E TOUT EN MOINS DE DIX MI FAITESLE GUSSER SURCE BLOC DAUTOMA LUSTEZ UN b VRAI d'AIR VOUS ENVISAGEREZ NUTES 1 UN AVECTROISMINUTESDAVANCE PASSE SURLE BLOCD AUTOMATISATION OS VOUS GARDIEZ UN `IL SURLE CURSEURDU O TES GRATIF DANS LA PARTIE CENTRALE : ILSE TRANSFORMERA EN UN b dVERT. E VOLLME PRINOPAL 4 EMARQUEZ QUILRESTE AURA TILLINE bOHUTE d! % OMBIEN DE FOS VOLLME EST MAINTENANT CONNECTION | LA LLI OS VOUSLAVEZ LAISSO / AINTENANT UN ALLEZ VOUS ROPOTER VOTRE MAILODIE! % CM MOT SURLA b LONGLEURD GOUT COMME BIENDINSTRUMENTSALLEZ VOUSCHOLSR! **LES SONS VOIFE PISIE DAUTOMATISATION** 'HBIEN ONDOUBLE GIQUE SURLE PRE FONCTIONNE EN MESURES #INSI SIVOUS AVEZ TROS MESURES DAUTOMATISATION BASE POUR CONSTRUTE UNE CHANSON 'N MAIS QUE LA PISTE DAUTOMATISATION NE FEREZ VOUS LINE! DOPASSE PASDELIX MESLIES FILE NE FERA **G F IFSDELIX PREMIMPESMES RES 8FILL IEZDONCi LESFAIRE CORRESPONDRE** 

CIQUERSURIE CONTRIE QUE VOUS SOUHA MARCHES QUI MONTENT OU DESCENDENT EUDUMALI SUVAE EN BASI DROTE

. EPILISDIX QUE CESTDE SAVORSIVOUS

. EVOUS AI DONN LES nINMENTS DE

#ICBS! 80THE MUSCLE ESTELLE DIGNE DUNGLB! 'NO EZNOLSVOSAIRS VOUS EN AVEZ FAIT, E GENRE DOPEND DE VOUS / AINTENANT SILVOUS PLAJE JULEZ ILNEST PASNOESSAIRE QUE CE SOT DE LA

#VEZVOUSBESONDINSPIRATION! 4E GARDEZ CEO HTTPS IMMSIOLSP & ONC POUR VOTHE b VIVAL d VOUS VOUSPOUNEZ THINGHARGEROES AIRSET LES DISSIGLER VOTHE GUSE

> . ESPME QUE VOUS AVEZ APPRSQUEL **CLE CHOSE & EVRONS NOUS CONTINUER!** (ATESIENOUSSAVORSUR MISC FULGRIEMAGAZINE ORG

C<TRAVAILLE DANS LINFORMATIQUE DEPUIS PILISDE ANS + A VUIA TECHNOLOGIE AILER ETVENR&E LA ROPARATION DE DISQUESDURS DE LA TAILLE DUNE MACHINE ¡ LAVER AVEC MUJIMMIRESET OSCILLOSOPES EN PASSANT PAR LA POSE DE OKBLES JUSQUAU DIMEN SONEMENTDE TOURS ) ILLAFAIT

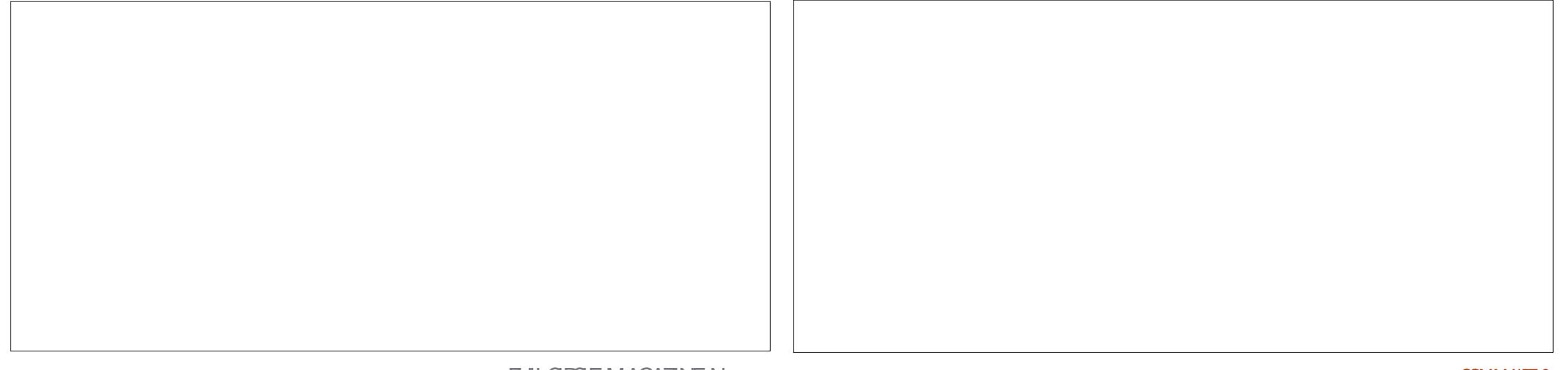

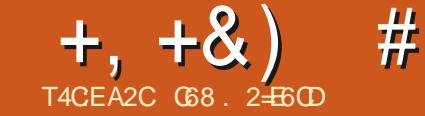

# $JEB @ 52? D=6 > @ 56 CZ6 =$

<span id="page-18-0"></span>ENESAISPASSIVOUSEN AVEZENTEN A (AIBLE CONSOMMATION 6OUS LES) 24 JU PARER MAISLE JAMER **IFSCENS DE 4 APPRERY 21 ONT ANNONCLU IA GRATION DUNE NOUVELLE CARTE 'ILE** SAPPELLE 4ASPBERRY 21 2100 % EST LEUR PREMIER PRODUIT DE LA CLASSE DUN MI CROCONTRIEUR ET SON PRX NEST QUE DE PLUS RAPIDEMENT MAIS SI ON CONSIDME DOCUMENTATION PICO GETTING 75 **IEURPROPFE PUCE APPEINE 42** CE PRODUIT. E NE VOUS DONNERN PAS BILITIOS DINTERFACE ACUTEZ AUSSI LES TO JTES LES SPON CATIONS MAIS JE VOUS CONVERTISEL AS ANALOGIOLES NUMBERLES ENSCHAFFANGLEICHLESUNES ^7NPROESSELR#4/%REX/ BIEC URFONOTIONANT, USOJI  $/$  \* Z  $\Lambda$ (IASHEMBARCLINE **^2RIFAMMATIONPARGISTERDnPOFERUTI ILSANTIE STOOKAGE DE MASSE VIA 75\$** BROGHES ) 24 'NIRNES SORTIES i **USAGE GONORAL MULTIFONCTION FILES A** BROCHES29 / CONTRIABLES  $\land$  20  $\overline{S}$   $\overline{S}$   $\overline{RE}$   $\#$  4/ **BROG-ESPOLRIE Dn BOGAGE 59 &** A *M***PTEURDE TEMPARATU<del>TE</del>** INTAGRA **A MACHINES DITAT | ENTRIES SORTIES** PROFAMMABLES 24  $^{\wedge}$  20 $\overline{X}$  / 107075\$\$ DOURLAILMENTATION LESDONNESET LA REPROGRAMMATION DE VOUSDONNERD INFORMATIONS SURLE FONC LAMnMORE (LASH A, E DIVELOPPEMENT DE LA CARTE SUP DI TROUVER UN OKBLE / 10PO75\$ DE

TAGE OK GELDE/ IGROZYTHON

UTILISENT 8&%2#5 8 ' TPILISENCOF

DUNANGEN PROET DONCE DEVENSPOU **VORDOMARRERDOSCULFULE ARRVERA** 

FERNIPEUTOTRE PASBATTRE VOTRE C LR HTTPS WWWRASPBERRYPICRG '74 + SONT MoME ORIN LES PORTS + C LES PORTS 52 + ET LES POLR 7#465 CELA FAIT BEAUCOUP DE POSS SUR BITS ETVOUS CONTENEZUNE PETTE iDOU CARTE ASSEZ PUISSANTE #JOUTEZ I CELA CUELLE ESTION LE POURFONCTIONNERALEC CLES EXTRAS COMME LE 9 IV ET LE SILLE  $-$  ODE54#/ FT / ODEMnMORE / ICRO2YTHON FT, FPENSE OUT CESTIF GROSIOT

> X MM CESTI PEUPRIS X POULES PELER# FOUNDO AND 42 **DANSLINE TO THE AMMROANE**

SIEN SIR JE SUS ALLO SUR ATERNET POURESSAYERDEN ACHETERUNE DNS IE PREMIEROUR. A EUBEAUCOUP DE CHANCE TIENT DINAUGERIE NOUVEAU 0 ANO 42 DE TROUVER UN DOTAILLANT EN LIGNE CU EN AVAIT ENCORE ' LIE NEST PAS ENCORE ARRVINE DONC LE NE PEUX PAS ENCORE **TIONEMENT DE LA CARTE 'N CUTTE JAI** PORTE| LAFOISUN5&- %% ETUNPOR TYPE \$ AVANT DE POUVORLUTILISER\* EU **REUGEMENT ILME RESTE QUELQUESBROUTES RASPBERY PISILION PICO NOW ON SALE** 

**STARTED** 

.ANMFR ANOVO LA SORTE DUNE NOUVELLE CARTE PROFISCUL UTILIS FRONT LA PUCE 42 **AVEC CLEL** BAS E SURIE CHPSET TO THE AINS CULIN CAPTEL R+ 7 AXES FILMMIGROPHONE 4SONTD004R0 CLILIS METTRONTi CURIEURAS' POURSUPPOR . A CARTE EILE MOME NE MESLIFE CLE TERIA NO MELLE CARTE 'ILE DEVRAIT SAP 1 NENSALT TRAS PEU POUR UNSTANT EN DELORS DE **CESDITAIS 8 CLISPOLMEZ VORLANDINE** SUR HTTPS WWWTOWSHARDWARE COM UKNEWSARUNOR , ESUSIMPA

### **DYSQUILSERADISPONBIE**

51 VOUS OTES INTINESS PARIE 4ASP BERRY 21 2100 CU LE NOUVEL# FOUND 0 A NO 42 HASTANT I CE SUET CONSUTEZ CE LIEN HTTPS WWWRASPBERRYPICRG BLCG

(ATESDN LERVERSLE BASJUSCU) CE CLE VOUS VOMEZ LA SECTION INTITUDE b 2ART NERS d 2ARTENAIRES 800SYTROMEREZ 8 CLIS POLMEZ TRO MER PILIS DINFOR DESINFORMATIONS SURFISNO MEALIX PRO **9FRIAINES DE CES SPOCY CATIONS NE MATIONS SUR LE 4ASPBERRY 21 2100 SUR DUTS D#DARUIT #ROUNO 21MORON ET** 5PARKEN TO IS BASS SIRIA PLITE 42 ' NEAT #DAFRJTPOSSmDE SAPRO PRE VERSON DE / ICRO2YTHON APPEINE *MRUT2YTHON ETLAPORT E POURQUELLE* 1 UTRE TOUT CELA LE LENDEMAIN LE FONCTIONNE SURCE 421 2100 ASTRAVAILLENT **IE GROUPE # ROUND A nGAIEMENT SUR LIN CERTAIN NOMBRE DE** 51 VOUS EU ECTUEZ UNE RECHERCHE SUR A TERNETPOL Rb 42 d VOLSOBTTEN DF ZUNGRAND NOW BEE DE ROS JTATSCLI **INOU FNT IFS PARTENAIRES ON MORGS OF** DESSUS AINS QUE DES IMAGES DES VI **DOSETD AUTRESANDACES** 

> / ANTENANT CLE CESANNONCESSONT FAITES NOUS ALLONS FEVEN RAUX CHOSES EN 2YTHON . A PILIPART DENTHE VOUS LECTEURS SONT AVEC MODEPUS UN CER TANTEMPS ETVOUSVOUSSOUVENEZ PEUT ET DU D<sub>BUT</sub> oTHE DE LA vN OS JAI COMMEND i PARER DE LA PRO GRAMMATION DU 4 ASPBERRY 21 ET DE 2Y THON %ESDERNERSTEMPS JAI Dt FAIRE CU SI VOUS OTES TOUCURS DU DIVELOPPEMENT DE PROFRAMMATION SURCROINATEURDE TAILLE ROUTE ET UN PROET MA AMEN' j GRER UN PROTO TYPE DE PROGRAMME DE TEST SURIE 421

#### $+, +8)$ #  $0 + 8\%$

ASSEZ VER DU FAIT QUE LE POSSMOE AU MONSUN MODME DE CHAQUE CARTE 421 DE LA VERSON ORGINALE | LA DERNIME VERSION ET UN 421 ZhPO 6ROSCARTES SONTUTILISHESEN PERMANENCE LUNE COM ME CENTRE MUJIMNDIA LAUTRE COMME ALONS LE DOCUVAR, EN AI COMMANDO **SER/EURRISEAU ET LA DERNITE POURLES** PROETSb ACTUELSd DE TYPE 421

. UN DES INCONVANENTS DU TRAVAIL AVECIES 4 ASPBERRY 21 CEST QUILS SONT PLY COM PRODUCTS RYANTECK RTK CPIO LENTS/ OMELE421 AVEC ) ODE4AM PCGPIOINTERFACE ET VOUS VERREZ LE ESTUNPEULENTPARRAPPORT MONGRAND PRODUIT + SAGIT DUN TOUT PETIT GROUT **BOJIER INLX / AS COMME ON DIT ILFAUT** BIEN 3 UAND VOUS DEVEZ VOUS COOLPER DE LA PROGRAMMATION DE ) 24 ET DE ALLONS REVENTRAU (%) CAPTEURS ILY A TROSPEU DOPTIONS CU NINGLENTPASIE 421, 46 NIERNET1 F 6HNGS 1 BLETSCONNECTINS ET LESCAP # ROUNO CE QUI ESTUNE AUTRE HISTOIRE

*YEPENDANT UNE PARTIE DE CETTE FRUS* TRATION POURRAIT BIEN AVORDISPARU, AI HTTPS LEARN PISUPPLY COM MAKE ROEMMENT TROUG UN PETIT APPAREIL GETTING STARTED WITH THE RTK GPIO QUI NOUS PERMET DE FAIRE DE LA PRO BOARD GETTING STARTED WITH THE RIK GRAMMATION DE) 24 DIRECTEMENT SUR GPIOBOARD NOUS DEVONS NOUS ASSURER DUNE RISISTANCE UNBOJTER. INUX UNE MACHINE 9 INDOWS QUE NOTRE COMPTE DUTILISATEURSURNO OU UN / AC SANS UTILISER LE ) 2-4 DIS THE OPDINATEUR IN UX FAIT PARTIE DU GROU TANTET UN 421 DANSCE MINIANCE 0 CUS PE b DIAICUT d & ANS UN TERMINAL NOUS PAREFONSDES) 24 DISTANTSUNE AUTRE DEVONS DONCUTTLISERIA COMMANDE SU FOS 'N THORE VOUS DEVREZ POUVOR VANTE POURCE FAIRE **CRIFRETTESTERDESPROFAMMESEN2Y** THON POURIES) 24 SURVOIRE MACHINE VX9T #xvhuprg#0d#0J#gl dor xw# DE DOUGOPPEMENT PROOPAF PUSCOPIER

POUR UNIVERSITION DES) 24 , E SUIS LE CODE SURVOITE 421 OBLE NTABLIRIES **CONEXIONS AVEC VOITE CAPTEURET AVEC NVENTUELLEMENT UNE MODIV CATION DU** CODE LESEXOLUTERIMMO DIATEMENT SUR CARTE MAIS COMMUNIQUE VIA LUN DES DALLUMER LA . ' & AUSSI NOUS ALLONS IE42180USVOUSDITES : &  $0^*$  )  $1/$ . "  $2 - 2$  (a)"  $3/8 = 1$ ,  $8/8$ ) (a)";  $10 \text{ } \text{ }00$ UNI PEU PROSEN MOME TEMPS QUE LE 42124%1 ETILESTARRVn HERSOR

**YONSUTEZ LE STE HTTPS UKPI SUP** OM SUR OM QUI CO. TE MOINS DE SI S#S| WKr q60 vhw. SW r ov#<br>OM SUR OM QUI CO. TE MOINS DE S| wkr q60 zkhho DOIARS75 FRANSDE PORTENSIS 0 CLIS ET **FECRIER** UN PROET TROS SIMPLE POUR NOTIFE PFE MIERTEST / AISILYA CERTAINESCHOSESI FAIRE SANS COMPTER LACHAT ET LA RO TEURS NOESSTENT SOIT LE 421 SOIT UN CEPTION DE LA CARTE AVANT DE POUVOIR VX 97 #0K#s1 S6#1 qVWdoo#UWN **COMMENCER** 

. A RAISON ENEST AU CASOS CELAVOUS **INTIRESSERAT QUE LA CONVEXION; LA CARTE** 46- ) 24 NON SEULEMENT ALLMENTE LA PORTSSYRE DUBOTTER INUX

**QUE CERTAINSIOGICIELS EXISTENT SURVIOIRE** MACHINE PRINCIPALE %ESILOGICELS SONT PROBABLEMENT DnJ SURVOTRE MACHINE MAIS USIE AU CASOS NOUS ENTREPONSIA **COMMANDE SUIVANTE DANSIE TERMINAL** 

vxgr#dsw0jhw#lqvwdoo#s|wkrq60

**4S VOUS SUGGIVENT DE REDIMARRER** VOTRE MACHINE j CE STADE ' NVN NOUS **DEVONSINSTAILERABIBILOTHYQLE2YTHON** 

/ AINTENANT OF TO IT CEIA EST FAIT 'N SUVANT LES INSTRUCTIONS SUR NOUSPOUVONSCOMMENCER ACUTERLES **COMPOSANTSi NOTRE CARTE DESSAI SIEN** SIRVOUSAUREZBESON DUNE CARTE DES SAI DE QUEIQUES CAVALIERS DUNE. '& **CHMS ET DUN POUSSOR** 

> 0 CUBLIEZ PAS CUE LES. ' & CNT UNE BRANCHE POSITIVE FILL AF BRANCHE NOGA THE . ANODE EST LA BRANCHE LA PILUS  $8#1$  psr uwhu#UWh1JSLR#hq#wdqw# LONGLE ETDOTOTHE CONNECTINE I LATEN SON POSITVE LA CATHODE EST LA BRAN **CHE NOGATIVE PILISCOURTE**

& ANS NOTHE CIRCUT PAGE SUIVANTE EN HAUTI GAUGHE NOUS ALLONS METTHE LA BROGHE) 2-4 j UN NIVEAU BAS AV N **CONECTERIA RISTANCE DE** CHMS DIRECTEMENTENTIFE LABROCHE DE **VOTS** 'NSUTE NOUS DEVONS NOUS ASSUFER ET LANDE DE LA. '& PUSCONNECTERLA CATHODE i NOTRE BROCHE ) 24 POUR **COMPINTERIE CROUT 2 CURLINTERRUPTEUR** NOUS CONNECTERONS UN C Th DE LINTER

> **RPTEURDIRECTEMENT** I LA TERRE ET LAU THE DIRECTEMENT I UNE AUTRE BROCHE  $)$  24

> 2ASSONSMANTENANTAUCODE.UT LISE LE MOME CODE QUE NOUS AVONS UTILISY DANS LARTICLE CRGINALDU (% No AVEC QUELQUES MODIV CATIONS Li **OG CESTNOESSAIRE**

I psruw#UWh1JSLR#dv#JSLR

**XVHU** 

 $+, +8)$  #  $0+ 8\%$ 

**6OUT DABORD BIEN STR NOUS DE** VONS IMPORTER LA BIBLIOTHACLE ) 24 5 LR IE 421 NOUS AVONS UTTILIST LA BI BLOTH GLE 421) 24 MAIS POUR NOTHE CARTE 46- NOUS DEVONS UTILISER LA BI **BILOTHACLE 46K** 

LA POSSBILITO DUTILISER SOT LES NUMO ROSDE PINDU\$% ) 24 SOT LES NU MnROSPHYSQLESDE LACARTE e CE STADE **ILSEMBLE QUE LA CARTE 46- NE SUPPORTE** QUE LE SCHIMA DE NUMINOTATION DES NECTRE j LA BROCHE) 24 BROCHES \$% . ENAI PASENCORE VoR VD CHA MAIS PO RGAGNER DU TEMPS

& ANSIE CODE DORGINE NOUSAVIONS NOUS ALLONS NOUS EN TENIR AU SCHIMA

ghi #orrs+.  $=$ ####zkl oh#Wuxh= #########| i #JSLR1I qsxw+EwqSI q, #@@#JSLR1ORZ= #############sul aw+%110HG#Ra% #############JSLR1rxwsxw+ChqSlq/#JSLR1CRZ,  $\#$ #######hovh= #############sul qw+%110HG#Ri i % #############JSLR1r xwsxw+ChqSI q/ #JSLR1KLJK,

&#Lw#orrnv#olnh#wkh#UWW#oleudul#rgol#vxssruw &#wkh#EFP#JSLR#slq#qxpehuv &#Li #| r x#duh#xvl qj #wkh#EFP#JSLR#sl q#qxpehuv111 ChaSI  $q\#@4$ : EwgSI  $q\#@4$ : &#Rwkhuzl vh#wkh#skl vl f do#er dug#gxpehuv111 &#ChqSIq#@#45 &#EwgSl q#@#44

 $\pi$ hi #vhwss+. = ####JSLR1vhwprah+JSLR1EFP ####&#JSLR1vhwprgh+JSLR1ERDUG ####JSLR1vhwxs+OngSlq/#JSLR1RXW ####JSLR1vhwxs+EwgSlg/#JSLR1LQ/#sxoobxsbgrzq@JSLR1SXGbXS,

DE NUM ROTATIONS%<sup>\*</sup> EUREUSEMENT LA CARTE 46- A LES NUMINPOS DE PINS SORGERPHICS DIFECTEMENT SURIA CARTE JUSTE i Q Th DES PINS ) 2-4 & ANS LE **CODE CRGNAL JAI CHOS DUTILISER LES** NUMBERS DE LA CARTE DONC JAI TOUT SIMPIEMENT COMMENT CES COMMANDES ETDOCOMMENTO LE CODE QUI TRATE DE LA NUMnFOTATION\$% ENHAUT

#INSI NOUS AVONS NOTHE . ' & CON ET IE BOU TONCONECTI LABROGE) 24  $0QB$ PO MONSMAINTENANT OR ERUNE FONCTION **POUREU ECTUERTOUTES LES COMMANDES** DE CON GURATION O DESSUS DEUXIMME **ENCADR** 

' NBJTE NOUSAILONSOFAERLINE FONC TION EN BOUCLE EN BASI GAUGHE POUR SURGILIER EN PERMANENCE LE BOUTON **QUI SERIENTING CROLE NOUSVERIONS** 

**CELA NOUS METTRONS LA BROCHE DE LA** . & DANSUN nTAT BAS CE QUI ALLUMERA  $IA \,$   $\,$   $\,$   $\,$ 

'N SITE NO ISCRIFTONSI NE FONOTION **DESTROY DOTRUFE QU ROINTIAUSERA LA** BROOFE DE LA . ' & ET LIBORERA CORREC TEMENTIE CODE DE LABIBLIOTHNQUE) 24

ghi #ghywur  $| +$ , #=

####JSLR1rxwsxw+ChgSlq/# **JSLR1KLJK.** 

####JSLR1f ohdqxs+,

' NON NO ISAILONS OR FRIE CODE DU PONT DENTRIE POUR DAMARRER PACE SUI **VANIE ENHAUTI DROTE** OROLE VOUS EXACUTEREZ LE PRO GRAMME VOUS VERREZ LA. ' & SALLUMER TANT CLE VOUS APPUYEZ SURLE BOUTON

 $+$ ,  $+8$ ) #  $0+8$ %

& ONC i CE STADE LE PEUX DIFE QUE / IGROEYTHON ET DE % ROUTEYTHON SUR POURUN SIMPLE TRAVAIL SURIES) 24 LA LA CARTE ET DE CUELCLES PROGRAMMES CARTE 46-124 FONCTIONNE BIEN POUR DE TEST **IE DIVEIOPPEMENT DE PROFAMMES421 CU ACCHDENT ALX BROCHES) 24 'STOE QUELLE FONCTIONERA AVECDALITIES CAP** TELRSETMODUES CON USPOURIE 421! 'H BIEN CEIA RESTE I VOR PUSCUE MA CARTE 46-124 ESTARRVnE HERSOR. E VAIS PASSER UNE PARTIE DU TEMPS DE LA **QUARANTAINE QUE JE ME SUIS IMPOS 1 TRAVAILIERAVECCETTE NO MEILE CARTE. E** SAIS GROE AUSTES EBDELA CARTE CUIL Y A DES CLESTIONS SUR IF TRAVAIL AVEC 37' .37' 5 APPARELISI C ET E NAI REN **ENTENDUS RIF SPPORT DES APPAREILS** 52+/ ESTESTS PORTERNT DONCSLROES DEUX DISPOSITIFS AINS CLE SURDAUTRES **MODUES SIMPLES COMME LES RELAIS ET** LESSAI DE CERTAINS AUTRES COMPOSANTS **bNORMAUXd, EVOUSTIENDRAINFORMNS** 

. A MISIE CODE SURMON DOPT TGT HUB COMME LE LE FAIS SOUVENT 8 OUS POUVEZIE TROUVER LADRESSE **HTTPS GTHUB COM GREGNA**  $\frac{9}{6}$ 

#VECUNPEUDE CHANCE LE MOISPRO  $GHAN$ . E ME PENG-ERAL SURIE 421 2100 / ICROZYTHON ET PEUT OTRE ALSS SARLIT 2YTHON / ON 2100 DEVRAIT ARRIVERLE QUIE JAMERANS QUE LE CKBLE 75\$ MIGROS CU ALIMENTE ET COMMUNIQUE AVECLAPPAREIL / ON PLAN EST DE PARER DU BRANCHEMENT DE LINSTAILATION DE

**%OMME TOUOURS JUSQUI LA PRO** CHAINE FOIS FESTEZ EN SOCIETO EN **BONE SANTO POSTIFFTORATIE** 

li#bbqdphbb#@#%bpdlqbb%  $\# \# \# \#$  vhws +.  $\# \# \# \#$ wul = ########orrs+. ####h{fhsw#Nh|erdugLgwhuuxsw=  $\# \# \# \# \# \# \# \mathsf{g}$ hvwur | +,

> C68. 2=E6CDEST UN PROGRAMMEURILA **RETRATE QUI VIT DANS LE CENTRE DU 6EXAS** ALKI TATSZNS + ESTPROFAMMELROFPLIS ET i SESHEURES PERDUES ILESTAU **TEUR PHOTOGRAPHE AMATEUR IUTHERMUS CEN HONGTE ET TRASBON CUSNER LEST TOUCURS PROPRINTAIRE DE 4 AINV& AY5OU TIONS UNE SOON TN DE CONSEIL ET PASSE LA** PILIPART DE SON TEMPS i RODGERDES AR TIGES POURLA (% ET DES TUTORELS 5ON STE ESTWWWTHEDESGNATEDGEEK XYZ

<span id="page-22-0"></span>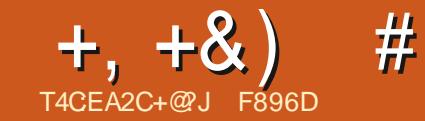

# CC 5 F4 E CC 5 6 A C 542 DED 52? D#: ? FI

**MON 2CLRRS MERIE MOSDERNER D**NOUS AVONS EXAMING LE DOBUT DU MONTACE VOMPRESSION DE LA DIO ROLLO TION DUBRUT ET ALIGNEMENT DES PISTES **INDIVIDUELLES DE CHACUN DES ANIMATEURS** DANS#UDACTY & ANSLARTICLE DECEMOS **Q LE VAIS PASSEREN FEVLIE LE MONTAGE** DE LAUDIO DE LOMISSION POUR COUPER AVONS ENTEGISTRO NOTRE SIENCE POURRO LES BRBES INJTILES ET SUPPRMERDOA DUFE LE BRUT ET OG NOUS AVONS UTTILIST **IERLAUDIO II OS NOUS AVONS PU PARER** LUNSURLAUTRE (USONERENUNE SEUE ILNESTPIUSNOESSANE 20URMETTRE EN PISTE AQUIERIESENCADEMENTSDE LOMIS SON ET TRONQUERLE SIENCE POURQUE SEURLISTE AVANT LE DOBUT DE LINTRO DE NOSCONVERSATIONS SE DIRCUENTIE PILIS . EO ET JAI MAINTENU LE BOUTON GALCHE NATURELIEMENTPOSSBIE

DES MOREAUX DAUDIO NOUS DEVONS PISTES NOUS ASSURERCLE LES PISTES RESTERONT SMO-PONSHES CEST POUR LO NOUS NA **VIGLONS DANS LE MENU 2ISTES ET EN** ALANT AU BAS DU MENU ASSURDISONOUS **QUE LA CASE DE SANCHRO VERRO JILIAGE EST COCH<sub>E</sub>** 

0 CLIS POLACAS MAINTENANT SLPPR MERTO JTIF SON OUNE SERA PASNOTS SALTE ALLMONTACT VINAL SANSALIFOTERIA FT SNIFOTIONAFRILLO NE DESIGSTALIX OLI SMO-FONSATION ALDIO 51 RIIMACE VOUS VERREZ QUE JAISURICIÓN LE SON AVANT SUPPRIMIN QUE . EO NE COMMENCE SON INTRODUC **TION: LnMISSION CESTLAPARTIE OG NOUS** ZNPOPOLRALIGNERIESPISTES OAR nVIDENCE CETTE ZONE JAI PIACO IF CLR DE LA SOURS ENFONG TOUT EN FAISANT NOUS NOUS PARONS LUN SURLAUTRE NOUS GUSSERIE CURSEURVERS IE DOBUT DE LA DEVONS PARTOIS LES SUPPRIMER MAIS PAR #VANT DE COMMENCER | SUPPRMER PISTE PUSVERSIE BASPOURINQURE LES

7NF FOSIALDIO SHECTIONAL VOIS POLMEZ NAVIGLERDANSIA BARREDOLITIIS **Q ERDESS IS ET LALDIO SHECTION H SERA** 

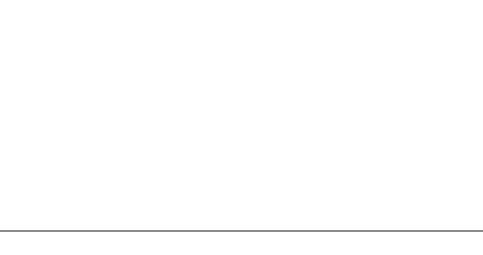

20 R OF CULLEST DES MOMENTS OS FOSCE CUI An Th DITAJUSTE BESON DOTHE **REPOSTION A POURGUE LALDITEURPUISSE** LENTENDRE CIAIREMENT & ANSIE PREMIER CAS IL EST ASSEZ SIMPLE DE FAIRE TAIRE **CET AUDIO INDOSRABLE EN STIECTIONANT LAZONE DE LAUDIOj SUPPRMERET COM** ME NOUS NE SOUHATONS PAS MODIVER **LESAUTRESPISTES NOUSPOUVONSUTTLISER** LOUTLIDE SIENCE POURS PPRIMERCETAU **DIOSANSAL ECTERIESALITESPISTES** 

/ AISSINOUSDEVONSCONSERVERCET ALDIOETMANTENRUNTORTO DE LA SYN **G-RONSATION CEST UN PEU PILIS COM** PIEXE 51 JE VEUX DOPIACER CE MOME AUDIOI UNPONTAPROSCUE, EOACESSO DE PARER, E DOSD ABORD COPIERLALDIO **EN UTILISANT LOUTILDE COPIE** 

**T** 

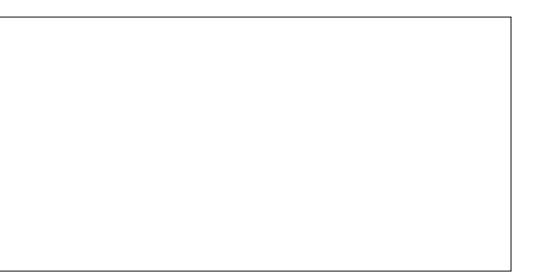

' NSUTE LE PLACE LE CURSEURDANS LA PISTE OS JE VEUX QUILSOT DOPLACO ETI LADE DE LOUTIL DE COLIAGE JE COLIE LE **SEGMENTALDIOAPROSIESMOTSDE, EO** ET COMME LES PISTES SONT SMO-PON SHES CELA ACUTERA UN PEU DESPACE i **TOUTES LES AUTRES PISTES EN LES MAIN TENANTSMO-PONSHES** 

' NSUTE VOUSPOUVEZ REVENIREN AR

**FULLORGE MAGAZINE No.** 

#### $+, +8)$  # ') & , + &%  $\frac{1}{2}$  $* + *$ **VEZ ENSUTE COPIERCELLE O ET COMMEN CERUN NOUVEAU MONTAGE SANS PERDRE LESPISTES STPARTES SVOUS TROWEZ QUE VOUSDEVEZY REVENIRPILISTARD**  $RMF$  FT  $M$  PFRIF SONIN THE Q F VO IS VENEZ DE PLACERAU NOUVEL ENDROTSUR **IAPISTE** SHECTIONER LA NOUVELLE PISTE DE LA COPIERET DOWNRUNE NOWELLE FENO THE #UDACTY EN SNIECTIONNANT (ICHER 0 CUVEAU DANSIE MENU EN HAUTI GAU **CHE O AMGLEZ JUSQUAU NOUVEL # UDA** OTY QUI SE TROUVERA DANS VOTRE BARRE DES TKO-ES ET COUEZY LAUDIO # CE STADE JE SALMEGARDE LANDEN PROFIET IF FERME, FPOLREALLEROUMRRS NOTES SAIRE. ENREGISTRE NGALEMENT LE NOUVEAU PROETSOUSIE NOM DE b MINTYAST' P **TRANSTION FDIT ALP DI** , E SUS MANTENANT PROT i AQUTER *<b>YESACTIONSSONT ROPITIES DANSLAU* **IA MUSCLE DINTRO ET LES TRANSTICNS** DIO ALIX ENDROTS OF CEST NOTESSALE **ESPROESS ISSONTSMILARES MAISAVEC** FILNE FOSCLE CEST FAIT IA PISTE FST **IFS TRANSTICNS VOLIS DEVEZ FAIRE DE IA** PIACE POI ROLE I AI DIOPUSSE SYMETTE MIXOF AVANTDA O JIFRIFSEN CADEMENTS DE DOBUT ET DE VN ET TOUTE MUSIQUE 2 REMIMREMENT AQUIERIA MUSCLE AVANT **IF V CHER#UDACTY QUI ESTOUVERT** DE TRANSTION ENTRE LES SECTIONS % OM **QUE LINTFONE COMMENCE EST UN CASDIM** MEN ONS DONC PAR MIXER I ALDIO SLR PORTAION DE LA MI BOLF NOCESSAIRE DANS / AINTENANT PUSCUE VOUS DEVEZ Dn **INF SELIF PISTE 'NUTTIISANT %TR # POLR** #UDACTY 0 AMGUEZ JUSQUAU MENU (1 **PLACERLESPISTES VOUS DEVEZ ALLERDANS** SHECTIONERTOUTESLESPISTES NAVIGUEZ **%ENESTPASCBLIGATORE MAIS I CE CHER +MPORTER #UDIO CELA FAITAP IE MENU 2ISTES ET CETTE FOIS DOCOGER** JUSQUAU MENU 21STES STIECTIONNEZ/ IX STADE JE VAIS COPIER CETTE PISTE ET LA PARAGTE UNE FENDITE DE NAVIGATION DANS **IESPISIESSMO-POVERPOJILINESPOJRPOJ** ET CHOLSSSEZ b / IX ET RENOUVERS UNE COLLER DANS UN NOUVEAU V CHER# UDA **IESV CHERS NAVIGLEZ JUSQUI LENDROT VOR IFS DOPIACER INDOPENDAMMENT** NOUVELLE PISTE d. A RAISON DU RENOUVERS OTY CARCELA PERMET DE RENDRE LA PRO **OS LAUDIO EST STOOKY PUIS SHECTION**

CHAINE NTAPE MONSIQUEDE 4.SUX TDE NEZIE ETQUAEZIE ILSERA IMPORTA DANS

UNE NOUVELLE PISTE EST OUE VOUS POU

NSUTE *i* LAIDE DE LOUTIL DE DOPLACE

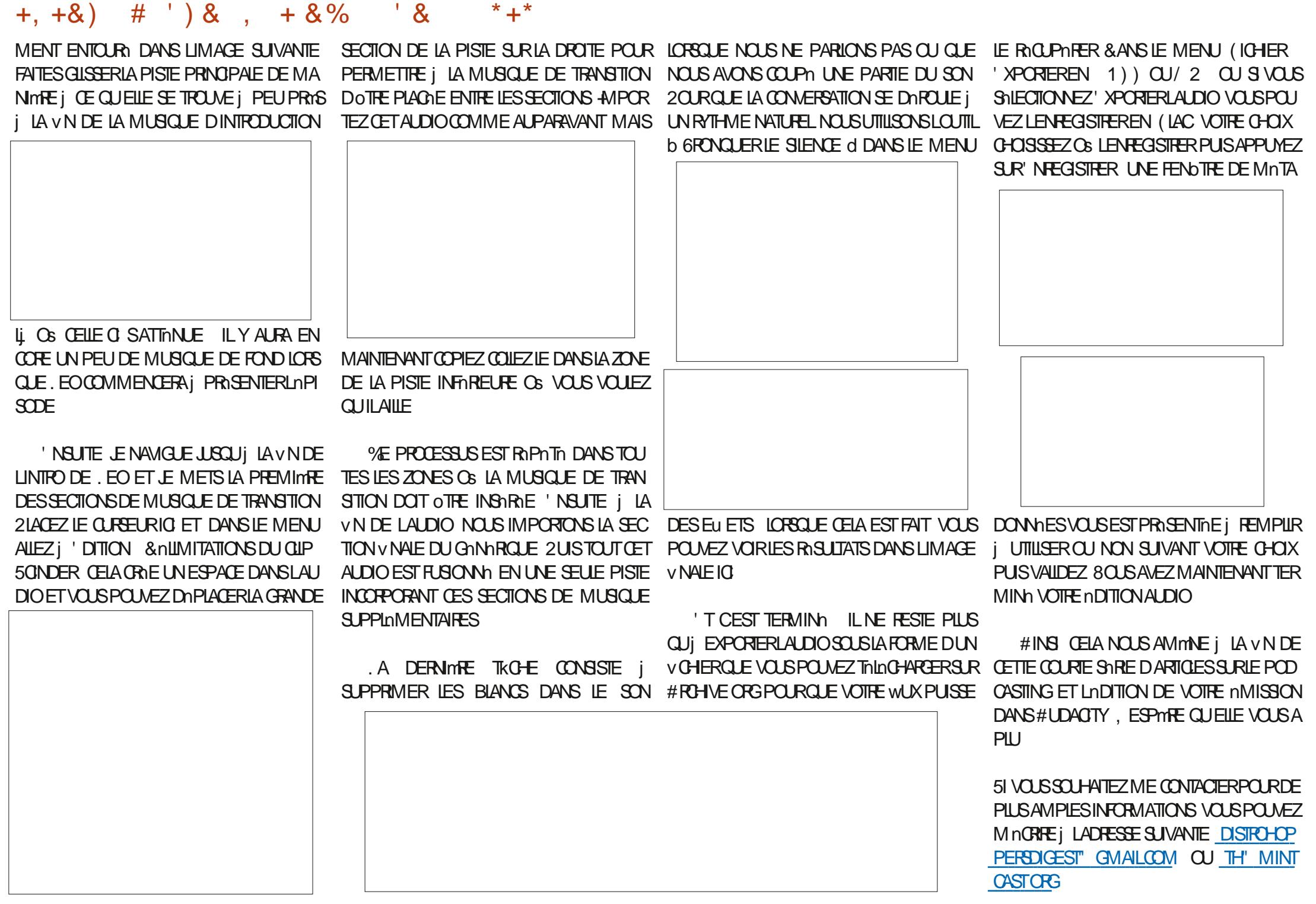

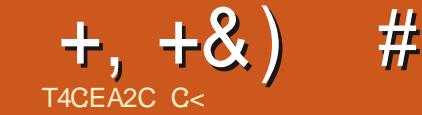

 $)$  Z2 $\neq$ D6CF? 3F586E

IDNE 8 CUSNAVEZ VRAIMENT PAS BESON NEST PASUNE BASE DE DONNES MAISS DUNGRAND PROGRAMME DODIN POURAVOR VOUS LA PLAN VEZ CORRECTEMENT VOUS UNE VUE DENSEMBLE DE VOS VINANCES POUVEZ EN TIRER BEAUCOUP DINFORMA ) RSBY \* OME\$ANK) NU%ASH ETC SONT TIONS ET DID ES 2ENSEZ j VOS COLON TO IS DEXITEIENTS PROFAMMES MAIS II NES VOIDREZ VOIS IES VITTERPARA SER PEUT OTHE BIEN DEN GREELING JVOLS VICE OF JPARD #IMPNTATION OF AFSIT EST PROPE % TUTOREL EST DOUBLE IL QUE LE RISLITAT VI NALCUI VOUS IMPORTE! VOUS APPREND UN PEU j UTILISER 1 NLY 51 VOUS NEN SAVEZ RIEN UTILISEZ VOS YEUX 1 x Œ ET DONE j ŒUX DENTRE VOUS REGARDEZ LES FORMULAIRES BUDGNTAIRES CUINE SONT PAS COMPTABLES UN PRO HEBDOMADANESCUMENS ELSDE. IBRE DUT V NAIG F VOIS POINTZ UTILISTER 51 1 x CE APROSTOUT CE STRA VOTRE FOR 1 x CE CEIA PEUT OTRE EN DESSOUS DE TERMIN 2 RENDRE UN FORMUAIRE SURIE VOTHE NAFALL MAIS VOLISING THIS PASIA STEL DE IBRE1 x OF CEST BIEN BEALL OBLE MACRIAIRE % ETTE FAPIDE INTROLC MASCOMME VOLSNAVEZ PEUT OTRE PAS TION FAIT SUTE I UNE DISCUSSION QUE DEVOTURE TOUTE LA SECTION TRATANT DES COMPTABILITY SURGEFORM UNE FOLSIA PEUT OTHE IN THE POUR VOUS A SUP POUSSINTE FETOMBLE ILSEMBLE QUE TOUT PRESSION DE SECTIONS DONT VOUS NAVEZ **CE DONT / R@ EBOOT AVAIT BESOIN nTAIT PASBESOIN PEUT PERIURBERIES FORMULES** UNE TABLEAU DE DOPENSES POUR SON INTOGRIES # LOGSCLE FAIRE! MnNAGE, AI PENS QUE NOUS DEVRONS IF PARTACERAMECIE RESTE DESIECTEURS DU(% "/ R@HBOOT VOCILAbBELLEd SEZ DE CINQ MINUTES! 1 UVREZ UN TA **VERSON** 

*LEXISTE DE NOMBREUX TUTOREIS.* BRE1 X CE CEST POUROUD NOUS UTILL SONSCETTE FOSCI1 NY1 x CE % EST BIEN DISONS

<span id="page-25-0"></span>. A CRIATION DUN MODINE EST UNE BONNE AIMEREZ EN TIFER 7 NE FEUILLE DE CALOUL COMME MODINE DE FEUILLE DE CALOULIBRE VOUSOTESUN HABITUN DESPROGRAMMES MULAIRE PERSONALIS LORSOLE VOUSAUREZ POUROUCI NE PASIE RENDRE PILLS.OI! 5n NOUS AVONS ELE SUR DES LOGICIELS DE DIPENSESPOURIES VIHICULES I MOTEUR CATIGORE ARTICIE DESTINATAIRE MONTANT SERA ALORS SURIGNIE 0 OUS SAVONS QUE

> 00 SCRONSIE N THE 80 SDISPO BIEURI NYI X Œ 2 PENEZUNE IIGNE POUR A CUTERE MOSCULA SEMAINE EN HAULT

5nLECTIONEZ COLONES # ( ET **LIGNES** *I***E SERA NOTIFE** BEAUDAVORUNE TABLEAUDESD DEPENSES bAGABLEAU O 7 NE FOSS RIGN SOLECTION

OCURLES DIPENES DU MINAGE UN MAISILEN FAUT PAROSPIUS ALORS AVANT NEZID GOUTESIESBOROURES d'%ESTIE BON QUE VOUS SOU HATEZ MAIS NOUBLIEZ PAS Z TABLEURPEUT FAIRE DES MERVEILLES DE COMMENCER PENSEZ I CE QUE VOUS MOMENT POURENFEGISTRERVOTTE VOHER QUE PIUSILY EN A PIUS VOUS DEVREZEN

**REMPUR MAIS i LINVERSE CELA PEUT** AM NUCKER VOS PERCEPTIONS 2 OUR QUE **LESCHOSESAIENTLARBIEN SHECTIONEZ** LA LIGNE ET CLICLEZ SURb ALIGNEMENT **CENTR<sub>b</sub>** d

**94ICLEZ MAINTENANTS RIF # DANSIA** PREMIME COONE, A COONE ENTIME

**GANT OLE VOUS LAVEZ SNIECTIONAL LECTIONEZ b (CRMATERIE TABLEAU COMME** MODME dETOHOSSEZVOIRE POSON

4 ENOMMEZ VOSCOLONES EN DATE

NOTES 80 IS POI MEZ Y METTRE TOUT OE CETTE COONVE CONTIENDRA DES DATES

# )  $T$  #  $*$  ), %,  $+, +8)$ 

DONC FAITES UN QUC DROT SURLE # ET TAUSER'' DESCENDEZ JUSQUAU FORMAT DES NOM TON bSOMME d % EPENDANT DANS 1 NLY BRES, ACCIONE SE DIVELOPPERA ALORS 1 x CE CE CHU RE APPARAT EN HALITAU CIQUEZ SURLA PREMIME COLONE ET CHO SISSEZ b DATE d 0 CUSALIONS FOR TERCES IDDE DE LA FAISON POUR LAQUELLE QUEL nTAPESPOURLACOLONE 'MAISLE CHOIX CULIN VOLDENT FAIRE LA SOMME DAC DUFORMATSERAb DEVISE d

COONE DE MONTANTS SERA NOTRE TOTAL SURLE VILAIN' %ELA DIT LA BARRE DOUTILS TRE DE VISUALISATION) NNAL. ESWNG-ES AUSS LES POSSIBILITINS SONT INVINES ILESTDONCTOUTI FAITAPPROPRI DACU 1 NY1 X Œ COMPORTE UN ONGLET b FOR i Q Th DE NOS RUBROLES NY SONT PAS TERLE MOT b 6OTAL di C Th DANS LA CO LONE DE NOTES DANSNOTRE CAS ( VOUSQUALEZ SURVALIGNE POURQUELLE VOE DIU MEE 51 VOUSAQUIEZ'' APPARANSE EN SURBRILANCE CILCUEZ SUR THE PARENTHYBES VOUS CBTIENDREZ UNE APPARAGTRA 5 NIECTIONNEZ UNCLEMENT LIG NE DE POLICE EN GRAS OU APPUYEZ ERREUR 7 NE SOLUTION RAPIDE CONSISTE j / G&ONALDS ET IL LA VURERA AINS %ELA SURCIR B #INSI VOITE TOTALRESSORITRA ACUTERUN | LA PREMIME LIGNE ' ET VAUT POUR TOUTES LES RUBRQUES 8 OUS 8 CUSPOL MEZING ALEMENTA CUTTERLE MOT UN I LA DERNINTE LIGNE ' 61 6#. DANS LA COLONNE DES DATES CE SILECTIONNER' ET jAPPUMERSURLHOR SI EN LOISIRS OU EN PLATS j EMPORTER LONGLET ID PROTECTION dIDE VOTRE BARRE QUI VOUSEM POOFERA DACUTERQUO QUE RESIE '8 OUS POUVEZ MAINTENANT SUP **CESOTS ROETIE LIGNE** 

ETDAPPUMERSURIE BOU LIEUDAPPARAGTE ENBAS, ENA AUCLAE CORD LE VAISM EN ALLER 3 UCI QUIL EN FRESPORTE BON-EUR DU AU SOT VOUS POUVEZ INVERSERIA STIECTION UN OILC DROT ET QUOUERSURIO CACHERO . A TOUTE DERNINTE LIGNE DE NOTTE DE LA COLONNE DE ' ' ET APPUYER. E TOTALSAX CHE ALORS DANS MA FEND MULE d OS VOUS POUVEZ TROUVER PULS POURREN 8OUS VOULEZ SAVORCOMBIEN 51 DOPTIONS 2OUR CELA ENCORE 1 NIMI F DE FOISVOUS OTES ALL0 I / G& ONALDS! EN **PUSi** PRMERESDEUX CLEVOUSAVEZENTR\S

 $\ddot{\text{+}}$ 

0 CUS SAVONS CLE LA COLONNE DES MONTANTS DOT OTHE TOTALISHE 51 VOUS DE MINUTES 4 EMPLISSONS LES CHAMPS VOATION DONT NOUS AVONS PARM AU AVEZ DhJ UTILISH UNTABLEUR VOUS SAVEZ POURVORS CELA FONCTIONNE **QUE IE ' BIZARRE CERTAINS DISENTIO ' PS** LONG ESTUTTLISH POURLE CALCUL + SUK T DE METTRE EN NUDENCE LA PARTIE j TO

BEAUTOUR DE LIGNES CLIMERES ET MON DANS UN FAST FOOD OUDE LESSENCE OU TOTALNE V GURE PASSURMA PAGE  $A$  JIFF  $G$   $H$  $S$  $F$ 

0 OUSPOUND SCACHEROUP Dr CACHERO LESLIGNESQUE NOUSNUTILISONSPAS & ANS DES COLONNES QUE VOUS POUVEZ VUTRER NOTHE CAS LE VAIS SHECTIONNERDES CHIF FARE *MICLEZSURLA WMOHE 7NE USTEDE VUTFES* **VOUEZ SAVORCOMBIEN VOUS AVEZ DOPEN** CU SI VOUSOTESEN RANDE EN RETOURS CULLE SAIS OG EST LA PORTE CEMOIS 0! *VESV LITES PEUVENT VOUS CUVARIES* 6OUT CETEXEROCE NOUSA PRSMONS YEUX % EST Li QUINTERMENT LA PLAN DABUT. A VOIA LA MIENVE SURUNE AU THE FEUILE 0 HASTEZ PASI CBTENRVOS . A DONCREMPIL MA FEUILE AVECDES CATOGORES DUNE AUTRE SOURCE % ELAME **DONNES BIDON MAIS MAINTENANT JA PERMETDOBTENRDESINFORMATIONS PAR EXEMPLE S JE DOPENSE TROP DARGENT** 

0 HASTEZ PASI EXPARMENTERAVEC POL ROBTEN RDESINFORMATIONS SURVOS **HABITUDESDE CONSOMMATION 8OUSPOU VEZ MOME AQUIERUNE COONE DE FE VENUS ET CBTENRUN TOTAL DE CEUX Li** MAIS JE VOUSSUGGITE DE VOUS LIMITIERI **CE DONT VOUS AVEZ BESOIN %E QUI EST** BIEN AVEC UN MODME CEST QUE VOUS POUVEZ LUTILISERI LINVINI DE SORTE QUE **LES MOS DE JAMER i DOCEMBRE DE VRAIENTTOUSSE RESSEMBLER** 

7 NE AUTRE SUGGESTION EST DUTILISER DOUTILS 1 NLY1 x CE ET DE CRYPTER VOS VNANCES VOUSNE VOUEZ PASCUE DAU **TRESPERIONESAIENT ACONSi CESINFOR MATIONS** 

#VONSNOUSFAITUNE ERREUR! #VONS NOUSTORT! 8CUSAVONSNOUSAID n! (AI **TESLE NOUSSAVORI LADRESSE SUIVANTE** MISC FULGRIEMAGAZINE CRG

# THE DAILY WADDLE

<span id="page-27-0"></span>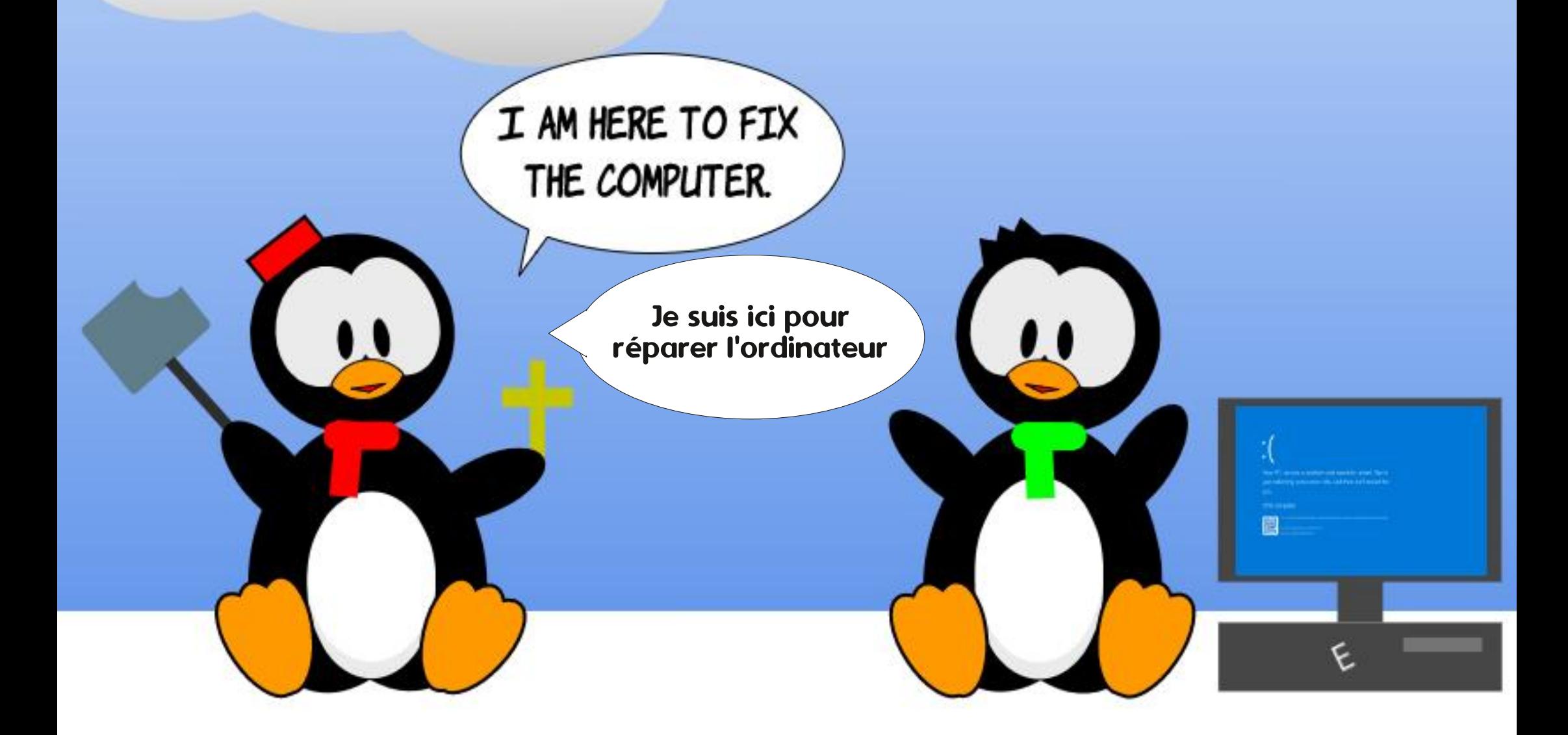

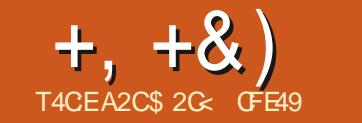

#

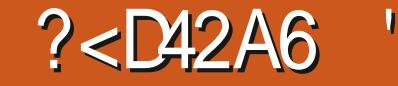

<span id="page-28-0"></span>TRE FOSDE PILIS LA SECTION b # CTUSd DUMAGAZINE (UL% ROLE A RNUSSI) FARE PASSERENDO DE DESANDO DESDAK SCAPE CLU SONT ARRVAES APROS LA DATE **IIMITE POURCETTE RUBROUE AUSS EXCU SEZMO DE RIPITERDESINGRIATIONSCLE VOUSCONNISSEZ PROBABLEMENT DnJ** 

DISPONBLE POUROTRE TESTINE 4.SAGITDE IA VERSION AIPHA INTIAIE MAISILEO FRAIT POLR 9 INCOVIS ET / ACL 5 % OMME IF Y EN AVOIR DAUTRES SANS PARER DES (% EST PRINCIPALEMENT UNE PUBLICA BOTAS FT DES b REIFASE CANDIDATES d  $NF STTQx$ AVANT CLE LA VERSION CELEMENT COMPILE 51 VO BSOLHATEZ IA VERSION # PP-MACE SURZ BLIVIT / ATE CONTRBUERI FENDRE CETTE VERSON ALSS STABLE QUE POSSIBLE ALORS VEUILLEZ EN M SACERDE TO INCHARTERIA VERSION AIPHA DE LA TESTER AVEC VOS ACTIVITAS HABI **TUFILES FT DE SCNAFR TO JT PROBLIMAE** 21 JF TO F DE FOL PNRI NJIEN DIRECTVERS CETTE VERSION AIPHA CUI POURRAIT OTRE **CBSOMTE AU MOMENT OG CE MAGAZINE 22#** SFRADJULED JF VOLGS LOOPER DE VISTIER IA SECTION **b** 0 EWS d DU STE **+WSCAPE** HTTPS INKSOPE ORGINEWS ET DE SLIVEE QUELQUES FON MELES FON CTIONALLITIES MAIS NEVAS MAISS VOUS OTES CONFRONTIONE **IFSIFNSDLIDERNFRARTIGE PERTINENT** 

NO IS AVONS DO GALEMENT VI HA SORTE DE *ESAGTOUNE AUTRE VER TAILERIA VERSON* **IAVERSON** SON DE CORRECTION DE BOGLES ROPON

DANTI PILISEURSPROBLINMESAPPARUSDANS PREMIINTE NOUVELLE OPTION SE TROUVE  $ET$ **IFS VERBONS** OS JO BRISCESILONES II NE SEMBLE PASY MENTS FT VOLS PERMET DE DOSACTIVER AVORDE PACLET SNAP **DISPONEIF** MAIS IL EXISTE UNE 22# AINS QUE DES AVANTIORIQUE LUTILISATEURQIQUE SURIE **VERSIONS #PP-MAGE ET (LATPAK DISPO** NBIES DANS IA SECTION 6nInCHARGER DU STE 9 EB DAKSCAPE 51 VOUS SOUHATEZ MOME AVEC A **GOUTDABORD AKSOAPE ALPHAEST UTILISER AKSOAPE SUR UN SYSTIMME NON** . INUX IL EXISTE BIEN SIRDES VERSIONS **TION ORENTAE 7 BUNTU JE MENTIONNERA** *CLE JA EU DESPROBLIMMESPOURUTILISER* **SIENQUELLE ALT SEMBLE FONCTION** 

NFRAU DOPART TO JTE OPORATION OU OU VEE IF SNIFCTELRDEV CHERS COMME IF CHARGEMENT FT I ENREGISTREMENT DE V CHERS PROVOCIATIN PIANTACE IMMn DIAT DE LAPPICATION %DMME DHARITI DE

A VERRON *CE SONT CELLES QUE DE NOMBREUX UTILL* SATEURS FOLLMENTI CORETI OR + LSAGIT SACTIVER ENTIMPEMENT LA FONCTION + SE 2ARALLIMEMENTI LA VERSION ALPHA EN FAIT DE NOUVELLES PRIFITENCES 20 R POURRAIT BIEN QUE CE PROBIMME SE PRO **IFS TRO MER VOLS DEVEZ BIEN SIRING** DE DIALCOLIE I DITION 2 RIFITENCES, A CERTAINEMENT LE CASDUPROBLIMME CUI A

#UMOMENT DANSIF PANNEAU % MPORTEMENT ACR IF COMPORTEMENT PARD FALIT DUZOOM **BOUTON CENTRALDE LA SOURS SURLE CANE** VAS FTDF ZOOM ARRIGHT IORGUILLEALTDE

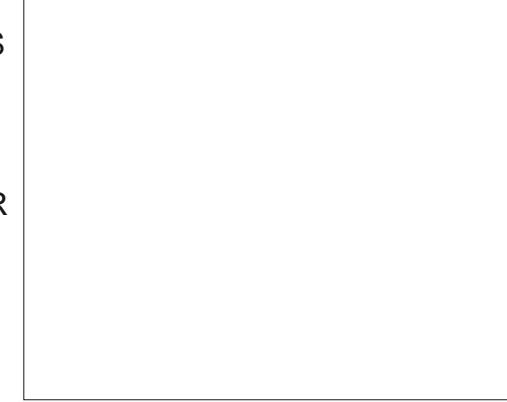

ENEPELIX PAS DIRE SI JAI DnJ JAI EU LES MEILIEURS ROSUJATS AVEC LA DOGENO HOTE COMPORTEMENT PARACCI DENT BIEN QUE JE SOS UN UTILISATEUR FRIGLENT DU CICLERGISSER DU MILIEU NF COMPORTE CLE POLRENTE IN PANORAMICLE SIRIE CA PROBIMME VOUSPOUVEZMAINTENANTO DUSE DAVANTAGE POUR LES UTILISATEURS PUSQUARABOJE FRIQUENTSDE TABLETTESGRAPHOLES CEST

DONN NAISSANCE | LA DEUXIMME NOU **VEILE CPTICN** 

8 CUSVOUS SOLVENEZ PEUT OTHE CLE LUNE DESCARACTORSTIQUES DE LA VERSION **nTAIT LA POSSBILLTIN DE FAIRE PIVOTER** IF CANEVAS 2CL RIFSLITTIISATEL FSDESCLI RS IAMFILIFLEE FAICADE DOCENCHERCET TE FONCTION EST DE MAINTEN RIESTOLO-ES **YTR / AJENFONGLES ET DE DOPLACERLA** MOFTE DE LA SOURS OUTO PAFRATOU **TEFOSPARPAS PARDOFALIT CPARDAMICO DE LA MOLETTE 2 CURUNE FOTATION SANS** CONTRAINTE VOUS AVEZ NGALEMENT LA POSSBILLING DE MAINIENRIA TOLOGE %TR FNEOVOLE TO JEEN OLO KATETEN DOPIA I ANT AVECIA ROLE QUIE BOUTON CENTRAL DE LA SOURS, E BOUTON DU MILIEU DE LA SOURSEST SOUVENTEXPOS A RIE STYLET DUNFTABIETTE CEAPHOLE OS II ESTUTILE PO RELIECTUERUN PANORAMIO E DE IA TOIE MAISDE NOMBREUX UTILISATEURS DE **CES DISPOSTIFS ONT CONSTATION CLUILS DO GENCHALENT ACCIDENTE LIFTAENT LA ROTA TIONDE IA TOIF PAREREI RENEARONDI N** MALMAISTIMINGIORSDUREIKOHEMENTDE LA TOUGHE %TR. DUNE OPORATION PROG DENTE 'N CONSOLENCE LE FORM AK SOAPE A VILLAEVAGE DE DEMANDESPOLR IA POSSBILITO DE DOSACTIVERIA FONCTION **DE FOTATION DUCANEVAS** 

 $0/2$ <sup>11</sup> \*  $#$  $+, +8)$ 

51 VOUS SOUHATEZ DOSACTIVER CETTE DE CORRECTIONS QUI MORTE DOTRE MEN FONCTION UNE NOUVELLE OPTION EST DIS TIONNE CETTE VERBONICORROE LES ROCHES PONBLE DANS LE PANNEAU +NTERFACE DE SONSDE 6EXTE VERSO EMINQUIONT nTh LA BOJIE DE DIALCOLE 2 RIFINENCES % INTRODUTES AVECLA VERSION PENDANT CELANE SUPPRIME PASIE CHAMP ROAPITULATIF COMPLET DE CES PROBLIM 4 ENBASI DROTE DE LA FENDITE AK MES VORLA PARTIE SOAPE DE SORTE QUE VOUS POUVEZ TOU **JOURS FORERIA ROTATION EN CHANGEANT LASUTE HTTP WWW.YOUTUBE COM WATCH** LA VALEUROU SY TROUVE EN TAPANT EN V LX N4%U #-K MAISVOIG UN BREFRAP FAISANT FOUER LA MOLETTE DE LA SOURS PEL SURIE CHAMP OU EN CLIQUANT AVEC LE BOUTON DROT DE LA SOURS POUR FAIRE APPARAGTE LE MENUCONTEXTUEL

**%EST TOUT POURIES NOUVELIES FONC TIONALITISDE LA VERSON** nTANT DESCORRECTIONS DE BOGLES PRIN MACRIN DESUTTIKATELESNE FENCONTE **PONT JAMAIS / AISILY A UNE CATOGORE TEXTE EN UN CHEMIN UNIQUE EST FESTIVE** 

 $20$  RI N DF CETTE SORE QUIA VIDO: CUSUBE QUE JAI GRINE PAR

e LORGINE IF COMPORTEMENT DE **%FMIN 1 RFT FN GFMIN ICROUL** nTAIT APPLICUL i UN OBET TEXTE CON SSTATT GRERUNG EMINUNGLE ETGOM LE RESTE PLEXE % E COMPORTEMENT A ENSUITE n Th MODVn POLROBERLN GROUPE DE CHE CPAEMENT POURDES PROBLIMMES QUE LA MINS UN POUR CHAQUE LETTRE MAIS EN **INTERVE IA POSSIBILITO DE COMFRITRIE** 

FACE UTILISATEUR QUE CE SOIT PARACO ET LES MISES i JOURDE LA VERSION DENTOUj DESSEIN LUTILISATIONDE %HE DONT LE SUPPORT DE TEXTE DANS AK MIN 7 NON SURUNCELET TEXTE LE CON SCAPE A REI UPLUS QUE SA PART DE CHAN **VERTIFAITEN UN G-EMINUNIQUE** 

**TIONSS RUNG EMIN POURLA VERSON** A DOTRUT CETTE CAPACTION INTERNE % HE MIN 7 NON SE COMPORTATIONS CRMAIS DE LA MOME MANIME QUE 1 BETENCHE DE CONTRIE DE LOUTIL GEXTE DANS LA MIN 'NOUTRE DAUTRESFONCTIONNALITING VERSION **QUI NO ESSTAIENT UNE COMERSION IM** PLICTE EN UN CHEMIN UNCLE ONT CESSY NOUVELLE VERSION SIMPLIVE CET ENCOM DE FONCTIONNER DE DIVERSES MANIMIES BREMENT EN REGROUP ANT PILISIEURS. EUX 8 CUSNE POUMEZ PILISAPPILOUERDE MA NME TRUALE I RODER & ILATER FAIRE UN ROUANTS 2AREXEMPLE LESCULATEE BOU 1 u SET DYNAMIQUE OU UN 1 u SET IIn j **UNCBETTEXTE** 

EST ROTABLIE %HEMIN 7 NON ORDE | PLAIANTS COMBINOS DANS LES MENUS NOWEAU UN CHEMIN UNIQUE ET LES DIF DIROUANTS SONT PRISENTIS DANS LE TA FORENTES FONCTIONS DE DOCALAGE SONT I NO MEALLACTIVES e MONAMS CETTE COR **RECTION i ELLE SEULE JUSTIVE LA MISE i** NVEAU VERSIA VERSON S VO BAVEZ DnJ FAIT IE SAUT VERS LA SNRE X ET SUPPRIME LUNE DES PRINCIPALES FAISONS DE FESTER EN VERSON X PORIES LECTEURS QUI ONT nTn ROTICENTS in VO **ILER** 

**JETS TEXTE NOUS AMMNE I ABORDER LE** PROCHAIN SUFT DE LA SARE OCLISTENE

*LA MOME NTO FENDU VISBLE VIA LINTER NONS SURIES NOUVELLES FONCTION NAITES* GEMENTS 0 CUS COMMENCERONS PARIE CHANGEMENTIF PILISONDENT POLICILITIII 7 NE RINGRTUFE DU CODE DES OPINRA SATEUR LA NOUVELLE BARRE DE CONTR LE **DELOUTL6EXTE** 

*ENE FAIT AUGUNIDOUTE QUE LA BARRE* nTAIT UN PEU IOURDE AVEC BEALLYOUR BEALLYOUR DE BOUTONS, A DE BOUTONS RADIO DANS DES MENUS DO **TONSUTILISYSPOURLAILGNEMENT DU TEXTE** PRENNENT DOSCRMAIS MOINS QUE LA LAR **GEURDE DEUX BOUTONS, ESANGENSBOU** #VEC LA VERSION LA NORMALITO TONS DISCRETS ET LEURS NOUVEAUX REM **BIEAU ODESSOUS** 

> ABAREDO MISA nGAI EMENT PERU COMPINIEMENTO FIOLESIC NES FROU

 $\frac{9}{0}$ " \*  $+, +8)$  $#$ 

TON b#x OHERIE STYLE DUTEXTE IE PILIS I LA LARGEUR DUN MONTEUR \* & 3 U An Th REIn Guh | LA POUBELLE. EXISTENCE DE CE BOUTON FUT LE RISLUTAT DUNE TEN TATIVE DE MIEUX REPRISENTERIES COM PRATIQUE TROS PEU DE GENS COMPRE NAIENT LES IMPLICATIONS DE LUTILISATION DE CE BOUTON ET LA PIUPART DES UTILI SATEURS LIGNORAIENT COMPLIMIEMENT CU LACTIVAIENT ET LE DOSACTIVAIENT DE MA NME ANATORE TO JT EN ESSAYANT DE RO **INTIALSERIES AUTRES COMMANDES DE LA** BARRE. EBOUTONb! dAnGALEMENTOIS PARJ LECUEL NOTALT PERTINENT CLE DANS **IE CASFEIATIVEMENTRAFE CG LUTILISATEUR** MnIANGEAIT DIU NENTES INTERIGNES AU SEIN DUN MOME BLOCDE TEXTE NOUSY **REVIENDRONS PILISTARD \$ ON DOBARRAS** TOUS CEUX OUI ONT VRAIMENT BESOIN DU **COMIR IF CUILSOU RAIFNT ONT PROBABLE** MENTIFSCOMPOTENTESTECHNOLESPOLE TAKE ESTIA TENDANCE CONDENE VERSIDE Eu ECTUERIEURSMODIV CATIONS VIA LnDI TEUR: / . OU EN nDITANT LE TEXTE BRUT  $DUv$  GHER58)

PILISELPS AUTRES ROUTS I DES MENUS REMENTEXACERED EN RAISON DUNOMBRE DOROUANTS ON PEUT SATTENDRE I CE CLE DE GADGETS COMPTEURS QUELLE CONTIENT IA BARRED CUTTIS DE LA VERRON PILIS COMPACTE CLE SA PRIDITESSEURE / ALHELRELSEMENT CESTLE CONTRANE CLU PORTiLA EST VRAI SIEN QUELLE COMPORTE MONS DE COMMANDES IA NO MEILE BARRE DO J TILS OCCUPE ENCORE PILIS DESPACE HOR ZONTALGLE LANDENNE SADAPTANT | PEINE \*, +! "; 'N TANT GUUTILISATEUR DE LA & ANSIESVERBONSPRODENTES CE BOU

i LEXTINREURO QUI PROTAITI CONFUSION CONQUE ESSAIE DEXINQUIER-ANSOAPE SUR UN nORAN PILIS NTROT OU SIMPLEMENT AVECUVE TAILE DE FENOTRE ROLUTE CONS TATERA QUE LES COMMANDES DOBORDENT PLEXITIOS SOUS ACENTES DU TEXTE 58) 'N INNUTABLEMENT DANS UN HORRBLE MENU **CONTEXTUEL AVEC DES ABRIVIATIONS INU TILESETDESDEUX PONTSINCO-INFENTS** 

. A RASON POURLAQUELLE LA BARRE DOU **TIISPREND ALITANT DESPACE SUPPINARM** GROS GADGETS DANS LINTERFACE UTILISA **TEUROU SONT 6 TACTILES A POURUNE UTILL** SATION SUR LES TABLETTES ET LES TriLn PHONES & ANSIE CASDE LABARRED CUTILS SOUSIE TITRE b \$ ARRED CUTILS DE CONTRIE #VEC DEUX BOUTONS SUPPRIMINS ET 6EXTE CE CHANGEMENT EST PARTICULIM SOT 800 LNE COMPARASON DE LASPECTOES CELLE QUE CLE CONNAIS **COMPTEL RSDANS-AKSCAPE PARRAP** VORCO ENHAUT

> $\pm$  SAGT DUN VRAI CAS DE : 3, 20 +"  $-0.23"$ 7 - 0 1.2', 2/0 - 0 &" < 1.21 )"

SOURS LE NAI JAMAIS FENCONIRY DE PRO **BIMMESAVECIESPETTSBOUTONSDESAN** OENS GADGETS ET JAI PRIFIER DE LOIN POWORACCODERALX OPTIONSDE JUSTIV CATION EN UN SEUL QUC 7 NUTTUSATEUR DE **TABLETTE POURNITIVE PASOTRE DACCORD CONSDORANT CLE LOTAPE SUPPLOMENTAIRE** CONSISTANT i CLARR UNE LISTE DOROU LANTE EST UN PETIT PRIXI PAYERPOURLES COMPTEURS AVEC DE GROS BOUTONS FA **CIESi ATTEINDRE, AIMERAISQUUNE PRO** CHAINE VERSICAL D-AKSCAPE ABORDE CE POURPASSERD UN STYLE | LAUTRE

**FONCLEMENT CE CHANGEMENT DE TEURDE LIGNE DUMOME MONTANT** STYLE POUR A BARRED OUTILS GEXTE EST PRO SENIN DANS JES NOTES DE LA VERSON PILISCOMPACTE d +LEST CLARGUE LESDO **VECPPEL FSD-AKSCAPE UTTILSENT UNE DOV** NTION DE b COMPACTE d Dlu nFENTE DE

*%DMME MENTIONN PRIGDEMMENT* LASUPPRESSION DUBOUTON b! dnTAITLLN DES CHANCEMENTS MIS EN ` I MEE POUR TELES DE HONE DANSI N BICCESTEXACTE **FENDRE LABARRE DOUTISPILIST COMPACTE d** 

**TON NTAIT ACTIVA SI VOUS CRIEZ UN CBET TEXTE MUJTLIGNE PUSMODIVIEZ LINTER** LIGNE DUN SOUS ENGEMBLE DESLIGNES DU **BICC PAREXEMPIE EN FAISANT GUSSERIE** CURFUR POUR SILECTIONER UNE SEULE **IIGNE AVANT DE MODIVERIA VAIEL RDANS** LAZONE DE SAISIE 51 LE BOUTON nTAIT FE MISi LnTATINACTIF LESPACEMENT SPnQ VQUE I UNE LIGNE NTAIT SUPPRIMINE CE **CU RAMMANTLENSEMBLE DUBLOCAUMO MEINTERIGNE PARD TFAUT** 

**5ANSCE BOUTON ILEST TOUOURSPOS SBLE DE RINTALSERTOJTES LES LIGNES i UNE SEUE VAIEUR + SUK TDE QIQUERDANS IE TEXTE POUR PLACERIE CURFEUR SANS REN SHECTIONER PUSDE MODIVERIA** VAIEURDANS IE COMPTEUR 51 VOUS SOU **HATEZ SIMPLEMENT RINTIALSERLA VALEUR PROBLIME EN PROPOSANT UNE PRIFITENCE EXISTANTE APPUMEZ SURIE BOUTON PILIS IMMnDIATEMENT SUM DU BOUTON MONS** PO REALT MONTERET DESCENDIE IA HALL

> 51 A JUR JOF OICLERSMPIEMENTOANS IF TEXTE VOLS SHECTIONNEZ LNE PARTIE DUNE LIGNE DE MANIMIE I Œ QUAU MOINS UNCARACTIONE SOTS RIGN LAMODIVCA TION DE LA VALEUR DE LA HAUTEUR DE LA **IIGNE ALL FOTERA TO JIE CETTE IIGNE %FIA** FONCTIONNE INGALEMENT AVEC UNE SHIEC **TION OU SOTEND SURPLUBEURS LIGNES WETTE POSSIBILITY DE MAILANCERIES HALL** MENTIA MOME CUENIA **TO JT CF QJ AnTh SUPPRMIN EST UNE MINTHODE**

 $+, +8)$  # %" \*

EN UN SEUL QUC POUR RAMENER TOUTES PARTIE DES SPINGY CATIONS OX QELLES DE SEN REMETTRE I LA NORME %55 POUR LES LIGNES I UNE SEULE VALEUR CE CUI % ETTE PROPOSITION NA CEPENDANT PAS DE NOMBREUSES PARTIES DU LANGAGE PLU NESTPASINE CRANNE PERTE

### $+$  / + % #. /

. ESTEXTES EN WUX CONTINU SONT DE PUSIONGTEMPSINE SOURCE DE CONSTER NATION POUR LES UTILISATEUTS OF EVRONNIS DAKSCAPE. ESUPPORTANTIN ACUTIN ILY A DE NOMBREUSES ANNIES SURIA BASE **DUNE PROPOSTION DIMPLAMENTATION QUI SEMBLAIT DEVORFAIRE POLR58**)

**OV CATION 58) LAISSANT AKSCAPE AVEC LEURSPROPRESVARIANTES AKSCAPE** UNE IMPINIMENTATION DE TEXTE EN WUX MANE COMPINIEMENT LE SUPPORT EXIS CONTINUAL INDITATPASPRSE EN CHARGE TANTDESTEXTES EN WIX CONTINUAL NDE PARIA GRANDE MAJORTIN DES AUTRESPRO PRODURE QUELQUE CHOSE QUI SOTTOMPA GRAMMES YCOMPRISESNAMGATELRS9 EB

#VECLAVMNEMENTDE58) **TOUTE** TAN RENOUVEAU % ELA EST DI EN PARTIE i **IA DOGSON DU GROUPE DE TRAVAIL 58)** 

nTo ACCEPTINE POURFAIRE PARTIE DE LA SPO. TET CUE DESSAMER DE ROIMPLOMENTER  $F$ TIBLE AVEC58)

. INCONVINENT EST QUIL NEST PILIS FOS IE TEXTE EN CONTINU CONVATUNCER COMPATIBLE AVECIA MISE EN' UVEE DES **VERSONS ANTIRELIES D-AKSCAPE 2CLR** LA PILLPART DESUTTLISATEURS CE NEST PAS UN PPOBLIMME MAISS VOUS AVEZ BESOIN DE CRIERDES V CHEFS CUI SERONT IN DITINS **DANSIA VERSON VOUSPOUVEZ REVE** NR j LANDENNE APPROCHE EN DASAC **TIVANTUNE CPTION DANSIESPRIFIRENCES** DAKSCAPE FMOVENIE PILISRAPIDE DE **LA RETRO MEREST DE DOUBLE CILCLERSUR** LOUTILGEXTE CE QUI CUVRIFA LA BOJTE DE DIALCOLE 2 RIFITENCES AVEC LE PANNEAU **CORECTION SILECTION h & nCOOFEZ LOP TIONb%RERDESTEXTESENOADRIS58)** d ET IE TEXTE AUTOWUX 1 QUE VOUS ORIE **FEZ SERA i NOUVEAU COMPATIBLE AVEC** ET PRESCUE AUCUN AU **AKSCAPE THE PROFRAMME** 

> *LYAENCORE BEAUCOUP | DIRE SURIA* NOWELLE IMPLAMENTATION DU TEXTE EN CONTINUD-AKSOPE AINS CLE SURLESAU **TRES FONCTION WILTINS DE TEXTE QUI SONT** NOUVELLESDANSIA VERSON **%ESTPOR** QUO LARTICLE DU MOIS PROCHAIN CONTI **NJERAI EXPLORERCE SULFT**

\$20% LIFES AKSOMPE TO CHEATE THREE WEBCOMICS 6HE FEYS / ONSTERS AKED AND 'LME WHICH CAN ALLBE FOUND ATHTIP WWWPEPPERTOP COM

# THE DAILY WADDLE

**LINLIMITED MINUTES FOR A BUCK... I SHOULD HAVE** KNOWN THERE WAS A CATCH!

Des minutes illimitées pour un dollar… J'aurais dû savoir qu'il y avait un piège !

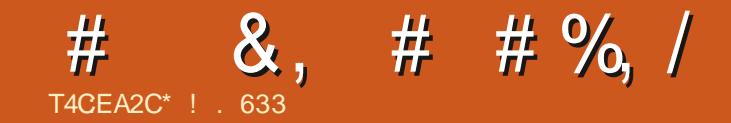

### &' 4' 61 74 .' / 1 - 5 24 1 % # - 0

\*! . 633 EST PASSION h DE . INUX ET COORDONATEURDE RECHERCHE LAIME PO **OHER CONDURE DES BOIDES ET PASSERDU** TEMPS AVEC SES ENFANTS ET SA FEMME + REMERGE / IKE (ERRAR POUR SON MEN **TORAT** 

FULLORDE MAGAZINE No

SOMMARE?

<span id="page-34-0"></span>LY A BIEN LONGTEMPS VERS LA V N DE UNJEUNE HOMME ESTENTRO DANS T UNMAGASIN4ADIO5HACKAU CENTRE COM MERGALDE 60/M ' AST DANS / ESCUTE AUGEXAS OG ONLIA PERSUAD DE DEMAN **DERSA TOUTE PREMIME CARTE DE GRIDIT** DE LA MARCLE 4 ADIO 5HACK AV N DE POU **VORACHETERLIN CROINATEUR PERRONNEL** #VECBEALIOUP DE  $4#$ /  $O'$   $X$   $EN$ DED YOUR\$ ASCPOURAUGMENTERIA PUIS SANCE ETSURTCUTSESCAPACTINSGRAPH **QUES ETMOME UN LECTEURDE CASSETTES** SPnOALISh ETDnDIn AUX OPDINA 9/8/4 **TEURS AVEC DEUX MANETIES CETTE MA** CHINE NTAIT VRAIMENT UN CROINATEUR BIT TYPIQUE DE LINPOQUE % OMME VOUS AVEZ SANSDOUTE DEVINA JATAISCE JEUNE **HOMME** F PRX DE I FNSFMBIF *i* LinPOQUE nTAIT nIEVA POURQUEIQUIUN **COMME MO QU GAGNATI PEINE PAR HEURE MAIS CEIA ME SEMBIAT UN BON INVESTISSEMENT 'T.E VOUAIS VRAIMENT REMPLACER LE 6IMEX 5INCLAIR 65** MONPREMIEROPUNATEURPERSONNEL CLE JAVAISRO CEMMENTRENOUI - / ARTAPROS SA MORT SURVENU APROS DEUX OU TROS SEMAINES DIUSAGE ET EILE NTAIT QUAND MOME MA DEUXIMME MACHINE 6IMEX DNECTUEUSE b MAL UTILISHE MAIS CONTINUE i FONCTIONNER d PAS TANT  $QFIA$ 

,  $\frac{9}{6}$ 

T4CEA2C):492C5 52>D

*i* **TUDIERDES MANUELS POUR APPREN** DRE LE \$#54% SAISRETMODIVERDESPRO GRAMMESTROUG SDANS WREATIVE YOM PUTING / AGAZINE ET AUTRES ET TOUT SIMPLEMENT MIAMUSERAVEC MIONT BEAU COUP PIU, IAI MOME ADAPTO UN PRO **GRAMME DE GONORATION DE PERSONAGES** PO R& UNEONSAND& RACONSOLE JAVAIS nCRT AU DOPART POURIE SUSMENTION IN ' N FAIT (FPFN **6IMEX 5INGAR65** DANT JAVAISUNE PETTE POGNHE DE CAR TO LOHES DE JEU DE CHEZ 4 ADIO 5 HACK DONTOLEIQUESLINSnTAIENTASSEZDIVER **TISSANTS LES EUX DIAVENTURE SURBANDE** MAGNHIQUE 2YRAMID ET \$EDIAM LES CLEICLES EUX DE CESTION DES RES SO RESETDE SMUATIONEN \$#5+% QUE JAVAISSAISSETPASGRAND G-DEE DIAUTRE 4 IEN DE CE CLE JAVAIS SUR LE SYSTIMME NI TAIT TROS UTHE CU TROS INTO FESSANT SALF PEUTOTRE LA CARTOLOHE DE TRATE MENT DE TEXTE % Q CR5 CRPST DONT JE ME SUSSERI POURLES DEVORS DE LA FAC AVN DE LES IMPRIMER SUR MON IMPR MANTE %ENTRONCS | MATROE | POINTS ET ALMENTATION MnOANQUE. A MACHINE **nTATT AMUSANTE CEST VRAI MAISSANS RIEN** DJIMPRESSONNANT OU DE TRIS CONVAIN CANT, USCUJEN MAI e Œ MO MENTLI 6HE 4 ANBOW EST ENTRIE DANS MA VIE ET JE NAVAS VRAMENT AUCLIVE IDNE jQUELPONTCE SERAITUNMOMENT

 $\sqrt{6}$ , &+

 $\frac{0}{6}$ 

**CHARVINE POURMO' ILE ALATAUGMEN TERMON AMOURDE LIINFORMATIQUE QUI** nTAIT LA BASE PRINCIPALE DE MA CARRINTE ETQUIME CAPTIVE ENCORE AUCURD HU

 $8G$ : ? 2E6FCCZE0@ +) \*

**LES ORDINATEURS EN COUEUROU EXISTALT DEPUS TROS OU QUATRE ANS AVANT QUE JENE LA DOCCUVITE ' LIE A DOMARRO COM** ME NEWSLETTERDIUNE SEULE PAGE nORTE PAR, ONNE (ALKETPHOTOCOPINE POURLA **DISTRBUTION DE QUEIQUES EXEMPLAIRES** AUX AMIS ET CONNAISSANCES DE. ONNE #UCCURSDE CE CCURTIAPSDE TEMPSDE

ANNES 6HE 4 AINBOW EST DEVE j. **PACESS R** NUE UNE FEVUE DE PILISDE DUPAPIERGACO AVECPASMAI DE PUBLI **CTINSETBEAUCOUP DE CONTENUINDITORAL FANTASTIQLE Y COMPRS DES PROGRAM MES DESTUTORELS DESCRITQLESET PILIS ENCOR %ES ETQUEQUESPACESMIONT MONIR CERANESDESCAPACTISVRAMENT IMPRESSONANTESDE LA PETTE MACHNE** DONTIE C URNTAIT PILOTN PARIE RIELLE MENTEXCELLENTMICROPROESSEUR/ OTO **ROA/ %** 

. E %0% On TAIT SON PSEUDO Au EC TUEUX AVAITEN FAIT37#64' MAGAZINES MENSUELSIMPRIMNSi CETNPOCUE \* OT **YOYO 6HE 4 AINBOW YOUR YOMPUTER** 0 EWS ET % QCR % CMPUTER / AGAZINE

**POURNE MOME PAS PARERDES FEVLES** MENS EIESSLRBANDE MAGNITIGLE COM ME %-ROMASETTE ET UNE COUVERTURE **SGNV CATIVE DANS DIAUTRES REVLES NON** DODDESCOMME\$YEET  $/$  IGPO, CLR 6HE 4AINBOW NTAIT UNE FEVUE SUR NAL & ESPROGRAMMEURSET DESCONCEP **TEURS DE MATAREL INGANEUX COMME** 5TEVE SLORK (RANK \* OGG & ENNS. E WANDOWSKI 6ODD AND SPETT - EETON & ENNS\$ ATHORY - ITSZ \$ILL\$ ARDEN, OHN (RAYSSE ET BEAUCOUP DIAUTRES FAISAIENT UN TRAVAILFANTASTIQUE POURMONTRERCE *CLECE PETITORDINATEL RSAVALTEARE* 

#### $(1, 1, 1)$  # & &

, EME SUSPIONG DANSCE PREMIER 4 AINBOW AVEC DILECTATION ET ITONNE MENT SURTAUTUNE FOISCLE JAI VU CUIIL Y AVAITDANS SESPACES UNE CORNE DIABON DANCE EXTRACTOINAITE FEMPLIE DE PUBLI **OThSPOURDESIMITATIONS DE LEUX DIAR CADE BIEN CONNUS + NY AVAIT JAMAIS** PLUSQUILNE PETTE POGNE DE LEUX DIAR **CADE SOUS LICENCE SURLE YOYO MAISILY** AVAIT UN NOMBRE ABSOLLMENT STUPn VANT DE CLONES OX GEUX DE JEUX COM ME5PACE AVADERS) ALAXIAN %ENTIPEDE 4 CBOTRON & ETENDER# STERODS 2AC/AN & ONEY-ONG, CUST / S 2AC/AN / R &O 3 IX 5UPER%DBRA / CON2ATPOL/ IS SIE %OMMAND 3 \$ERT) ALAGA 6UTAN

 $, \%$  +, , (,  $\& +$ 

 $\frac{0}{0}$ 

KHAM /  $ONACO$ ) 2 &  $ONEY - ONG$ . R DE, EUX DIARADE TRASPEU CONNUS COM ME6APPER#VALANCHE \$ACMAN \$ORO NAN SUMP W. UMP %RYSTAL%ASTLES ADY SUG: EVICUS 1 MEGA 4 ACE ET 3 UANTUM SEAUCOUP DE CEUX LI AVAIENT DE MUTIPLES IMITATEURS ET LA COMPNT TIVITO DE CE MARCHO A CIALIEMENT ALG MENTO LE NIVEAU DES EU CRIS FAITS PAR / AC 15 : DE : 41 #4 SUR CERTAINS DE **IES DITELPS ANS BEAUTOUP DES, EUX CONS DIAIENT RELIEVENT DES DOUBLES JEN AL ENTENDU PARER % EPENDANT IL NE DIEXCEPTION DE LEURSANCOTRES** 

#### $Ts + 8\%$ . & &

i TANT DONN MON HSTOFE AVEC LE **YOYO DE TEMPSENTEMPS.E CHARGE EN COFE LE GONAL OMULATEUR 8% 8 IRTUAL YOURYOMPUTER DE 9 INDONSET CHOISS** CLEICLESUNS DE MES VIEUX EUX POUR n'IENDUS DE GESTION DE LOGIGEIS POUR Y LOUER GEST UNE ACTIVITY QUI ME PLACT POUVORINSTALLER: 41 #4 MAIS CELAINE TANT QUE LE ME DEMANDE POURQUOULE NE LA FAIS PAS PILIS SOUVENT 7 NE DES RASONSESTINDENTE JE NAI PASDINMU LATEUR%O%OSURMESMACHNES7 BUNTU ET JE NE DOMARRE QUASIMENT PILLS DU TOUT UNE DE MES MACHINES 9 INDONS 2USQUE JAI RIGEMMENT TROUVI UN CA **G-E DE JEUX POURLE YOURY OM PUTEREN** FORMAT VIRTUALIST JE ME SENS MAINTE NANTMOTIVA POURTROUVERUN MOYEN DE **IES FAIRE FONCTIONNERSOUS. INUX %OM** ME OFST SOUVENT IE OAS CEIA SJAVINTE OTHE UNE VRAIE AVENTURE INFORMATIQUE AMEC7 BUNTU

7NE RECHERGHE SUR) COGLE MIA IN POSSIBILITY INTERPRETOUTE: 41 #4 UN VOHERS NOTESSAIRES i ThLOCHARGER SE QUOTIDIEN DANS LE (% No *<u>INILIATEL RPOLRIES PRESCLE IDENTIOLES</u>* %O%O ET ILYAVAITUN%O%O MAIS : 41#4 NE LINNULE PAS ET OU LA GAM ME 6ANO & RACON DE CIONES DU **%O%O POPUARE EN 'URDE PENDANT** SONAPOGNE, IAI DNJ INSTALIN LA VERSION MESVIEUX/ ACISCOAS AUSS AUMONS SE TROWE PAS DANS LES DOPT TS DE LO GOELS POURZ BLATTU PARDO FAUT ET ON PARDO FAUTO CE CUI SON VE QUON NE PEUT NE PEUT PASUINSTAILEREN SUIVANT LE PRO *CESS IS DIINSTALLATION NORMAL VOR7 BLNTU* AUQUOTIDIENDU(% No **PACES** 

**POURDAVANTAGE DIINFORMATIONS GONN** RAESSURLINSTALLATION DE LOGGELS 0 OUS DEVRONS EXPLORER CLEICLES PROGLOGS DEVRAIT PASOTRE TROP DIX QUE DISAITIL SANS ANORAL OLDE DE CE CLE CELA LOGOELS SOLS 7 BLIVILU **IMPIIQ AT** 

# $# * T V + *,$ ,  $% +$ ,

DIINSTALLATION DJUN LOGGEL SOUS. INUX 7 BUNTU UTILISE QUEIQUE CHOSE QUI SIAP PELLE UN DOPT T. ES DOPT TS SONT UNE VOYEZ LE DOPT TO UILFAUT POUR: 41 #4 PARTIE INMSIBLE DU PROCESSUS DJINSTAL LATION DJUN LOGGEL Œ QUI SIGNVE QUE

TYPIQ EMENT EN LIGNE OG VOTRE SYS QUISUIT TriME PEUTROUP DIRERCES V CHERSETIES **INFORMATIONSNOTESSAIRES** 

. E CHOIX DES LOGGELS DANS LES DO Pr TS PARD TEALT DIZ BLNTU EST TROSIM PORTANT MAIS ILS NE PEL MENT PAS AVOR ABSOLIMENT TOUT 2UISCLE : 41 #4 NE **SE TROWE PASDANSIES DOPT TS7 BLNTU** PAS LIINSTALLEREN UTILISANT TOUT SIMPLE MENT LE PROGON DIINSTALLATION NORMAL DU% FNITTE DE ICOLOFISZ BLNIT IN MOME **IE GESTIONNAIRE DE PACLETS 5 YNAPTIC** UN GESTIONNAIRE SECONDAIRE DIINSTAILA **TION DE LOGOELS QUI EST VRAIMENT TRAS** BIEN NOUS DEVONS TROUVER UN DnPr T Vxgr #dsw0j hw#l gvwdoo#{ ur du POUR: 41 #4 ETIJACUTERI CEUXUTILISYS PARNOTRE SYSTIME DE CESTIONNAIRE DE

#### $\#$   $\frac{1}{8}$ , +  $\frac{1}{8}$  % %  $\frac{1}{8}$ .  $T V +$

7NE REGHERGHE SUR) COGLE A DONN **%OMMEPARTEINT GRAEDUPROESSLS CETTE PAGE 9 EB DE SUPPORT POUR** : 41 #4 HTTPS LAUNG-PADNET | SIXAE ARCHVE UBUNTU PPA % EST ICI QUE VOUS PPASXXIE PPA 1 N PEUT LIACUTERAVEC LA LIGNE DE COMMANDE EN CUVRANT UN QUAND VOUS DITES ; 7 BUNTU QUE VOUS TERMINAL POURPILISDE DITAILS SURCOM

VOUEZ INSTALLER UN LOGICIEL LES INFOR MENTARRVER UNE FENDTRE DE LIGNE DE 20PEYE SERZERK ET MOME DESTITRES DICULA QUE SOUS INUX LA MEILLEURE MATIONS POUR CE FAIRE Y COMPRISIES COMMANDE TERMINAL VOR 7 BUNTU AU **PACF** TRO MENT DANS UN EMPLACEMENT VIRTUEL 7 NE FOS DANS LE TERMINAL SAISSEZ CE

### vxgr#dgg0dsw0uhsrvlwrul# ssd=vl { { | h2ssd

PUSAPPUYEZ SUR 'NIRIE FOURNSSEZ **VOIRE MOTDE PASSE SUDO POURPILISDE** DOTAILS LE CONCERNANT VOIRI NOUVEAU 7 BUNTU AU QUOTIDIEN DANSIE NC  $\overline{D}$  $($ %  $\dot{\phantom{1}}$  LA PAGE APPUYEZ SUR 'N TRIE | NOUVEAU SUM DE

#### vxar#dsw0i hw#xsadwh

ETAPPUYEZSUR 'NTRIE 7NE FOLSCELA FAIT SAISSEZIA COMMANDE SUVANTE

APPUYEZ SUR 'NIRGE UNE DERNME FOLS ET LE SYSTMME INSTALLERA : 41 #4 0 CUS POUVONS MAINTENANT EXOCUTER: 41 #4 EN ALANT AU TIPORDIAPPLICATIONS EN BAS i GAUGHE DE LINGRAN

2US FAITES Dnv IEREN VOUS SERVANT DESPONTS SURIE OF ThE DROTET QUOUEZ SURGELUI TOUTEN BAS GE QUI NOUS AMM NERA j NOTRE DERNMRE PAGE DES LOG **GEISINSTAILING OG NOUSTROUVERONSSANS** DOUTE: 41 #4 8OUSPOUNEZ nGALEMENT *CIQUERSURIJG* NE DJUNE LOUPE EN HAUT POURAPPELERIA FONCTION DE FECHEROHES  $, \%$  +, , (,  $\& +$  $\frac{0}{0}$ 

ET RECHERGHER: 41#4 MAIS CIEST CER DIABORD TAIN OU PRESCUE CUILLSE TROUVE SURLA **DERNME PAGE NTANT DONN LICROFE AL** PHAB TIQUE DE LA LISTE DESLOGICIELS 94L QUEZ  $3 \mathbb{R}$ : 41#4 ET IL SE LANCERA \*1744#\* / AISILEST CLARGUE NOUS AVONSUNPROBLIMME 4EGARDEZCETIORAN

' STOE QUE I A A LIAIRDIUN OPDINATEUR

**FONCIONE MOME IF PILSR DIMENTAIR!** 

0 ON PASDUTCUTET EU ECTIVEMENT I A

NE LIEST PAS 3 UEIQUE CHOSE DIIMPOR

TANT NOUS MANGUE LE VRMWARE / AIS

 $H*$  $\frac{9}{4}$  $\mathcal{S}$  $\#$ \*, ), % & &  $#8$ 

. E %O%O AVAIT SON PROPRE SYSTIMME **DIEXPICITATION UNE VERSION DE / IGRO** SOFT \$ASC SURDEUX PUCES; LIINTINREUR DE LICROINATEUR UNE PUCE 41/ Mn MORE MORE POUR YOUR \$ASICET UNE AUTRE PUCE 41 / POUR' XTENDED % OOR \$ASC QUI PRINCIPALEMENT ACUTATIDES

GRAPHISMES ET DES COMMANDES SON UN #UDIO 5PECTRUM #NAIYZER =0 D6 2ARD THAUT LA MACHINE NAVAIT PAS DE #NALYSEUR DE SPECTRE AUDIO QUI SIUTI 815 CU & ISK 1 PERATING 5YSTEM CAR LISALT AVEC VOTHE STARAO UN TRUCCLE JE LESSYSTIMMESDISCUE CC TAIT64h5 CHER NAI AMAISVUSI RDIAUTRESMACHINESDE i Linpocule et BEAUCOUP DE PROPRIN TAIRES DIORDINATEURNEN AVAIT PAS e LA POURLAQUELLE DE NOMBREUX AUDIOPHILES PIACE IFS ICCIOELS NTAIENT SOLVENT II VROS SUR DES CARTOLOHES i SEMICON **DUCTEURS OU SUR DES BANDES MAGNI**  $\overline{11}$  $\overline{11}$  $\overline{$ 

ENPLASTIQUE QUI CONTENAIENTUNE CARTE LE LECTEUR DE CASSETTES I LICROINATEUR AMECDES ORDUTS IMPRIVING ET LNE CU. ESCASSETTES INTENTIENTES ET ENOXI PILISTEL BS PLICE S 41/ 'ILES SE BRAN CHAIENT SURUN PORT DANS LICPOINATEUR QUE DES DISQUETTES. NA MOI MOME POURCE OU CONCERNE %O%O ONTAIT DU ACHETY DESDOUZAINES ET DESDOUZAINES **Q TO DROT ET ESSENTIELIEMENT TRANS** FORMAIENT LA MACHINE DE FAICN TEM PORNE EN UNE CONSOLE DE JEU DODIO E DE DISQUETTES ET EN PILUS JAVAIS DE *i UN EUPRIOS OU PILISRAREMENT UNE NOMBREUSESCARTOLIDES%OXO* PETTE POGNE DE JEUX SURUNE SEUF CARTOLOHE CULINI DITELR#SSEMBLELR / ONTEUR POLR CEUX OU VOUAIENT **PROFAMMERDANSIE DIX QIE MAIS64h5** RAPIDE #SSEMBLY 2ROGRAMMING, AN GLACE = D6 LANGACE ASSEMBLEL B CU IN TRATEMENT DE TEXTE PAREX % OCR 50RPST UN GESTIONNAFE DE BASE DE DONNES UN TERMINAL DE TALACOMMU NOATIONS LNE STATION DE TRAVAILI IN TERFACE GRAPHIQUE UN COMPOSEUR DE FONCTION INFORMATIQUE DODINE % REU SEMENT LILNE DES QUITES LES PILIS SO PHSTIC LES VENANT DE 6HE 5HACK DTAIT TAIT

LA MOME NPOCLE ET UNE BONNE RAISON SOREUX CHOLS SSAMENT LE % O% OPOUR FEUR **CROINATEUR** 

& IAUTRES LOGGELS NTAIENT FROUEM **MENT CHARGISI PARTIRDE BANDES MA** . ES CARTOLO HES NTAIENT DES BOJIES GN TIQUES VIA UN OKBIE QUI CONNECTAT BRANTES MAIS BEALTOID MONS CHAFES DE PROFAMMES SUR CASSETTE AVANT **DIENVISIGER LIACCUISTION DIUN LECTEUR** 

F %O % AVAIT BEL FT BIFN LN SYS TIMME DE DISCUETTES AVEC UN CONTR **IELR SOUS LA FORME DILNE GROSSE CAR** TO USE ET IE LECTEURDE DISQUETTES IU MOME & ENOS OURS LESDISCLETTES SONT **DESDINOSALRESCUL SONT RAPEMENT VLIS** MOME SOUS LA FORME PILIS UTILE ET SO PHSTIQUE QUELES ONT VIVEMENT PRSE DANS LE CAS DICPOINATEURS COMPATIBLES / 5 & 1 5 ET9 INDOWS 5ANSDOUTE BEAU MUSCLE UN TABIEUR OU TOUTE AUTRE COUPONTVN DANSDESDOG-ARGES 3 UAND JAI ACHETIN MON TOUT PREMIER LECTEUR DE DISQUETTE POURMON% D% ILCO. **L FAUT SAVOR i NOUVEAU** 

 $\frac{0}{0}$  $\frac{9}{6}$ ,  $\frac{6}{3}$ ,  $\frac{6}{3}$ 

PLEIN AUSS CINTATVRAMENTUN) 415 SES41/ MOME ENUNFORMATNUM RS **INVESTISSEMENT, ECONIR IEURDUECTEUR DANSUN IMMULATEUR** AVAIT nGAIEMENT LNE PUCE 41/ CU STOCKAT UN & 15 TROSBASICLE POUR LE **YOYO POURGHERET CATALCOUERLE CON TENUDE VOSDISCUETTES** 

 $+)$  &, - ) #  $)$  \$ . ) &,  $85$ 

#VNDEFAREBIENFONOTIONER 41#4 NOUS DEVONS TROUVER ET INSTALLER LES TROS41/ DU SYSTIMME SURTOUT PARCE **GEIA41/ &15 NOTSSTAT' XIENDED YOURS ASCOOMME PRIFECUS 5ANSIES** 41/ : 41#4 CU MoME LE MATTIREL **YOYO NE SAIT PAS COMMENT FAIRE QUO**  $Q$  F  $F$   $ST$ 

**LY A UN AVERTISSEMENT IO CARLA IngALITO DE LIUTILISATION DE COPIES VIR** TUALISTIES DES 41/ DU SYSTIMME DANS UN nMUATEUR PEUT OTRE CONTESTABLE AUSS JE NE PEUX NI LA PROPOSER NI LA **FECOMMANDER & ANS MON PROPFE CAS E SUSTOUOURS PROPRINTAIRE DIUN YOUR** 

QUE LE GAGINAIS MOINS DE CINQ DOLLARS % OMPUTER ET CIEST CONCEVABLE QUAINS DE LIHEURE DANS MON TRAVAILI TEMPS JAI UNE LICENCE LOCTIME POUR UTILISER

> 2ARCONG QUENTEN FAISANT DES RE **CHERCHES SUR) COGLE JAI TROUGH LES TROS41/ SYSTIME NOTESSAIRES MOME** DANS DES VERSONS n'ITCLET ES PRICISI MENT POUR: 41#4, ELESAI ThLnOHAR GNES ET SAUVEGARDNES DANS LE RNPER TO FE 6n In CHARGEMENTS DANS MON & OS SERPERONNEL' LLES DTALENT EN FORMAT ZIPPn ET JE LES AI EXTRAITES APROSILE **ThinGHARGEMENT**

> **L FUT UN TEMPS OG LIEXTRACTION DE** V CHERS NTAIT UN PEU FASTIDIEUSE SOUS . INUX MAIS AUCURDIHU SURDES DISTR **BUTIONSMODERNES ILSUX TDE FAIRE UN** DOUBLE QUC ET LUTILITAIRE DIEXTRACTION **SICUVRIFA**

*MIQUEZ SURIE BOUTON ' XTRAFE EN* HAUT j GAUGHE PUS NAMGUER JUSQUI **UEMPLACEMENT VOULU POURDAZIPPERIES** VOHERSDANSIE FORMAT 41/ DUVRM WARE ROM

. ESCAPTURESDINGRANME MONTRENT QUE DURPARIA VERSON SPNOV QUE POUR EN TRAIN DIEXTRAIRE UN LOGGEL PROS . INUX 3 UE FAIRE! POURLE %O%O ET PAS UN VOHER41/ MAISLE PROGODO ESTLE MOME

*<b>VEPENDANT EN EXTRAYANT IFSV CHERS* 41/ DU SYSTIMME JE RENCONTRAIS UN NO MEAU Dny APROS AVOR PASS PAS MALDE TEMPS | G-ERG-ERET | LIFE LA DOCUMENTATION SUR: 41 #4 JENETROU VAIS4+0 DU TOUT CONCERNANT LIEMPLA CEMENT DES41 / SYSTIME OS: 41#4 POUVAIT LES TROUVERET LES CHARGER, 1A **TROWN DE LA DOCUMENTATION EN LIGNE QU** nTAIT CENS OTHE SPnCIV QUEMENT POURLA VERSION. IN LIX DE: 41 #4 MAIS ELLE NAVAIT TOUOURS OUE DES INFORMA **TIONS SUR LIEMPLACEMENT DES V CHERS** V RMWARE POURLESVERSONS9 INDOMSET / ACI 5, IAI FAIT LA MOME EXPORENCE **QUAND JAI PARCURULESV CHEFS FEADME QUI AVAIENT nTn INSTAILING SURMON DIS** 

 $\#$ LS'#  $\frac{6}{5}$  %+  $|S_{.}\rangle$ 

**\$ON, EDITESTE TERMINERPARLNFOR** MIDABLE SUSPENSE MAIS JE PENSE CUE JAI UTILIST PRESSUE TOUT LIESPACE CETTE. **FOSO** 

1:49205 = 2D9 52> DHABITE DANSIE NORD **RIRAL DE LI#LABAMA ET A nTn TEO-NOEN INFORMATIQUE ANALYSTE OPORATIONEL VEN** DEUR DE LOGICIELS ANALYSTE DES VENTES **CHEFDIUNE nQUPE DE CONTRIE QUALITA ET** PERORX DANSUN PORTER 5A CALCPSTIE \$ABY A MAINTENANT UN PETIT FRIJFE ADOPTI UNE **CONJFE: TOTE SOMBRE NOMMn 5KITTLES** 

FULL GROUE MAGAZINE NC  $\mathcal{L} = \{ \mathcal{L} \}$ 

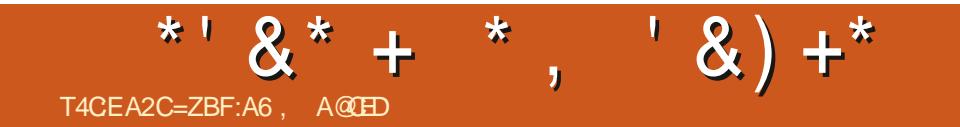

FULLORDE MAGAZINE NC

# THE DAILY WADD JE

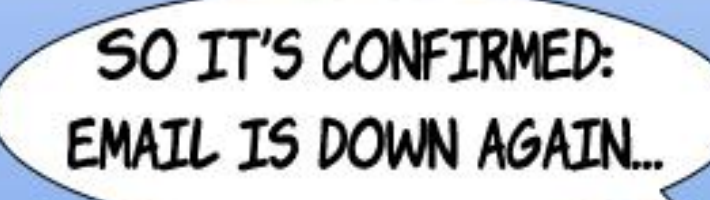

C'est donc confirmé : les mails baissent à nouveau.

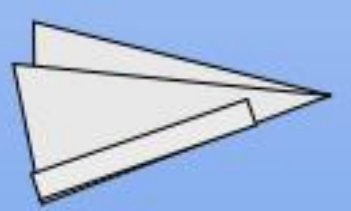

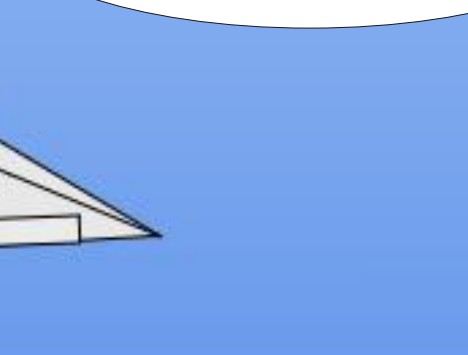

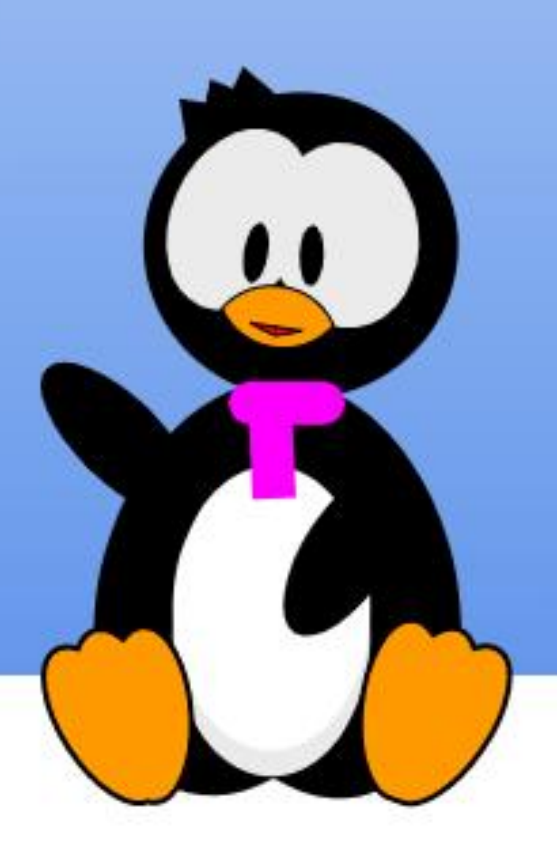

### &%&' %&% T4CFA2C *⇒*?

# $+9$ Y > 6DD $@3$ 6D6E4 $-2$ :  $@$

<span id="page-41-0"></span>2 UAND JY PENSE ME SOUVEN RDJUNE nPOQUE OS TOUS LES nORINS DIORO NATEURQUE JUTILISAIS AVAIENT DES LETTRES CLAIRES SUR UN FOND SOMBRE NOTAM MENTUN#PPIE + UN5PECTRUM DE 5IN **CARET PILSELRS VERSONS DE SYSTIMUES** DIEXPLOTATION DE / ICROSOFT ME PARACT ASSEZ NTRANGE . A PIUPART UTILISAIENT DESNUANCESDE VERTOUDIAMBRE EN PRE MIFRPIAN FTDESMACHNESTROSSOPHS **TICLAFSUTTILISAIENT DESNI LANCES DE CRS** % Th 70 + DIVERSES VERSIONS DE \$5& # + ET 5YSTEM 8 nTAIENT LIVENES AVEC **DESCONSCIES SEMBLABLES BIEN CLE LES** TOUT PREMIERS TERMINAUX: 9 INDONS AIFNT DFS ARRMRF PIANS PILIS CIAIRS CF **QUI NTAIT LE CAS AU COUPS DES TRENTE** ANNESSIVANTES AVEC9 INDOVS / AC. 15: ETi PEUPROSTOUSLESENMRONE MENTS DE BUREAU CHEZ. INUXI UN MO MENTOU UN AUTRE #INSI COMME UTILL SATEUR JAI ACCLUS LIHABITUDE DIEXACUTER **DES APPILCATIONS GRAPHOLES AVEC DES** ARME PLANSETDESWIDGETSPILISCIAIRS

### *ENESTPASQUESTIONDE CHANGER*

*YELA NE SIGNVE PAS QUE JE NE ME* SUSPASAMUS AVECIES NOMBREUX CHOX DE THAME SOMBRE DE MES ENMRONE MENTS DE BUFEAU HABITUELS CESTI DIFE 2LASMA ET%INNAMON, IAI MOME ESSAYO DES THOMES SOMBRES SUR LE MATOREL

D#PPLE UNI2AD ET UN OPDINATEURPOR TABLE ET SES LOGICIELS & ANS TOUS LES PEUT OTHE RISOLUEN PRIFIRANT DESTIMA **CAS DESPROGIAMESDE CO-HENCE SONT** SURANUS' NUTTUSANTUN THAME SOMBRE **TOJIES LES OPTIONS DU MENU ET LES DA CORATIONS DES FENOTRES SONT GLOBALE** MENT SOMBRES TOUT COMME LIARRINTE PLANDESFENOTRES COMME DANSUNGES **TIONAIRE DE V CHERS 6CUTEROS BEAU** COUP DE PAGES 9 EB SAX OHENT AVEC UN ARRIVE PLAN BLANCOU CLAR AINS CLE DE NOMBREUX TRATEMENTS DE TEXTE % ELA DONE COMME RISLIATDE GRINDESZONES BREOK CE STYLE BREEZE PAR EXEMPLE DIUNBLANCORANT OE QUI VA ¡ LIENCONTRE DE LICBLECTIFPRINOPALDE LIUTILISATION DJUN THOME SOMBRE CLEDE LONGLESHELRES DEVANTUNORAN PUSSENTO THE PILIS CON **FORTABLESPOLRIESYELIX** 

**GROSBIEN APPAREMMENTIE PROBLOMME** MES SOMBRES POUR LES PAGES 9 EB CUI PROPOSENT LE CHOIX ET EN CON **V GURANT VOIRE TRATEMENT DE TEXTE DE** IA MOME FAION A PILPART PELMENTIF FAIRE AUCURDIHU ET DES SUTES COMME IBRE1 X CE PROPOSENT LIUTILISATION DIUN b THAME 5YSTAME d QUI CHANCE EN FONC TION DE LIAPPARENCE DE LINGRAN PRINCI PA %HART-RDESIGNESATERATIVESPOLR DES APPIICATIONS ESSAYEZ IF PACLET II AIDE I MIEUX INTO GERIA BARRE DE ME NUSAVECIA COUEURPIUS SOMBRE DE LIAR RMF PIAN SEPENDANT IA PACE FT IFS COUEURS DU TEXTE DU DOCUMENT DO VENT OTHE MODIVINES I LA MAN. E RO

**SUTATVNALESTGLE SILUTILISATEL RYMET** DUSEN LIENTIMPE b EXPARENCE DE LIAGRAND **JE COMERIT ASSEZ FACILEMENT DANS LA** PILPART DESENVIRONEMENTS DE BUREAU DISPONBLESSOUS7 BUNTU ET SESSAVEURS 800 UN EXEMPLE AVEC %INNAMON DE . INUX / INT 4 EMARCUEZ QUE LA SEULE FAUSSE NOTE EST LE STIE 9 EB DE NOTRE PROPREMAGAZINE (UL%ROE QUINE PRO POSE PAS DE MODE SOMBRE 6OUTEROIS **ESTŒ ACCEPTABLE DE DEMANDERCELA i** TO ISIESSTES9 FB!

**2 CUR FEVENIRALIX FAISONS POURIES QUELLES, E TROWE LA TENDANCE ROCENTE VERSDESTHYMESSOMBRESPEU CONVAIN CANTE ILY EN A DEUX PRINCIPALES ET LES DEUX SONT JE LIAVOJE EN PARTIE SUBJEC** TIVES A PREMIMPE EST OUT JE TROUME **QUE LES LETTRES CIARES SUR UN ARRIVIRE** PLAN SOMBRE NE FONCTION FONT PAS ALSS **BIEN POURMES YEUX % ELA ESTEN PARTIE** Dt AU FAIT CLE LES LIGNES TRYS V NES DE **BEAUCOUP DE POICES DE LA FAMILIE 5ERF** SOENTMONS VISBLES DANS DE TELLES CON DITIONS QUE QUAND ON A DU TEXTE SOM BFE SURUN FOND CIAIR. E PHONOMINE ESTBIEN CONVUDES CONCEPTEURS CLIAND ON DESSINE SURUN ARRIVITE PLAN SOMBRE **ILFAUT ALGMENTERIA LARGEURDE LA LIGNE JUSTE UN TOUT PETIT PEU 'N DIAUTRES TERMES S ON UTILISAT EXOLISVEMENT DE** GRANDES LETTRES 5ANS SERIFOU | CHASSE V XE UNTHAME SOMBRE AVECDESIETTRES *<b>VELA PEUT EXPILA ERPORAJO DES DO* **VELOPPEURS QUI UTILISENT PRINCIPALEMENT DES nDTEURS DE TEXTE OU DES ENVIRON** NEMENTS DE DOVELOPPEMENT INTOGROS PEUVENTBIEN SENTENDRE AVECUNTHYME SOMBRE CUMOME LE PRIFIRER % EPEN DANT EN GONORAL MON PROPRE WUX DE TRAVAIL TEND i COMBINER PAS MAL DE DOCUMENTS| LIFE EN FORMAT 2& ( Os JE NAI AUGUNE CPTION SURLA POLICE UTILL SHE AVECBEAUCOUP DE MODIV CATIONS DU TEXTE ALORS QUE JE PRIFINTE DES POLICES **5ERFPOURDESTEXTESIONGS#UTFEMENT** DIT JE NE FAISSANS DOUTE PAS PARTIE DE LA POPULATION OBLE DIUNTHYME SOMBRE

A DFUMME BASON POLICIAL FILE **JE PRIFITE DESTHYMESCLAIRS CIEST CLE QUAND JACHTIE DU MATIOREL JESSAIE DE** CHOISRDES nORANS DE QUALIT #VECUN **BON CIAMER CIEST LIUN DES DEUX CRIMES** PRINCIPALIX CLE JE TROUVE IMPORTANTS ET SURIESCUEIS JE VEUX BIEN DOPENSER DE LIARGENT e NOUVEAU IL SIAGIT DIUNE PRIFINENCE PERSONNELLE ET EN TANT QUE TELLE ELLE EST DISCUTABLE 6CUTEFOIS LE FAIT OBLECTIFIC EST QUE LES nORANS DIOR **DINATEURMODERNESONTUNMEILIEURCON TRASTE ET DESN VEAUX DE ILMINOSTI QUI** SONT PILIS FACILES i ALISTER QUIALPARA VANT. i Os JAI TENDANCE i PRIFINERDES THAMES SOMBRES CEST LOPS DE LIUTILISA **TION DE MACHNES VIEILLSSANTES PARTICU LIMPEMENT CELLES AVEC UN NORAN DONT LA ILMINOSTIO EST NON SEU EMENT OBIQUIS** 

PILIS CIAIRES POURRAIT BIEN FONCTIONNER 5URDUMATIORELMODERNE LIALISTEMENT PILUTI TI LIUTILISATEUR SANS OTRE UNE SO DUN VEAU DE LUMINOSTIN DE LN GRAN EST LUTION IDNALE DES AUSTEMENTS INDIVI GONORHEMENTASSEZ FACIE POUR FENDRE DUELS PEUVENT OTRE FAITS AVIN DIAX NER UN THAME CARTRASPRATICLE POURMES LETHAME YEUX QUI SONTUN PEU VIEUX

> DunRENTE BEAUCOUP DE GESTIONNAIRES - UBUNTU PAR DOFAUT AVEC UN ARRIVIRE DE BLIFFAUS CIS IN IX ONT UNE PIN **THORE DICPTIONS DE CON GLARITION 7 NE** DISTRIBUTION QUI MJA BEAUCOUP PIU j ONJE DE CELA EST-UBLNTU ET SON **BUFEAU 2LASMA OS ILUTILISATEURPEUT NON** SEULEMENT CHOSIR UN THAME GONORAL PARMI UNE SILECTION DICPTIONS EXISTANTES MENT **CERTAINES CRIMES PARLIENSEMBLE DE LA COMMUNAUTh MAISPEUTAUSS CHANGER** DES COUEURS INDIVIDUELLES ET LE TYPE DInInMENTDE IInORNALCLELOHACLE COU **IEUREST APPILQUIE %EIA SKAVE QUE**

SANTE MAIS AUSSI DIX CILE | AUSTER MOMES LIUNDES THYMES EXISTANTS PLACT

*<b>VEQUELE VEUX DIFE CIEST QUIILSAVINTE* ' N SUVANT UNE LIGNE DE RIWEXION QUE JAIME PARTIQUIMPEMENT LE THAME PIAN PIL SOLAIRPOL RIFSTENDITES FT DES nInMENTSDE COUFLRASSEZ CIAIRE MAIS DESBORDSDE FENDTRE ET DESBARRESDE THE PLUS FONO S % EPENDANT S JE DO **GDE DE G-KNGERILUN DES nINMENTS UN** OU DEUX QUOS SUX SENT TOUT SIMPLE

> 'N RMGE GONORALE LIAPPARENCE DE In GRANEST SURFOUT UNE CLESTION DE CHOX PERSONNEL + SAVARE QUE JE ME TROUVE ROSCUMENT DANS LE CAMP DE LINGRAN

BLANC PASNOR/ AIS E SUISHEUREUX DE **VORGLE DES ALTERVATIVES SONT DISPO** NBLESDANSLA PILLPART DESDISTRIBUTIONS DI7 BUNTUETSESDORMESETQUE LESCENS **IESUTILISENTEU ECTIVEMENT SEICNIESPRI** FINENCESDE CHACLE INDIVIDU %HOJSRUN THOME CLAIR EST TROS BIEN CHOLSIR UN THAME SOMBRE EST ALSS TRAS BIEN ET **CHOSRQUEQUE CHOSE DIENTIMEMENT DIF** FOR THE PELIT OTHER FOLOGE PILIS INTO HES SANT %ENESTALE ALAND ALEIALES EN **VIRONEMENTSDE BUFEAU ENIMENTUNE** PARTIE DE LA LIBERTO DE CHAQUE UTILI SATEURQUINE PEUT PILIS CON GUERSON BUFEAU SEION SES DASIFS LI JE PENSE PROS MENTI ELEMENTARY 15 ET7 BUN TU - YRN QUE JE MIATTRSTE / AIS MAGR TOUT LE SUS CONTENT QUE CES **DISTRIBUTIONS EXISTENT ET QUE LES UTILL** SATEURS QUI LES PRIFITENT PUISSENT LES CHOSIRI LA PLACE DIAUTRES DISTRIB QUI SONT SANSDOUTE PILISWEXIBIES. i ALSS **RODE LACLIANTITO DE CHOIXOU ERTE AUX UTILISATEL FS** 

2? ESTITUARE DUNDOCRAT + ENFEIGNE IA SOENCE ET LING NERE I L' SCOLA #N DORRANA DE SATXILIERAT + A DONN DESCOURS 07 IN Ki L7NVERSTO D#NDORRE ET A **ENSEIGN LADMINISTRATION DES SYSTAMES** ) 07 . INUXj L7 N VERSTIN DE %ATALOGNE

<span id="page-43-0"></span>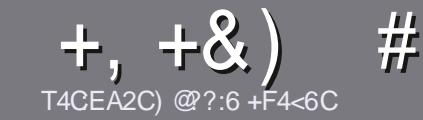

# T4CC6 ACFC-6 F= : C4-6 \$ 282K?6

# $\#$ :8?6D5:064FC46D

OTHE SELLE ROGE TO JT ARTICLE 5 @ E2G@C  $U$  F? BF6-4@BF6 C2AA@E 2G64, 3F?EF **@F 2G64 = F?6 56 D6D 5ZCCZ6D "F3F?EF**  $/$  F3F?FF #F3F?FF 6F4

# FEGDCY8=6D

A. ESARICLESNE SONT PASILMITTIS EN MOTS MAIS IL FAUT SAVOR QUE DE LONGS ARTIGLES PEUVENT PARAGTE COMME STRE DANSPILLSE UPSNUMMPOS

A 20UR DES CONSEILS VEUILLEZ VOUS RIFINFER AU GUIDEO x OEL E & 2) 2) & " 16" 2& " ICI **HTTP BITLY FOMWRTING** 

^ 7 TILISEZ NIMPORTE QUEL LOGICIEL DE TRATE MENT DE TEXTE POUR nORFE VOIFE ARTICLE LE **RECOMMANDE. IBRE1 x CE MASIE PILISIMPOR** TANT EST DEN - T)  $\frac{1}{2}$   $\frac{1}{2}$   $\frac$  $#$  )  $$$  \$ )

^& ANS LARTIGE VEUILIEZ NOUS FAIRE SAVORLEM PLACEMENT SOUHATh POUR UNE IMAGE SPnC V QUE EN INDIQUANT LE NOM DE LIMAGE DANS UN NOUVEAU PARAGRAPHE OU EN LINTINGRANT DANS LE DOCUMENT1 &6 1 PEN1 x CE. IBRE1 x CE

^. ESIMAGES DOVENT OTRE EN FORMAT, 2) DE PIXEISDE LARGE AU MAXIMUM ET DUN NVEAU **DECOMPRESSION ROUT** 

^ 0 E PAS UTILISER DES TABLEAUX OU TOUTE SORTE DE FORMATAGE EN 8C2DCU& )& 2E

. ORGUE VOUS OTES PROT I PROSENTER LARTICLE ENVOYEZ LE PARCOURRELI ARTICLES" FULLORDEM AGAZINE OPG

# $+C25F4E$  @ D

51 VOUS AIMEREZ TRADUIRE LE (ULL % ROLE DANS VOTRE LANGUE MATERVELLE VEUILLEZ EN VOYER UN COURREL I FONNE" FULLORDEMA **GAZINE OPG ET SOIT NOUS VOUS METTRONS EN** CONTACT AVEC UNE nQUIPE EXISTANTE SOT NOUS POURRONS VOUS DONNER ACODS AU TEXTE BRUT QUE VOUS POURREZ TRADUIRE . ORGUE VOUS AUREZ TERMIN' UN 2& (VOUS POURREZ Thin CHARGER VOTRE V CHIER VERS LE STTE PRIN **GPALDU (UIL%RIE** 

## FF6FCD7C2?4@A9@?6D

51 VOTRE LANGUE MATERNELLE NEST PAS LAN GLAIS MAIS LE FRAN AIS NE VOUS INQUINTEZ PAS SIEN QUE LES ARTICLES SOIENT ENCORE **TROP LONGS ET DIX QLES POURNOUS LnQUIPE** DE TRADUCTION DU (% FR VOUS PROPOSE DE TRADUIFE VOS b 3 UESTIONS d OU b % OURREPS d DE LA LANGUE DE / CLIMPE i CELLE DE 5HAKE SPEARE ET DE VOUS LES RENVOYER. IBRE I VOUS DE LA LES FAIRE PARVENIRI LADRESSE MAIL ! % DU (ULL % ROLE EN b VO d 51 LIDNE DE PARTICIPER; CETTE NOUVELLE EXPINEENCE VOUS TENTE ENVOYEZ VOTRE QUESTION OU VOTRE **COURRELI** 

**WEBMASTER FULLORDEMAGFR** 

T4CCG AGECES  $$72?2D$ 5 VOLS SOL HATEZ CONTRBLER ALL (% MAIS OUE VOUS NE POUVEZ PAS nORFE EN ANGAIS FAITESNOUS PARAENIR VOS ARTICIES ILS SERONT PUBLINS EN FRAN AIS DANS LINDITION FRAN AISE DU  $(9/6)$ 

# $+$  (,

# $16FI$   $AA=42F$   $@P$

\*: GOFD72: EBDF?6 4 CEBF6 56: 6FI OF 5 2AA = 42E ORD G6F: = 6K? OEBC 56 72 X@ 4<del>2</del> 6

- $\wedge$  IF TITHE DU, FU
- $\wedge$  Q  $\parallel$  | ACRnn
- A SILESTEN ThIn CHARGEMENT GRATUIT OU PAYANT
- A OS I OBTENIR DONNERI 74 DU Trin CHARGEMENT CUDUSTE
- A SILESTNATIFSOUS. INUXOUSILUTILISE 9 INE
- A UNE NOTE SURGNO
- A UNRO MO AVECIES BONS ET LES MALMAIS POINTS

# $$2E2G6=$

\*: G@FD72:E6DF?64CEBF65F>2EZC6=G6F:=6K?@E6C5672X@24=2:06

- A CONSTRUCTEURETMODME
- A DANSOLELLE CATOGORE VOLSIE METTREZ

^ LES QUELQUES PROBLIMMES TECHNIQUES NVENTUELS QUE VOUS AUREZ FEN **CONTRISI LUTILISATION** 

- A SILEST FAQUE DE LE FAIRE FONCTIONNERSOUS. INUX
- A SI DESPILOTES9 INDOWSONT n Th NOESSAIRES
- <sup>1</sup> UNE NOTE SURGNO
- A UN ROSUM DAVECLESBONS ET LESMAUVAIS POINTS

' 2D36D@? 5 | EC6 F? 6I A6CEA@FCZ4CC6 F? 20E4-6 Z4CG6K2FDF;6E56D;6FI 56D  $2AA = 42E$  @ D6E5F >  $2EZC6 = BF6$  G@FDFE=D6K  $E$  $(FD = 6D;$   $(FD)$ 

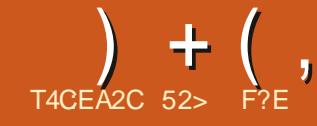

<span id="page-44-0"></span>A UDRA 5ARASWAT SEMBLE BIEN SOCCU COUP DE CONCURRENCE DANS LA MOME FFER PENDANT LA PANDAMIE DE LA NGHE DE MARCHA COCUPAE PAR%HOME  $%8+8$ NOUVELLE PUBLICATION DI7 BUNTU 7 NTY ET COMPOTTEUREXISTE! 5ARASVATA REMAR DI7 BUNIU D MAS LE NO EMBRE ILAAUSS PUBLIN LAPREMINKE VERSONDIUNE DE % FOME 15 EST QUILUTILISE DESLOG NOWELLE DISTRIBUTION 7 BUNTU 9 EB. E GELS 1 PEN 5OURDE ET SE CONCENTRE SUR GLE POURLESSERVICES DOVELOPPEL R7 BLINTU BASO EN ANDE EST LA PROTECTION DE LA VIE PRVOE % FROME nGALEMENT CONNUPOURLA DISTRIBUTION - ROB. INLIX QUI EST CENTRIE SURLESSER **VEURS 2ASMAUVAISLE PARCURSPOURUN** DOVELOPPEURQUIAURA ANSENI

7 BUNTU 9 EB OBLE DIRECTEMENT LA MOME NO E COMMERCALE CLE % FOME 15 LE SYSTIMME DIEXPLOTATION LIVRO SUR **IES%-ROMEBOOKS %OMME %-ROME 15** 7 BLNTU9 FB FSTUNF DISTRBUTION IN IX AX E SURLE 9 EB QUI SE SERT POURLE TRAVAIL DE SON NAVIGATEUR CONOINTE MENTAVECDESSERVICESDANSIE NUAGE

. ES%HOMEBOOKS SE VENDENT TRAS BIEN PENDANTIA PANDAMIE PILISDE MILLIONS ONT nTn LIVROSEN **GRGE** POURLA PILIPART AU BESON DE METTRE **DES CROINATEURS PORTABLES ENTRE LES** MAINSDInImVESQUI nTUDIAIENTi LAMAI **SONPENDANTIA PANDAMIE** 

### $8\% + 1 +$

' N CE MOMENT ILNY A PAS BEAU

*LANON SEUEMENT SORT UNE 15 MAIS EST CE CUUN VRAI BESON DUN* CU<sub>h</sub> CUE CE CUI DISTINGUE 7 BUNTU 9 EB 15 ESTBAS SUR. IN LX MAISSE SERTINU NAVIGATEUR%HOME DE) COGLE COMME **CUTILPRNOPAL % FROME EST BAS LSRIE** PROET1 PEN5OURE DUNAVIGATEUR%HO MIUM MASILSAGTDIUNIOGOELPROPRO TAIRE PUBLIN SOUSLA CONVENTION DE SER PILISTARD, USQUIJO LA DISTRIB NA PASSON VICE LES6ERMSCF5ERVICE DE) COGLE

**FSUTTISATE FSSTORENTIEL FSVOHEFS MENTS** 

DANSIE NUAGE EN UTILISANT) COGLE & RIVE ET CBTIENNENT LEURS LOGICIES DE TRATE MENT DE TEXTE TABLEUR ET PRISENTA TION ENLIGNE DE) COGLE & OCS GOUT CELA SGNVE QUE LES UTILISATEURS DE %HO MEBOOK SONT ASSEZ DOPENDANTS DE) CO

5ARASMAT A ANNONCA SON INTENTION DE DOMARRERUNE DISTRIB CENTROE SURLE 9 EB ETBAS E SUR7 BUNTU  $.65 \text{ IF}$ JJIIET ET LA PREMIMPE PUBLI **CATION IA EST SORIE CUATRE MOS** PROPRE STE 9 EB MAIS DEUX EMPLACE MENTS HOBERGOS POUR LES TOLOGHARGE

# $8 + \%$ , , %, .

. IAI Thin CHAPG 7 BUNTU 9 EB AVEC BITIORENT. EVGHERFAIT ) O LAMOME TAILIE QUE LE TOLOGHAR EMENT STANDARD DI7 BUNTU F DOSSER COMTENT IF v CHERSO ET UN CHOSS M / & QUE JAI EXACUTA POURMIASSURERQUE LE TA In CHART FIMENTAVAIT TO SANSPRORIMME

, IAI UTILIS 70 ETBOOTIN POUR nORFE IE ISOSURUNE OIN 75\$ DE ) OETJE IJA TESTIN AU COUPS DIUNE SIRE DE SESSIONS . IVE PENDANT PILISEURS CURS SURMON PORTABLE LIN5YSTEM 2ANOQIN2FREOR MANCE QUADIXANS + LA ) ODE 4#/ FILN PROFSSELRATEL %DEL *I DOUBLE C URETI QUATRE THREADS* 

# $\# *$ +  $*$ +\*

7 BUNTU 9 EB A DOMARRO | PARTIRDE 1175\$ SANSAUCUN PROBLIMME ET SIEXACU TAIT BIEN SURMON VIEUX MATTIREL % OM ME LE FONT TOUTES LES SAVEURS DJ7 BUN TUMANTENANT LADISTRE A FAITUNE Vo RV CATION DJINTINGRTIN AUTOMATIQUE QUI A TROUGH UNE ERREUR, IAI RONORT IE V CHERISOET LADEUXIMME FOS ILNY AVAIT AUCUNE ERREUR DOMONTRANT POURQUO I A VAUT LE COUP DE LAISSERFAIRE LA Vol **RV CATION AUMONSIA PREMIME FOLS** 

 $+$  (,

#VECLNE BONNE On 75\$ CETTE FOLS **G ILAD MARR VERSIE BUREAU DI7 BUNTU** 9 EB AX CHANT UNE INTERFACE ASSEZ S MILAIRE | CELLE DIUN/ AC AVEC UN DOOK EN BAS ET UN FOND DINGRAN ATTRAYANT UNGELO TO LA AUDESSI SOLVE DUNE DE SABLE SOMBRE %OMME GESTLE CASPOUR DIAUTRESSYSTYMESDIEXPLOTATION DE 5A **RASWAT ILY A PIEIN DE CHOX DE PAPIERS** PEINTS ET SI CELUI CI NE VOUS PLACT PAS 7 BUNIU 9 EB EN A AUTRES 2 ARD TAUT 7 BUNIU 9 EB SE SERT DU THYME # DAPTA 6- ETDUTHYME DIIG NES2APIRUS

2 UISQUE LICBLECTIFEST DE FOURNRDES LOGICIES LIBRES LE NAVIGATEURILVR PAR WATEXPILQUE b-. 2/8401 ))"/2+" 4 --DOFAUT EST (IREFOX 1 N PEUT LIQUARRI PARTIRDE LIG NE SURLE DOOK OU DUMENU PRNOPALETIL FONCTION E COMME ATTEN DU . ES SEUES INCO-HIENCES QUE JAI **REMARCLINES INTAIENT DANS LE PLAYBACK** DE VIDOS : CUBLE ET & TUBE FONCTION NAIENT TROS BIEN MAIS IA PILPART DES AUTRESVIDIOSENILGNE PLANTAIENTI CAUSE DE CODECSMANQUANTS Y COMPRSDANS **LE LECTEURDE VIDOOGOTEM** 

. E DOOK FOURNT UN NOMBRE b DIAP PLIS9 EB d PARD TFAUT % OMME DANSUN SMARTPHONE CE SONT DESINSTANCES DE (IREFOXQUI CUVRENTUNE PAGE 9 EB PRI **GSE SANSNAVIGATEUR% FOWE CULNE ZO** NE74. 7NE APPIL9 EB ESTINSTAILDE POUR **IE SERICE VIDO PARI PAR&TUBE & ES** APPLIS9 EB POURLE WEBMAIL UNE CALCU LATROE DESNOTES ET LE STOOKAGE DE V

**CHERSONIFOLANESPARDESSERICES E** DANSIE NUAGE 2 CURACCIDERI CESDER NERS LES UTILISATEL RS DEVRONT AVOR UN COMPTE E 5ARASMATENMSAGE LIVE MEIL LEUFE INTOGRATION DI7 BUNTU 9 EB AVEC **LESSERICES E i LIAVENR** 

7 NE AUTRE IG NE DU DOOK VOUS AM m NE i 111 PEN 9 EB 5TO FE UN ENDROTOS **VOUSTROUVEREZ DESAPPLIS9 EB SUPPLO** MENTAIRES LNY A PASCRAND CHOSE DICF FERT ACTUELLEMENT MAIS ILDEVRAITY EN AVORDE PILIS EN PILIS, USQUIIO IL PRO POSE: CU6UBE ) COGLE & RVE ET 1 PEN **DESKIOP PARMI DIAUTRES OPTIONS 5ARAS**  $3'' + +1!2$  -"+ " 1, /" 1?)? %/\$"7 280/" %/ %7 2+ D)" 5? 21"/  $2+$  D  $\frac{9}{8}$ / ! +0  $\mid$  + "2/ !8 - -  $)$ & 1& +0 0?)" 1& ++"7)" D %%/ 1?)? %/\$?

"1  $\& 2" 7 02'$  $-(50)$  21% +18D  $18 +$   $-80' / 801$  )?" 3"  $02 > 0$ : **SIENENENOU PIUT TO LE DINSTAILERDES** APPILS9 EB ON PEUTACONDERI TOUSCES STES 9 EB DE LA FENOTRE PRINCIPALE DE **IREFOXET LESACUTERTOUT SIMPLEMENT** ALIX FAVORS

7 NE AUTRE IG NE VOUS AMMNE I #N BOX IN SYSTAME DE COUPES DE COMPA **TIBILITO QUI PERMET LEXOQUITON DAPPLIS** #NOROD + SAGTDUNTRIVALQUISE POUR APPILOATIONS LOOKES LIACUTE AU MENU SUT ET PEUT NE PAS BIEN FONCTIONER baFFEQUENT d AV N QUIELLE PUSSE OTRE DANSDESSESSIONSINE MAISDEVENTOTHE **OPhRATIONELAPROSINSTALLATION** 

1 NACCINDE AU MENU PRINCIPALI PAR **TIRDUBOUTON DULCGO EN BASI GALCHE DUDOOK %EIAA & GE UNMENUDUTYPE** 7 BUNTU AVECDEUX PAGES DIAPPILOATIONS

**b ALd ET b FFECLENTD. EMEN UMONTE QUILY A QUELQUES APPLICATIONS LOCALES INSTAILDES Y COMPRS) NOME (ILES 0 AU** TILLS ) PARTED ) NOME %ALCULATOR & O **CLMENT 5CANNER 5IMPIE 5CAN LE CES TIONARE DIARCHVES) NOME (ILE 4 OUER)** 4 UN# (ILE ET LIQUITLDE CAPTURE DIn CRAN ) NOME 50 REENS FOT # VEC ) NOME (ILES VOUS POUVEZ SAUVEGARDERET GIFTERDES VICHERS LOOKEMENT CE QUI EST UTILE . IUTILISATION DIUNE CLEICONCLE DE CES **TRO MAF RAPIDEMENT** 

*LNY A PAS DE MOYEN NUDENT DE* FAIRE DU TRATEMENT DE TEXTE DES TA BIEURSCUDESPRISENTATIONS AUTRE CLE ) COGLE & COS CE QUI EN QUELQUE SORTE VAIL LIENCONTRE DE LICBLECTIF VISI CIEST  $\overline{a}$  DIFE NE PAS UTILISER % FROME 15 #U FURET i MESURE QUE DES AUERNATIVES EN LIGNE i) COGLE & OCS POURRONT OTHE **TROWNES CELLESCI SERONT SANS DOUTE PRISENTES UTILREUREMENT + NY A PAS** NON PILIS LINE FAI ON NUDENTE DINDITER DES VIDAOS DES VOHERS AUDIO OU DES PHOTOS QUE CE SOT EN LIGNE OU HOPS  $IIRF$ 

3 UEQUES APPLICATIONS QUI SONT INS TAILDESNE PARASSENT PASSURIE MENU NOTAMMENT) NOME 6EXT' DITOR GEDIT ) NOME 8IDEOS 6OTEM ET LA VISION NEUSE DJIMAGES) NOME 'YE OF) NOME 1 N NE PEUT LES CUVARQUI PARTIR DE  $+$  (

0 AUTILIS EN CICLIANT SURUN V CHERAS SOON COMME UNV CHER TXTPOURGEDIT **OUT PARTIRDE LA LIGNE DE COMMANDE** 1 U ILEST RICONFORTANT DE SAVORQUIUNE FENOTRE DE TERMINAL EST DISPONBIE i  $9/3R$  #IT T

*ENY A PASDE MAGASN DE LOGOELS FERONTMIEUX FONCTIONER* COMME) NOME 5O FIWARE OU 5YNAPTIC **POLRUINSTAILATION DIAPPILCATIONS MAIS BIENENENOU CELA PEUTOTRE FAITI PAR TIRDE IA HAVE DE COMMANDE EN UTILI** SANT APT ES DOPT TS 7 BLNT UNTANT AC **CESSIBLES LIINSTAILATION DE. IBFE1 X CE** ) + 2 CU DIAUTRES LOGIQELS DE PRODUC **TIVITO SERATFACILE ' NEAT VOLSPOURREZ** AQUIER DES APPLICATIONS ET LA FAIRE FONCTIONNERCOMME 7 BLNTU MAISCELA VA TOUT i FAIT I LIENCONTRE DU BUT RE **CHERCH LA CRATION DIUN SYSTAME DIEX** PICITATION BAS BRIE 9 EB 51 VOUS **VOUEZ UN SYSTIME DIEXPLOTATION PIEIN** DE FONCTIONNAILTINS IL SUN T DINSTAILER 7 BUNTUQUUNE AUTTE DE SESSAVEURS

, IAI ESSAY DIINSTALLERQUELQUES AP PUCATIONS CELLESG SINSTALLENT ET SIEXY **CUTENT SANS PROBLIMME BIEN CUTELLES NE** SAX CHENTPASDANSLESMENUS QUI SEM **BIENT FERMAS ALIX APPILCATIONS INSTAL InESPARLUTILISATEL R1 NPEUTTOUTEFOIS IES LANCERI PARTIRDE LA LIGNE DE COM MANDE** 

' NITHE IFS CODECS VIDOO CASSAS IF MANQUE DIAPPUS ET CELUI DE SERVICES

DISPONBLES COMME LE TRATEMENT DE **TEXTE 7 BUNTU9 EB ESTVRAIMENT** UN LOGGEL DE NVEAU b BoTA d PROTI OTHE TESTIN PARDESUTTLISATEURS MAISPAS **TOUT I FAIT POUR UNE UTILISATION CLOTE** DIENE ' SPORNSCLE DESVERSONSLIJN REURES CORRGERONT CES LACLAUSE ET LE

# $\left( \begin{array}{cc} 0, & \frac{1}{2} \\ 0, & \frac{1}{2} \end{array} \right)$  +  $\frac{1}{2}$  +  $\frac{1}{2}$  +  $\frac{1}{2}$  +  $\frac{1}{2}$  +  $\frac{1}{2}$  +  $\frac{1}{2}$  +  $\frac{1}{2}$  +  $\frac{1}{2}$  +  $\frac{1}{2}$  +  $\frac{1}{2}$  +  $\frac{1}{2}$  +  $\frac{1}{2}$  +  $\frac{1}{2}$  +  $\frac{1}{2}$  +  $\frac{1}{2$

2ENDANTMESESSAISDI7 BUNIU9 EB **EMEDEMANDASCONSTAMMENT: .2")0** 21880 1"2/03, 2! / &+1 " &;

**+ EST NVDENT QUE LA PILIPART DES** UTILISATEURS DE . INUX DESKTOP ONT LIHA **BITUDE DESDISTRB AYANT TOJTESIESFONC TIONALITING OG VOUSPOUVEZ NDITERUNE VIDOOU CRIERUN TABLEUROU UNE PRI** 

**SENTATION 7 BUNTU9 EB NE TENTERA PAS CETUTILISATEUR INUXMOYEN QUI LE VERRA** SANSDOUTE COMME UN SYSTIMME DIEXPLO **TATION BOJIEUX** 

2USQUE LICBLECTIFD17 BUNTU9 EB EST DE CONCLARENCER%HOME 15 JE PENSE **QUE VOUS DEVEZ REGARDER LES PERRON** NESQUI UTILISENT DES%HRMEBOOKS #C **TUEILEMENT EILES SEMBLENT PRNOPALE MENTFAIRE PARTIE DE TROSGROUPES** 

. A CROSSANCE ROCENTE DU % FROME **BOOK EST NUDEMMENT GROE ALX NTU** DIANTSQUI REI CIVENT DES% ROMEBOOKS QUERTSPARIEUROCOE ETPRSENCHARGE PAR IE DOPARTEMENT INFORMATIOLE DE InCOE. ES% FOMEBOOKSSONT ATTRAYANTS POUR CE RIE PARE CUILS SONT PEU **CHERS SURTATIONALLY IS SONT ACHETICS** EN LOT OEST FACILE DE LEURFOURNRDE

LIASSISTANCE ILS SONT MIS i CURAUTO **MATIQUEMENT ET NOESSTENT TROSPEU** DE FORMATION & E PILIS SILISSONT VOINS DOTRUTSCUPERUS LESDONO HESDE LIUTI **ILSATEURSONT DANSIE NUAGE AINS IInCOLE** DONE UNNOUVEAU % FROMEBOOKi LINTU DIANT CELUI O SE CONNECTE I ) COGLE ET **ILPEUTTOUT DE SUTE COMMENCER; TRA VAILER NOWEAU** 

. E DEUXIMME GROUPE DIUTILISATEURS DU%-ROMEBOOKSONTDESEMPIOMS. ES *M-ROMEBOOKS FOURNSPARIEURSOON TO* SONT VRAIMENT UTILES POLICIDES EMPLOYING CU SE DOPLACENT. ES CAUSES DE LEUR **POPUART** DANSDES nODES SAPPIIQ ENT ALSS IO + SE PEIT OF OF OLES PE TIES nOCES OU ENTREPRSES AIENT OUEL **QUES VIEUX PORTABLES QUI POURRAIENT** OTHE FECOLOGIS POLIACES RILES EN EU A I ANTIEURDISCLE ET EN INSTALIANT 7 BUN TU9 EBi LAPLACE

. E TROSMME GROUPE DIUTILISATEURS DE %-ROMEBOOKSESTOELLI DE GENSCLI NONT PAS BEAUCOUP DE COMP∩TENCES TECHNQUES + SIEST AVAR QUE LE % FO MEBOOK EST PRESQUE LICROINATEURIDAAL i Ou RRI VOTHE GRAND MmRE POURQUIELLE PUSSE SURFERSURESSIES 9 EB DE COUR **TEPONTES LIFE SES MAILS ET ALLER SUR** (ACEBOOK, EURHAUTN VEAU DE SOCURTIO ET LEUR RISSTANCE AUX MALICIELS FONT **QUILS SONT ID AUX POURCE NIVEAU DIUTI USATELR ILEST DIX OIE DE LESBOLISILER** . E PENSE QUIUNE UTILISATION EXCELLENTE

 $+$  (,

UTILISATEURS COMME CELA 51 UN PARENT NEST PASTOUT ; FAIT PROTE ; DOCOLLER UN PARENT QUI NA PASIDE COMPOTENCES HTTP LINUX DARKPENGUINNET DISTROS QUI SY CONVATIEN INFORMATIQUE AVAIT MAISON PEUT ESPINERQUE LE DIVELOP UN VIEILORDINATEURPORTABLE ILPOURRAIT PEUR RECEVRA ASSEZ DE COMMENTAIRES ORDINATEUR SIMPLE ET SI RI UTILISER EN EU ACERIE DISQUE INSTAILER7 BUNTU 9 EB POURTENDRE LA PROGHANE VERSON ENCORE LIGNE DUNE FAI ON BASIQUE ETDONERIAMACHNEI SAGRAND MmRE MEILLEURE EN SACHANT CLE LES RSCLES POTENTIELS **SONTMINIMES** 

DI7 BUNIU 9 EB POURRAIT OTRE POURDES. IN UX TRADITION ELLE. A VERSION

POURLINGOIE OU LES ENTREPRSES OU POUR 6 NINGHARGEMENT

**INFORMATIQUES MAIS QUI A BESON DIUN UBUNTU UNTY UBUNTU WEB** 

#  $\frac{9}{6}$  / + ) % \*

0 OTESDE PUBLICATION

**UBUNTU WEB REMIX** 

HTTPS DISCOURSE UBUNTU COM T

**SITTCRENT HTTPS FOSTORENTS COM DISTRIBUTIONS UBUNTU WEB** 

&% #. \* &%\*

7 BUNIU 9 EB EST UN PROET INTIRES SANT MAIS CERTAINEMENT PAS LINE DISTRIB

. ENEPENSE PASQUE BEAUCOUP DIUTI **ILSATEURS . INLIX EXISTANTS REMPLACENT IEURDISTRB FAVORTE ACTUEILE PIEINE DE** FONCTIONNAILTING PAR7 BLNTU9 EB MAIS **ILPOURNTY AVARDES CASDIUTILISATEURS** DE NOHE LI OS SON USAGE ESTILOGIQUE

> 52> F?EACOMMENG i UTILISER7 BUNTU ET UTILISE. UBUNTU DEPUIS EN **L VIT j 1 TTAWA 1 NTARO %ANADA DANS UNEMAISON SANS9 INDOWS**

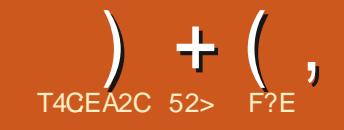

# $, 96B00F$ ?

<span id="page-48-0"></span>**2** UAND LE VAIS FAIRE LA CRTICLE DILNE DI7 BUNIU JE TrinGHARE IE V GHER-61 FAISI NF VORV CATION 5\*  $\#$ SURUNE OLD 75\$ POURPOUNCIRD IN ARRER JAID OD DIESSAYERUN VIEL X FAVOR 7 NET **DESSISETILESSAYER** 

\* ABITLE HEMENT, FMF SERS DU5TART UP & ISK Y FEATORD 7 BLNTU POL RnORFE 11-51 SURIA OLD 75\$ 5TARTUP & ISK % TEA **TOREST LIVR DOJ INSTALL SURTOUTESLES** SAVEURSDI7 BUNTU ILEST FAQIE I UTILISER FT FONCTIONNE CONDENEMENT TROSBIEN SURDES-61 DI7 BUNIU - UBUNIU . UBUN  $T$ J $FT$ :  $(RN)$ 

3 UAND JAI FAIT LA CRTICLE DI7 BUNTU 7 NTY 65 5TARTI P & ISK %REATORA PU nORFE CETTE PUBLICATION SURLA CIn MAIS JAI FENCONTRO UN PROBIMME AVEC 7 BUNTU 7 NTY **CAR5TARTLP &ISK** *<b>VECATOR NACCEPTAIT PAS DINGRIE LE V* CHER-51 SURLINE CLO 75\$

/ A PREMIME TENTATIVE DE CONTOUR NEMENTANT DIUTILSERb DD d EN LIGNE DE COMMANDE GA A FONCTION IN I MO **TIn CAR7 BUNTU 7 NTY** An Tn n<sub>GRT</sub> SURIE DISCUE MAIS REFUSAIT DE DOMAR FER, JAVAISBESON DE QUEIQUE CHOSE DE **MEIIELR** 

#UCURDIHU BEAUCOUP DIAPPILOATIONS ) EZA - OVACS ILEST PUBLIN SOUS UNE IL NOUVELLE PUBLICATION DILINE SAVEUR GRATUTES CUI nORVENT DES 61 SURDES CENCE LIBRE LA 1 2. VERSION QUI UT BUTIONS. IN LX 'N CE TEMPS LI LE 5TART CInS75\$ SONT DISPONBLES DONT \$ALE PUSIEMETS NA TO HERBENTOYET/ UTBOOT75\$ MAIS **ROOTIN** 

# $8%+ / +$

70 ETBOOTIN LIABROVATION DE b 7 N **VERSALO ETBOOT ASTAILERD EXISTE DEPUS** PAS MALDE TEMPS SA PREMIMRE PUBLI **CATIONESTDIAVRL** & n VFI OPP n PAR

RFI FF

. IAI UTILIST 70 ETBOOTIN POURLA PRE MINNE FOSEN DOCEMBRE PO RINS TAILER, UBUNTU SRINNEROX UNDE CESORDINATEL PSPORTABLESMINA **TURES QUI NTAIENT POPUAIRES i LINPO** *GLE & ANSLINSENS LESNETBOOKSnTAIENT* **VISIONAIRES NON SEU EMENT PETTS ET In GERS MAIS ALSS IIVRIS SANS LECTEUR** OPTIQUE%& & 8& QUINTATUTILIS I LINPO

**G F PO RINSTAIFRIA PIL PART DES DISTR** UP & ISK % FEATOR DI7 BUNTU NE POUVAIT PAS nORFE LBLMTJ II IF PFUT ALIOLR DIHU AUSSI 70 EIBOOTIN QUI FONCTION NAITPAREAITEMENT DIAITIASOUTION

70 ETBOOTIN PEUT INSTALLER DE TROS NOMBRELSESDISTRBUTIONS, INLIXET\$5& Y COMPRISDESDISCLESDE ROLPORATION **6CUTEROS UNE SEUE INSTALATION PEUT** oTHE nORTE SURGHACLE ON 75\$ CARILINE PREND PAS EN CHARF IFS INSTAILATIONS **MUTTPIES** 

1 UTHE POUVOROGREE BEAUCOUP PILIS DE DISTRENTIONS IN IX OUT IT 5TARTED & ISK SAFATOR 70 FTBOOTIN IAISSE IA On 75\$ DANSSON FORMAT NATIF (#6 (ILE BIT 5TARTIP & ISK  $\#$ IIMATION 6ARIF *YFEATORIA FORMATE EN 51* CE QUISON **VE QUE POURLIUTILISERI NOUVEAU POUR DES V CHERS ILUTILISATEUREST CBILG DE REFORMATERIA On AVEC) PARTED OU SIMI IAIRE** 

# $8 + %$ , % + 88+%

#UPARNANT 70 EIBOOIIN nTAIT DISPO NBIE DANSIESDOP TS7 BLNTU FACILITANT SON INSTALLATION / ALHEL RELISEMENT LE MANTENEURDU PACUET, ASZLO \$CSZCR

 $+$  (,

MENY NA PASMISIE PACLETI JOURET **LA DERVINE VERSON DISPONBLE EST POUR** 7 BLMT J  $.65:$  ENAL: ERIS

. A BONE NO MEILE EST OLE PUSCUE - OVACS A SA PROPRE 2 ERRONAL 2 ACKACE #RHVE 22# SLR AUNCH2AD ILESTASSEZ **FACILE DIA CUTERIA 22# PUIS DIINSTAILER IIAPPIICATION SURTOUTE SAVEURDJ7 BUN** TUI PARTIRDIUNTERMINALAVEC

vxgr#dgg0dsw0uhsrvl wrul#  $s s d = i h$  dnr ydf v2ssd vxar#dsw0i hw#xsadwh vxgr #dsw01 hw#l gvwdoo# xghwerrwlg

*LEXSTE DGALEMENT DESPACLETS DIINS* TAILATION DANS LES DOPT TS DE PILISIEURS AUTRES DISTRIBUTIONS, INUX PARMILLES **QUELLES#RCH & EBIAN (EDORA) ENTOO** ET 575'. IN LX PLUS DES vOHERS 9 IN DONS EXE ET / AC DMG & ES VOHERS BINAIRES BIN EN ET BIT SONT nGA **IEMENT DISPONBIES ANS QUE IE CODE SOURE POURLA COMPILATION** 

2 CURLINSTALLATION SOUS7 BUNTU 70 ET **BOOTINESTUNPETTPACLET JUSTE**  $\Omega$ i Thin CHAPCER BIEN QUILATIES DIPEN DANDESSUNANTES LIBC LIBGOCS LIBOT NETWORK LIBOTCOPE LIBOTGUI LIBSTDC MTOOLS P ZIP FULL SYSINUX SYSINUX **COMMONETUDEV LIESROUPHERALORS** DE SON INSTALLATION SI ELLESNY SONT PAS DnJ

# $, +#^*$ ). % + & & + %

. ORS DE LIQUAERTURE DE 70 ETBOOTIN *i* PARTIR DU MENU SYSTMME UNE TROS SIMPLE INTERFACE SAX OHE % EST VRN **GLE SON APPARENCE ESTIMPELIORSOMIE COMME UNTRICVENANTDE 9 INDONS** 

20 R POUVOR nORFE DESSUS LA CIn 75\$ OBLE DOT OTHE FORMATHE EN (#6 ET LA PILLPART DES CINS 75\$ LE SONT DNS **LIACHAT** 

. A DISTRIBUTION. INUX OU \$5& PEUT OTHE CHOSE | PARTIRDE LA LISTE EN HAUT DE LINTERFACE DANS LA SECTION b 5nLEC

TIONNERLADISTRIBUTION dET70ETBOOTIN MALEMENT POUR UNE SESSION. INFOCU IRALARACUPINER #UTREMENT UNV CHER POURINSTALLERE SYSTIME DIEXPLOTATION

51 QUAD in The Thin CHARG SURLICRO NATEURDE LIUTILISATEURET DASCINA SOUS **b & ISOLE-MAGE d PEUTOTRE UTILISH GOUT 75\$ POURLE STOCKAGE DE V CHERS ETC. CE QUILFESTE I FAIRE EST DE SILECTION** NERIA OLD 75\$ CIQLEZ SURb 1 - dET 70 ETBOOTIN FAIT SON TRAVAIL AUTOMATI **QLEMENT** 

70 ETBOOTIN FOURNT DESINDICATIONS DE SON PROFAGS PENDANT LINGETILE PUIS UN nORAN DIACHMEMENTI LA VN. A CLO 75\$ FONOTON FRAMANTENANT DE LA Mo ME FAI ON QUE SI ELLE AVAIT IN TO INTERVECT 5TARTLP & ISK %REATOR EN DOMARRANT NOR

2 CURFEVENRI LIUTILISATION DE LA CIO ILSUX TTOUTSIMPLEMENT DIY SUPPRIMER **IES VOHERS CAR EILE SERA TOUCLAS EN** FORMAT(#6

### $8\%$  #,  $*$   $8\%$

/ ALGRO WINTERFACE | UAPPARENCE PIU Tr T CBSCLmTE 70 ETBCOTIN FONCTIONNE PARATEMENT ET PERMET UnCRTURE DE PRESCUE TOUTE DISTRIBUTION . INUX OU \$5& SURUNE OLD 75\$ POURUNESSAI OU **UNE INSTAILATION %EST UN MERVEILLEUX** EXEMPLE DE LA PHILOSOPHE 7 NX UNE APPLICATION CUI FAIT UNE SEULE CHOSE ET **IAFAITTROSBIEN** 

 $\#$  % / + ) % 5 TE9 EBO GEL **HTTPS UNETBOOTING THUBIO** 

#### <span id="page-50-0"></span> $\blacksquare$   $\blacksquare$   $\blacksquare$  $\frac{1}{2}$  % &,  $*$  $+ - \frac{1}{2}$   $- \frac{1}{2}$   $+ - \frac{1}{2}$  $\overline{\mathbf{r}}$  $\frac{9}{6}$

# $1@8?6K?@FDFC$

**FACEBOOK COM FULIORDEM AGAZINE** 

**TMTTERCOM FULLORDEMAG** 

**LINKEDINGOM GOMPANY FULL ORDE MAGAZINE** 

**UBUNTUFORLMSORG FORUMDISPLAY PHP! F** 

 $\mathbb{S}$  $*8%$  $#$  $-8, *$ 

5ANSIESCONTRBUTIONSDESIEC **TEURS IE MAGAZINE NE SERAIT QUUNV CHER2& (VIDE QUININTA RESSERATPASGRANDMONDE MESEM** BLE TIL 0 CUS CHERCHONS TOUCURS **DESARIGES DESCRITGLES NIMPORE** QUO / OME DESPETTS TRUSCOM ME DES IETTES ET IES nORNS DE BU **REAUADENT** REMPURIAREVUE

8 O YEZ LARTIGLE T4CG A @FC=6 \$ DANS CE NUMINO POURLIFE NOS DI **FECTIVESDE BASE** 

4 EGARDEZ 2 560<sup>2</sup>: YG A286 DE NIM **PORTE CLEUM MARO POLITIES DO TAILS SUROS ENVOYERVOSCONTRIBUTIONS** 

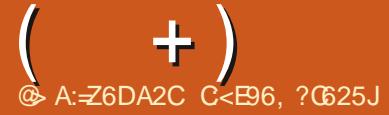

 $\mathbf{D}$  nPISODE DE 3 '64 + 0 NOUSES SAVERONS DE ROPONDRE I VOS CLESTIONS SUR7 BUNTU # SSUREZ VOUS DIALQUIERLES DOTAILS DE LA VERSION DE VOIRE SYSTAME DIEXPLOTATION ET DE VOITE MATAREL, IES SAIERAI DIENEVER IES CHANNES CUI VOUS **IDENTIVERNENT PERSONNELLEMENT DES QUESTIONS MAIS IL VAUT MIEUX NE PAS INCLIFE DES CHOSES COMME DES NUMIN ROSDE SHRE DES77 & CUDESADRESSES 2 51 VOIFE CLESTION NEST PAS PUBLINE** TOUT DE SUTE CENEST QUE PARE QUILY EN A VRAIMENT BEAUCOUP ET JY RIPONDS **SURIA BASE DU PREMIERVENU PREMIER SERV** 

 $\downarrow$  YAQUEQUE TEMPS JAI POSTULO POUR -,  $/1$  )"; E LIENTENDS TRANSMETTRE **THE POSTE DANS UNE V RME QUI EST SPn CAUSTE DANS LA STOLETT INFORMATIOLE** . ORDE LIENTRETIEN ONMIADITQUILSPRO FOREFAIENT UN CANDIDAT AYANT UN DIPLI ME UNVERSTAIRE, IAIDONCDEMAND : 1./0 + \* 1 821843 1"2/ 1/>0 - /? 437\* "+1 D+ 3, 20! & 0. 2" 3, 20! & / & & 7) 0- 2 3"0 : % E QU i LA RIWEXION NINTAIT : 9 SANSDOUTE PASCE QUILFALAIT DIFE MAIS ! " - 00", 2" 3, 20 3" 7 21843? 088 3, 20 PUSCUE JE NA AUGUNE RETENJE CELADE VATPROBABLEMENT OTHE DIT # PROSMIANOR RACONTA LEURS SYSTAMES DERNER OR ET : ( - 00"7", 83, 1/" 3, 808+ D+. 2" " VANTA TOUS LES DOCTEURS QUI Y TRAVAIL LAIENT ILSMIONT DEMAND 1 S JE PENSAIS PROJESSUS AUPROSES CUATRE MEMBRES POUVORENTERDANS LEURSYSTIMME. 14 DIT OUT EN TOUTE CONVANCE 4S MIONT SABLE, EMESUS DEMANDAS JE DEVAIS **DEMAND DE FAIRE UNE DOMONSTRATION** 

<span id="page-51-0"></span>T IENENE DE FETOURDANS UN NOUVEL EN ME DONNANT IE NOM DU 9 IV ILS SAT **TENDAIENT SANSDOUTE i DESPROBLIMMES** AVECLES & , IAI DEMAND A JE POUVAIS PASSERIENTETIEN, IAI QUATTE NOMSDIUTI UTILISERIE TriupHONE, A R PONSE A nTr **CU.** E ThinPHONE EST nTIQUETh b  $\mathsf{d}$ ET JAI COMPOS DONCIE **IA ROEP TIONISTE A RIPONDU. IAI DEMANDI LE** POSTE DU SERVOE V NANDER. 141 COMPOS **CENUMNROLL ETDITTROSRAPIDEMENT EN ESSAYANTDE COMMUNQUERMA PANQUE**  $/$   $/$ , %702/1, 21  $.281/8$  $-4$ SONTDEMAND  $: 2/2, 2, 8: 7 - 40$  $.2'' + .203'' + .+0''' + .8''2 + .8'3$ 0& " "//"2/ "28)"7!&" 25 21/"0!" +" - 00"!?, ++" 1"/ //@"/)"2/0, /! & i CELA 5OYEZ CONSORENT DE CE QUE VOUS +  $1"2/0$ ,  $2 #$ /\* "/ )",  $23"$ / )"!")"2/ MESORDRES POURQUO PAS LIAPPELEST **IDENTIV n COMME nTANT INTERNE, JAI CON**  $TINLh$ :  $3, 6, +0, 3, 8, 08$ " - "25 /"01 2/"/  $\sqrt{8}$  >0 "28)"7 ?-")"/ 3, 1/" . 2" '" - 2&00" 3, 20 /" /?"/; +LLIA FAIT JAI DIT ! , ++"  $7^*$ ,  $8$ )" ! "/+&/  $*$ , 1  $-$ ) A  $, 20 -$ ,  $2/$ "7)" % +\$"/. 2 +! +, 20 2/, +0 D+&; , IAI EU SON MOT DE PASSE  $-280$ ")" /"01  $2$ /"/  $2008$ : NA R Pn Tn LE DUSERVOE V NANDERYCOMPRISIE RESPON

MAS LE PENSAIS QUE CINTAIT SUX SANT . IAI FEGARD LA PERSONE QUI ME FAISAIT **ILSATEURS AVEC LEUR MOT DE PASSE. NI** SOUR 'UX PAS, E NAI PAS EU DE RO PONSE DE CES GENSIL MOME PAS UN  $\therefore$  93. 20 + 8 3" 7 - 0/? 2008  $\lt$  +, 20, +3 & /": 6ANTPIS.AMoME GHO ESE PASSE **CLIAND DESUTILISATEURS DE 9 INDOVISES** SAIENT. INLIX 20URJUO JE NE PEUX PAS 801 &"!" )  $x + 1$  182" . 2. & oTHE ADMIN! 2 OUROUGLE NE PEUX PAS **INSTALLERCE PROGRAMME QUI NA PASnTn** MISi **JOURDEPUS** ! . INUX A UNE AUTRE MENTALITO CUAND IL SIAGIT DE LA SOCURTION #5 +LNE FAUT PASVOLISTIER **INSTAILEZ # ILEZ VORIA PAGE ) IT\* UB DE TEMPS EN TEMPS POURVORIA DERNINE** FOS QUE QUEIQUIUN A MISIE LOGGELI **JOUR 2 AROS ILNE FAUT QUILINE ATTAQUE b DE BASNVEAU d POURVAINCRE UNE TECH** NOCGE DE PONTE

 $" '$  |  $" '$   $\%$ 

 $#$  |

 $\frac{1}{2}$ 

 $\%$ 

 $> 5$ ALJT  $\mathbf{z}$  $2ERV' L =$ **SON JAI SUPPRIMIN UN TAS DE PHO** TOS, E PENSE EN AVORSANS DOUTE SUP PRMn UNE QUE JE VOUAISGARDER %OM MENTVORUNHSTORQUE DESVICHERSSUP **PRMnSSOLS7 BLNTU! 2EROV' L=** > % CMMENTLESROUP nFER

**%OMMEDANSDJAUTESSYSTMMES 4 FXPIOTATION CLAND UN NINMENT** 

**ESTIMPLAG DANSLACCRETILE VOUSPOU** VEZ LE ROUPN FER 5UPPRIMER GEST SUP PRMER%ELANTANTDIT SI VOUS AVEZINS TALLO **b** TESTDISK **d** LOPS DE LA CONV GURA **TION DE VOITE MACHNE SOUS 7 BUNTU IL VOUS PERMET DE ROUPINERDESVIGHERS** 4 EGARDEZ HTTPS VITUX COM HOW TO **FECOVERDELETED V LES IN UBUNIU THOUGH TESTDISK** 

 $\frac{1}{2}$  \$ %

 $\frac{1}{2}$  (

 $\alpha$ 

3 UELLE ESTLAMEILLEURE FAI ON DE SURGILIERLES TKG-ES GRON QUE JA **GRINES 2AROS ELLESNE DIMARRENT TOUT** SIMPIEMENTPASETJE MIEN RENDSCOMPTE TROPTARD / CN825 ESTSUR&IGTAL1 CEAN

**YRON ILU MOME NA REN QUE JE 4** SAO E MAIS JE PEUX VOUS DIRGER **VFRS** HTTPS GRONTORO GRONLOB **MONTORNG** 

3 5ALUT LE DOCCUVAE 7 BUNTU APROS **AVORUTILS: 9 INDOVSPENDANTOME** ANS . IEN AI TOUT SIMPLEMENT EU ASSEZ DUFATCLE 9 INDOWS DOCONNECTE MA CARIF ROSEAU DE FAICULATORE CUAND **E SUSTRISCOOLPH ET JAI DONCGHANGH** POUR7 BUNTU MAIS LE NE PEUX PASDO PLACER DES IGNES VERS MON BUREAU! STOE NORMAL!, E SUIS LE SEUL UTILISA

ROPOTER LE TOUT AU SERVOE MARKETING

 $+ )$ 

TEUR & ES FECHERGHES SURI COGLE DON NENT DESINFORMATIONS CONTRADICTORES 2 CUVEZ VOUSMIEXPLIQUERPOURQUO!

. A RAISON POURLAQUELLE VOUS TROU **4** VEZ DES INFORMATIONS CONTRADIC **TORES CEST QUILY A DIU NRENTES b SA VEURS d ENVIRONNEMENTS DE BUREAU** DI7 BUNIU ET CERTAINES VOUS PERMETTENT DE LE FAIRE ALORS QUE DIAUTRES NON. E NUTTLISE PASIA VERSON) NOME DEPUIS **QUEIGLE TEMPS MASJE SOUPIONE QUE GESTIA VERSON QUE VOUS UTILISEZ. In QUI** PE DE ) NOME A SES PROPRESIDAES SUR **COMMENTILFALDRATTRAVAILER MAISVOUS** DEVREZ SAVORQUILNEST PASIE SEULEN **VIRONEMENTDE BUFEAU CUI EXISTE 8 CUS** POURREZ ESSAYER- UBUNIU QUI DEVRAIT **VOUS PARAGTE PILIS FAMILIER CARILIES** SEMBLE UN PEU j 9 INDOWS OU VOUS POURREZ FAIRE DES RECHERCHES SUR LES SAVEURSDI7 BUNTU ET EN TROWERUNE QUI **SEMBLE VOUSPLAIRE** 

, IAI ACHETIN UN ADAPTATEUR9 I(I 3 SUR75\$ TROSPEU CHERAUPROSDE **%ASH %RUSADERS / A MACHINE EST SOUS AVECUN PROESSEUR ATEL** 7 BUNTU MOBILE NGALEMENT DICCOASION DONT LE PORT' THERNET IN TAIT OASSI AVANT QUE JE LIALE EU O nOESSITO FAIT LOI JE LIALDONC UTILIST ET EILE MIA RENDUDE GRANDSSER VICES. JADAPTATEUR9 I(I FONCTIONNATTOUT SIMPLEMENT ET ONTAIT GNNAL MAIS JE **VOUAS ILUTILISER COMME POINT DIACODS** 

AU 0 ET % EST Li QUE JAI FENCONTRO DES PROBLIMMES, IAI SUM TOUS LES TUTORELS **QUE JAI TROUVIS MAIS JE NY ARRIVE PAS** . E NE SUS PEUTOTRE PAS ASSEZ GEEK MAS E PENSE QUE GESTIA FAUTE DU PORT  $C<sub>A</sub>$ SSh

, ENE PEUX PASVOUS DIFE SIGEST **THE PROBLIME OU PAS MAIS LE PEUX** VOUS CONSEILLERDE REGARDERS CETTE CARTE SUPPORTE LE MODE #COESS20NT MODE #2 %ERTAINSDESTROSPEUGHERSCIONES CHINDISNE LE FONT PAS 51 CE MODE EST PRS EN CHARGE CELA POLARAIT OTHE UN **PROBLIMME DE PILOTE SOT O Th 9 I( I SOT G Tn ' THERNET 1 UVREZ UN TERMINALET** SAISSEZ

z#ol vw#∙j uhs#0l #%/xssruwhg#<br>qwhui df h#pr ghv=%#0D; #

PUS GERGEZ b #2 d DANS LE RISLITAT **6CUTEFOS SI VOUS NAVEZ CUILVE SELLE** INTERFACE RISEAU VOUSAUREZ BESONDIUN **ICGOELTIERS REGARDEZIO HTTPS GTHLBCOM CBILCLE CREATE GAP INTERNET SHARING FROM THE SAME WIV INTERFACE** 

3 UE ME CONSEILLEZ VOUS POUR 3 FAIRE SOUS 9 INDONS UNE OLD 75\$ 7 BUNTU AMOR ABLE QUI FONCTION EFA SANS **PROBLIMME!** 

*SALENA 'TO-ERHTTPS WWWBA* **4 LENAIO ETG-ER** 

>#CILEI

 $5IBLBS =$ 

 $\mathbf{\Omega}$ 

**LEMENT LA SEULE CHOSE QUI MIEM** PoO-E DIAVOR7 BUNTU COMME SYSTIME **DIEXPLOTATION QUOTIDIEN EST QUE JE NE** PEUX PAS ME SERVIRDHILNES AINS JE SUSENDOUBLE AMORAGE 6QUOURSBAS *CLIERENTRE LESSYSTMMESDEVIENT FASTI* DELIX O E POURNS, E PASIE METTRE DANS **UNE8/!** 

1 1 U VOUSPOUVEZ FAIRE CELA MAIS <sup>4</sup> I APOURNAT DEVENING STIDIEUX AUSS 20 RUCI PASUTILISER9 +0 ' POURLIEXY CUTER! 4EGARDEZIO HTTPS WWW.HOW **SHOUTCOM LINUX HOW TO INSTALLITUNES ON LINUX SUCH ASUBUNITU LTS** 

. IAI INSTALIO 7 BUNTU **S RIF VIEL IX PORTABLE, ENOVODE MA FEM** ME ILA ) ODE 4#/ ETTOUTS ESTBIEN PASS MAIS LA VITESSE DE LA CONVEXION **i ATERNETSEMBLE AU REUSE 3 UE FAIRE!** 

8 CUSMIAVEZ DONN TRASPEU DE 4 BOSHING MASE DRASQUIL **VOUS FAUDRAIT DES PILOTES PROPRY TAIRES** 8 CLIS POLMEZ NGALEMENT CHANGER LA CARTE ROSEAU POUR UNE QUI SOIT PILIS PORT ESR IN IX

3 1- NETHEZ PASSURUIDIOT MAIS **QUAND JE BRANCHE MON PORTABLE** SURMA Thin \* & LE PEROSIE SON, 14 **MERAS POUGRPASSERMA STRE SURIA** Trilin PENDANT QUE JE TRAVAILLE, IUTILISE **TOUOURS: UBUNTU CAREAIRE DES** MISESi NVEAU ME FAIT PEUR. E IJAI ES SAY AVEC UN CASCUE ET DES HAUTPAR **IEURS MAIS IE RISLIJAT EST IE MOME** 2CURREZ VOUSMIINDIQUERLA BONNE MAR *O-Ei SUVFE SILVOUSPLAT* 

0 ON VOUS NOTES PAS UN IDIOT + 4 FAUTIE VORCOMME LICCOASON DJAP PRENDRE CLEICLE CHOSE DE NOUVEAU. E TRUC AVEC LI\* &/ + CEST QUIL SUPPOSE QUE QUAND VOUS LIUTILISEZ VOUS UTILISE **REZIE SON SURIA Thin CU LINGRAN + SUK T** DICUVARIES PARAMMITES DU SON ET DE CHOSRIES HAUTPAREURS OU IE CASCUE **COMME DISPOSITEDE SORTIE** 

**O** ECOMMENCE AVEC 7 BUNTU + YA PAS MALDIANNES JAI ESSAY I (E **DORA SOFE** MAISILNE ME PLAISAIT PAS ET JE VOLDRAIS DONC EN APPRENDRE DA **VANTAGE SUR7 BUNTU & ESID ESSURG: LE PEUX COMBLERCETTE LACLALE!** 

8 CUS TRUVEREZ CETTE INFORMA 4 TION EN DEUX SECONDES AVEC UNE **FEG-ERG-E G-EZ) COGLE ET JE VAIS DONC** SUPPOSER QUE VOUS VOUEZ QUEIQUE CHOSE DE PILIS! & ITESIE MO 51 JAI TORT **ILSU TDIALERIO** 

# $+ )$ HTTPS ITSFOSSION BESTUBUNTU **BOOKS**

*<b>YEO VA AVOR UAR BIZARRE MAIS* **ILERREURSUVANTE SAX CHE SANSCESSE b 6IMEQUTPOLONINIERRUPTENDPOINTd** AVEC 575' ET 7\$7067 SURMON 4ASP BERRY 21 \$, IAI FAIT DES RECHERCHES ET **ILY A QUEIQUE CHOSE DE SIMILAIRE AVEC** \$5& . IERREUR EST TROS PROSOMENT **CEO HTTPS USTSTREEBSDORG PIPERMAIL FREE BSD ARM 5EPTEMBER HTML MAISNY A TILPASDE COR RECTIF!** 

& nBRANCHEZ TOUS LES DISPOSITIFS 475\$ PUSD MARREZ ET REBRANG-EZ **IESAPROSIE DOMARRACE** 

#VANT DE DEVENR FOU JE ME 3 **DEMANDAISS UNSTALLATION DE - &' DEVELOP DANS 7 BUNTU STANDARD INTALT** POSSIBLE CUPAS / ERO

1 U GEST 21 55-6. ' EN SUPPO 4 SANTQLE PARD STANDARD dVOLGVOU LEZ DIFE) NOME MAIS JE LE DOCONSEIL **IERAIS OAR IL ACUTERA UNE TONNE DE** DOPENDANCES - &' SIEN CUE DE NOS **.O.RS LES RAENTISSEMENTS SOENT MI** NMES ILS EXISIENT TOUOURS #VEZ VOUS ESSAY DE TROUVER UN WATPAK 5NAP #P PIMAGE!

, E VOUS PRE DE MJEXOUSERSIMA<br>QUESTION EST BASIQUE MAISMESCON NAISSANCES DE. INUX SONT UMITRES, 14 **INSTAIL 7 BUNTU 5TUDIO POURMIAMUSER GRERDE LA MUSQUE, JAI CUVERT (I REFOX POURALLERDANS) MAIL MAISILMIA** DITb: CUME ENABLED\* 6625 1 NLY/ CDE **FOREN-KNOED SECURTY AND A\* 6625 VER SONOFGAMILIOM ISNOTAVAILABLE d 2OUR UNE SIGURTIN AMINIORIE VOUS AVEZ AC** TIVA LE MODE \* 6625 SEUL ET UNE VER SON\* 6625 DE GAMILCOM NESTPASDIS PONBLE, JAI MAINTENANT TROP PEUR DIUTILISER LE 0 ET 'STOE QUE JAI nTh b<sub>a</sub>PMNEDd!

*IE NESTQUILNE NGRATIGNUFE COM*  $4$ <sup>A</sup>  $\overline{AB}$   $\overline{AB}$   $\overline{BC}$   $\overline{BC}$ **%LEESE DANS/ CNTY2YTHON 4EGARDEZ VOIRE CRIHOGRAPHE DACTYLOGRAPHIE VOUS** VENEZ DE FAIRE UNE COQUILLE) AMILI LA **PLACE DE) MAIL** 

, JESSAE DINGREE UN LIVEE PENDANT 3 MONTEMPSIIBRE FT.F FAISDESRE **CHERCHESSIRIE OF TO UND JE SUSCHEZ** / C& ONAIDS OU AUTRE AVEC LE 9 I(I GRA TUT % OPIERUNE PAGE 9 EB ET LA COLLER NOYAU SPOGAL 4 EGARDEZ LA MATROE DE DANS, IBRE1 x CE SURMON PORTABLE SOUS 7 BUNTU **HABITUELLEMENT JAI BE** SON DE LA LIFE PILISTARD ME SEMBLE LA **BOREUX: A TILUNE MEILIEURE FAI ON DE** FAIRE!, ENAI PASDE CONVEXIONAU 0 ET **CHEZ MO j MONS DJUTILSERMON Thin** PHONE ET CESDONNESLI CO. TENT TRIS **CHER** 

4, ENESUSPASCERTAIN MAISCE CLE<br>4 E FAIS QUAND LE DOIS SAUVEGARDER MESFECHERHESCEST DIUTILISERIA FONC TION b SAVE WEBPACE d D11 PnRA' LIE SAU **VEGARDE LA PAGE ENTIMIE TELLE CO ELLE COM** MEUNV CHERMHTCLE VOLSPOLMEZOU VRROHEZ VOLSAVEC1 PnRA ' LIE RESSEM BLERA I LA PAGE EN LIGNE 8 OUS POUVEZ **IESSAUVEGARDERTOUTESDANSUNDOSSER CAR1 PnRA NIA PAS DE V CHERS EN VRAC COMME LESSAU AEGARDES SURDIAUTRES NA VIGATEURS** 

. IAI ACHETIN UN PORTABLE / ICPOSOFT **5URACE DICCOASION ET JAI ESSAYA DY INSTAILER7 BUNTU #PRYS AVORVU LA PUB** OTHE PROPRINTAIRE DIUN DISPOSITIF 5URFACE nTAITUNDE MESFANTASMES / AISJAIDES **PROBLIMMESSANSV N AVECIA PARTIE NORAN TACTILE ET MANTENANT JE SUSTELLEMENT** FRISTRO QUE JE MIARRACHE LES CHEVEUX **& EVRAIS.E PILIT TO T SMPIEMENT IE HEVENDRE!** 

. A SARE 5URFACE EST UNE TOUTE 4 AUTRE PAIRE DE MANGES 51 JE ME SOLMENS BIEN VOUS DEVEZ AVOR UN **COMPATIBILITY IQ HTTPS GTHLBCOM IINUX SURFACE IINUX SURFACE WIKI 5UPPORIED & EVICES AND (EATURES FEATURE MATRX** 

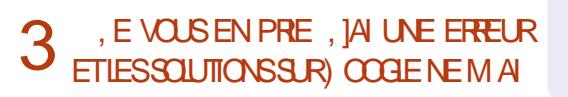

**DENT PAS, IAI 7 BUNTU** . E MESSAGE EST b 7 NABLE TO CORRECT PROBLEMS YOU **HAVE HEIDBROKEN PACKAGES d +MPOSSBLE DE CORCERLESPROBLIMMES VOUSAVEZ DES** PACLETSCASS / OME DANS5YNAPTIC **ENARVEPASi LECORRGER** 

#VANTDIESSAYERDE ROPAFERLESPA 4 the space of the DE DASC **TIVER TOUS LES DOPT TS SAUF LES PRINCI** PAUX (ATESUNE MISE | JOUR PUISUNE CORECTION + POURRAT SAGRAUSS DE QUEL CLE CHOSE COMME UNE 22# CULNE CO **QUILE DANSUN Dn Pr T** 

3, PA ESSAYA / IGROSTT 6EAMSSOUS **7 BUNIU MAISILSE PLANIE SANSCES E & ESIDNES!** 

2ASVRAMENT MAISUNE SOLUTION 4 QUI FONCTION E DE TEMPSENTEMPS ESTDIENEVERIE DOSSER/IGROSOFT6EAMS DURIPERTORE b CONG/ICROSOFT dET **DESSAYER NOWEAU** 

C<TRAVAILLE DANS LINFORMATIQUE DEPUIS PILISDE ANS LA VUIA TECHNOLOGIE AILER ETVENR& ELA RYPARATION DE DISCUES DURS DE LA TAILLE DUNE MACHINE | LAVER AVEC MUJIMMIRESET OSCILLOSOPES EN PASSANT PAR LA POSE DE OKBLES JUSQUAU DIMEN SONEMENTDE TOURS ) ILLAFAIT

# J36C\*925 CH

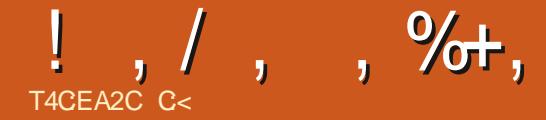

### <span id="page-54-0"></span>**5ITE9 EB** HTTPS YACHTCLUBGAMESCOM CYBER **SHADOW**

#### $2RX$ 75 ) 1) 5TEAM SURE STE9 EBDUDNELOPPEUR

#PERU:  $+0$  6"/ %!, 4 )" \*, +!"  $"01 - 00?0, 20"$ ,  $+1/10"$ !  $#$ /\*  $"006+$  $1\frac{2}{3}$  12  $2\frac{1}{3}$  0! " 3  $6 + 1$  +  $1\frac{1}{2}$  +  $22 + -1$  )  $<$   $|88"$  ! ?0' 0 ?/? %! . 4 "\* /. 2"  $\pm 02 + 3.6$  \$" - . 2/ 1/, 23"/ "1/?3?)"/ ".  $28.888$  "%\*  $8.3''/0$ )  $/28$ " - "/  $-?12"$ ))" ? // 00'73, 20 ! "0 %/! "0  $1''$  % 0 21"7 2!"  $\times$ ! " 0 - & \$" 0" 1 + 3\$\$2"7! +0)"0/2&"0!" "( 816 3"  $$881$ ?  $)+\$$  . 2" 3, 20. 2& 2 $$087$ !?  $3''$ //,  $28''$ / $)''$  00' /" 10! "0 - , 23, 80 + & +0  $! " 3, 1" ) +! +0 6 " / %! .4" "2"$  $18 \, 18 + 8$   $16 \, 82$ ";

**TON. A PREMIME G-CGE QUI VIENTI DUESPRTIC CESTIE EU DIARADE 5H** NOBI MAIS SUR UNE CONSOLE 0 INTENDO #VECTOUTE LA TECH  $QJ$  5EGA EN NOOGE OU NOUS EST DISPONBLE AUCUR DIHU COMMENTIAMnILO FERPARRAPPORT *i* LIORGINAL DIILY A ENVIRON VINGT ANS! **5UPPOSEZ QUE MAINTENANT NOUSAVONS** LA RIPONSE % EQUI ME FAIT PENSER I UNE VERSON PILISMUSCINE DIUN JEU POUR ) AMEBOY #DVANCE QUI POURRAIT OTRE EXACIEMENTOE QUE VOUS FECHERHEZ

0 F VOLSMOPRENEZ PAS IF PIXELART EST TROSBIEN MAISJA LIMPRESSION QUIL **ALRITPUOTRE ENCORE MEILEUR. ESPER** SONAGES ET LIARME PLAN ET LES SOMES NE SACCORDENT PAS LY A UN MnLANGE DE BITET BITETUN IL JIN PRINCIPAL **QUI EST EN QUATTE COUEURS ALORS QUE** LES AUTRES SONT EN SEIZE % EST LE FAUX STYLE ROTEO VISUEL CUI MIAGACE CARTOUT **IE MONDE IE FAIT ET IE FAIT MAL % EQUE JE VEUX DIFE CEST QUILFAUDRAT CHOISR** ENTE BITET BIT PUSSYTENR / OME LIOPTION DESPSEUDOUGNES DE BALAYAGE NE ME SEMBLE PASI SA PLACE 2 CURMA PART 5HOVEL-NGHTnTAITMnDICORE, IY Al JOUN ET JE LIAI SUPPRIMIN % EJUG EST

DUMOME ACABITAVECENIORE PILISDIDAEN NEMIS dET b DIACTION d EXAGARAS . E 51 GH % ERTAINS DISENT QUILS AGT DIb UN DESMEILEURS EUX DE PLATEFORME DE LA PASDUTOUT DIACCORD #LORS QUE LE JEU **RAPPELLE SANS CONTESTE LES VIEILLES CON** SOLES 0 INTENDO EN BIT ILDONE TROP **IIIMPRESSON QUE QUEIQUIUN A DOQDO** DE REFAIRE / ETROD AVEC 5HNOBI COMME PERSONAGE PRNOPAL #PROSTOUT LE PERSONAGE PRINCIPALNA MOME PASUN NOM MAIS EST TOUT SIMPLEMENT 5HA DOW II1 MBRE ET POURCE QUE I A VAUT MA PERRUG E SAPPELLE 5HADOW. IHS TOFE GEST QUE VOUS 5HADOW VOUS VOUS

RIVEILLEZ DANS UNE APOCALYPSE FOBO

TIQUE 01 LES PERSONVIGES N LIHISTONE NE VOUS CONCERNENT OUTRE MESURE + NY A REN QUI PUSSE VOUS IMPLIQUER 51 TOUT Œ QUE VOUS VOUEZ QEST DU CAR VIEILLE NOOLE EXISTANTS C MAIS JE NE SUIS NAGE OU DEVORAPPUMERSANS CESSE SUR UN BOUTON AIORS OU CE, EU EST POUR **VOIB** 

> 1 N ME DIT QUE LE JEU RESSEMBLE I 0 INA) AIDEN MAISJYALOUN EN ARCADE ET JE NE SUISPASDIACCORD 8 OMEZ VOUS **MoME** HTTPS WWWYOUTUBE COM WATCH V N 1 D#  $*$  Z9

1- RETOURNONS ; CE LEUG b 5HA DOW d A UN KATANA QUI COUPERA LA PIU PART DES FOBOTS EN MOREAUX IL PEUT **COURRET SAUTERCOMME NIMPORTE QUEL** 

# $! \cdot \cdot \cdot$  . %.

AUTRE PERSONNAGE DIARCADE GOUTEROS LINTING TDU EU ILA AUSSIDES CAPACTINS DE O INVADONT **VOUS AUFEZ BESON POUR TERMINER CHA QUE NVEAU %EILESCINE SONT CEPEN** DANT PAS DISPONBLES DOS LE DOBUT CE QUI EST BIEN CARVOUS AVEZ AINSI LIIM PRESSION DE PROGRESSER #U PREMIER VOLISINE POLMEZ PAS BONGRA MALGRA ABORD IE JEU ILI MOME SEMBLE SIMPIE MAS LNE FOS QUE VOUS AUTEZ DAVAN TAGE DE CAPACITOS ILDEVIENT PILISCOM PIEXE 80USCOUREZ DIUNG TO DE LINGRAN i LIAUTRE EN TUANT TOUT Œ QUI BOUGE SURVOIRE CHEMIN . j OS LE LEU BRILLE CEST DANS LA CONCEPTION DES NIVEAUX *YERTAINSSONTS INPINEUX ETS BIEN CON* I US AVEC DIVERS TYPES DICBSTAGE CLE VOUS NE VOUS ENNUMEZ PAS APRYS LE DIXIMME ESSAI OU LA DIXIMME MINUTE . ESNVEAUX EUX MOMESMODIVENTIES POSTIONSET LES SCHIMAS DES ENNEMIS CHPTUNE AMBIANTE ET MAUSSADE TOUT DIFECTIONSAUSSIET PARTOIS VOUSDEVEZ jOHQUE NIVEAU %ONTRAIREMENT jDES Œ QUIL FAUT POUR UNE DYSTOPIE. A JE VOUSINMTERAISINSTAMMENT jUAGHE

DE BAS EN HAUT COMME DANS DES N

**TEMPORAFES QU CONTRBUENT AUSS I** 

'N HAUT i GAUGHE VOUS VERREZ VO THE PERSONNAGE \* 2 ET 52 8 CUS SAVEZ AUSS QS VOUS NOTES PAS CBLIGNS DE HTTPS WWW.YOUTUBE COM WATCH **CE CUEST\* 2 MAIS52 EST CE CUILFAUT JOUER MAISELLESVOUSTENTENTAVECUN V N& U#J KOB%G** UTILISER POUR DES OAS SPnOAUX AINS DISONS DOPLOYERVOTHE BOUGLIER; TOUT COUP DIEXPLORATION PARCE QUILLNY EN A JAMAIS #USS UNE FOISCLE VOUS ALFEZ PASTANT CLE CELA. E JEU EST ASSEZ IL AUGMENTIN VOTTE PUISSANCE AVEC DES NOARE CE QUI NEST PAS/ #78#-6. E nTOILES 5HINOBI VOUS NAUFEZ PAS PILUS DIVIEMENT EN PARAILAXE SEMBLE PROFOND DINTOILESQUE DE 52 JUSQUII Œ QUE VOUS DE ONQNVEAUXET EN GENDRE DESARRINTE RAMASSIEZUN AUTRE DnPr TDE MONSTRE PLANSQUISONT ASSEZ NTONNANTS

. E RETOURI LA VIEILLE NOOLE SIGNVE **QUE VOUS INCIDENTEZ SANS DOUTE LA PRE LA 10** MINHE FOIS I CHAQUE NIVEAU % EST LE WATCH V ILG& HG 'F# 'LLE DONNE LIIM MOMENTDIAPPRENDRE PARC URLESDIS PRESSION DIOTRE | LA FOISORCHESTRALE ET DISTANCER CLEICLE CHOSE EN COURANT JEUX DE LA VIEILLE NOOLE OG VOUS DN MARREZ AU DOBUT DU NIVEAU VOUS AVEZ AUTRE CHOSE OPTIMISTE ET AVEC UN SON VEAUX QUI SE REMPILSSENT DIEAU OU DE DANS CE JEU OI DES POSTES DE CONTRIE LAVE 80 IS POLVEZ UTILISER DES ARMES. ES POSTES DE CONTR LE SONT ALSSIDES MARCHISMINUTE OS VOUSPOUVEZ ACHE

**TERQUEQUESUNES DE VOS ARMES SPN GALES OU DES AUGMENTATIONS DE PUIS** SANCE & ESZONESSURIESG ThSEXISTENT **RAPPORT RSCUE ROCOMPENSE NIEVA %ELA** nTANTDIT NE VOUSATTENDEZ PASI BEAU

. A BANDE SON EST BONE nOWIEZ HTTPS WWWYCUTUBE COM MUSIQUE DES NVEAUX EST TOUT i FAIT TERENSOLDE

**DEPUCE: AMAHA CEQUESTPARFAITPOUR** UN EU DIACTION COMME CELUI O nCCU **TEZ LAi** 

. E LEU EST COURT HEURES EST AN NONG MAISVOUSPOUVEZ ALLONGERVO THE JEU AVEC DES b EXPICITS d UN VES **TIGE DE 5HOVEL-NGHT** 

#PROSTOUTCELA LE DOISDIFE QUE CE **JEU ATTEINT UN NVEAU NETTEMENT PILIS** nIEVh QUE 5HOVEL-NGHT 5ANS AUCUN DOUTE LES DNVELOPPEURS SAMINLICRENT AU v LDU TEMPS ET JE VAIS RESTERI LIAF FILT TDE LEURPROCHAINE PUBLICATION

8 AUTILIE PRX ANNONG ! 0 ON MAIS

# <span id="page-56-0"></span> $\star$  $$T$  S%

 $8\%$  \$ % #\*

#IFX%RABTRFF #IFX2OPFS0J #NDY) ARAY *SILSERNNGHAUGEN*  $$CB\%$ \$RAN\$CCDAN  $%IN8$ & ARREN & FNNS/ACK & EVIN/ C2HERRON &CUG\$RUE ' UZABETH- , OSEPH ' RC/ FDDIFTON ) ARY%AMPBELL **ECREE 5MITH**  $*$  ENRY& / ILLS \* LICO5LITHERAND  $AGK$ . OAO%ANTINHO. OPES . CHN#NDREWS  $.$  CHN/ $A$ CN . CHN2RGGE . ONATHAN 2 IENAAR  $.6$ - EVIN1 SREN  $E = #UEN$  $E$  FO2 AFSFN  $INDA2$ / ARK5H ITTIFWORTH 0 CRMAN2HILLPS

1. SCAR4 IVERA 2ALL#NDERRON 2ALL4EADOMN 4INO4AGUTO 4 OB (ITZGERALD 40Y/ IINER  $5$ COTT/ $AC$ 50NY8ARGHESE **6AMOR%ONROY** 6CM SELL  $60<sub>W</sub>$ 8 INCENT, CBARD 8 CIKERS RADIEY 9 ILLIAM VON\* AGEN

 $8%$ 

**AFXMORD** 4 CNAID' IKE # .' : #0 & 47 21 2' 5% . INDA2RNSEN I LENN<sup>\*</sup> EATON . CN. OVELESS **(RANK&INGER)** 4AYMOND/ COARTHY &ANFI400 (RTSVAN, EEUWEN) 2FTFR5WFNTZFL #NIHONY%OOPFR & AF4FIS FID

) AVINGHOMPSON *SRAN-FIIY* 40NAD' IKF / ICHAEL) RUGEL I LENNO ELSON **&AMD&ICNAI**  $FF9$  HTH FAD & AN 2 RZNFR

(IOND5MITH &AF4FIS/FID . ANf GEN **INDA?RNSEN** 

. E STE ACTUEL DU (ULL %ROLE / AGAZINE FUT CRIn GRICE | #F42D. 6DEG-2?? / CNSEUR **%OMMAND %ONQUER QUI SEST ATTAQUA i IA RECONSTRUCTION ENTIME DU STE ET DES SORPTS** *i PARTIRDE ZnRO PENDANTSESIOSIRS* 

. A PAGE 2 ATHEON / nGrINES EXISTE POURAIDER PAYER IFS FRAS DU DOMAINE FT DE I HABER **GEMENT, CB.ECTIF ANNUEL FUT RAPIDEMENT** ATTEINT GRACE | CEUX DONT LE NOM V GURE SUR CETTE PAGE . ARGENT CONTRBUE AUSS j LA NOWELLE LISTE DE DIU USON QUE JAI GRIN

2ARE OF PILBEL BSPERONES ON DEMAND UNE OPTION 2AYZAL POURUN DON PONCTUEL JAI ACUTO UN BOUTON SURLE C TO DROT DU  $STF9$ FB

& E TROSSING OFFERS FEMEROEMENTS TO USCELV. **QUI ONT UTILIST 2 ATTECN ET LE BOUTON 2 AY2 ALL**  $H$  FREDONSM AIDENTI 014/  $i$  /  $1$  06

 $9FAD$  HHH A2 $F6@74@$  $T = 4.045 > 282K$ ?6

9EAD A2JA2=> 6 C@ ?:6E4<6C

9EAD 5@ @ 3@ @ &4FCC?8  $>$  @ E9=  $15$  @ 2E @

 $TBF A6 F = 0.046$ 

 $$?P$ 

&IMANCHE MARS

2E6 56 A2CFE@

8ENDREDI MARS

 $2ff \Rightarrow$ : $ff$ 

1 Z524E6FC6? 4967 4 CNNIE 6U0KER **RONNE" FULLORDEMAGAZINE OFG** 

 $.63 > 2DEC$ ADMIN" FULLORDEMAGAZINE ORG

/ IKE - ENNEDY ) OPD %AMPBELL 4 OBERT1 RBNO, OGH\* ERTEL \$ ERT, ERRED, IM & YERET' MILY) OMER

4 EMERIEMENTS | %ANONO4 ALX NOMBREUSES nQUPESDE TRADUCTION DANSIE MONDE ENTIERETT  $+9@IIB?$   $\Rightarrow$  DPOURIELOGODU(%

' @FC=2 EC25F4E @ 7C2?X2:D6 HTTP WWWFULORDEMAGFR

@FC ?@FD 6?G@I6C G@D 2CE4=6D 6? 7C2?X2:D A@FC=Z5:E@?7C2?X2:D6 **WEBMASTER FULGRIEMAGFR** 

# $83E$ :  $C = 6$  F  $=$  :  $C = 32K$ :  $C = 6$

**@S 2E '. ES DITIONS ROENTES DU / UL % ROE COMPORTENT UN** LIEN VERSIE V CHEREPUB SURIA PAGE DE TrinCHARGEMENTS 51 VOUS AVEZ DES PROBLIMMES VOUS POUVEZ ENVOYER UN COURREL I **MOBILE" FULGRIEMAGAZINE OFG** 

DOFF 80 US AVEZ LA POSSIBILITA DE LIFE LE (ULL % POLE EN LIGNE VIA **ESSUU HTTP ISSUUCOM FULIORDEMAGAZINE 0 HYSTEZ SURFOUT PASI** PARTAGERETI NOTERLE (% POURAIDER) LE FAIRE CONVATIRE AINSI QUI **7BLNTLLINK** 

&3E6?:C=6 F= :C4=66?7C2?X2:D HTTP WWWFULLORDEMAGFR

HTTPS WWWPATTEON COM FULLORDEMAGAZINE  $STS\%$  \*  $\mathcal{S}$ 

 $, ##$  ) #  $*$  & % - &  $*$ 7 N MAGAZINÉ NEN EST PAS UN SANS ARTICLES ET (ULL % ROLE N n CHAPPE PAS I CETTE **ROCHE 0 CLISAVONS BESON DE VOS OPINONS DE VOS BLIFEALIX ET DE VOS HISTOIRES** 0 OUS AVONS ALISSE BESON DE ORTICULES, EUX APPLICATIONS ET MATARELS DE TUTCRELS SUR-: 7 BUNTU DE TOUT CE QUE VOUS POURREZ VOUCIR COMMUNIQUER AUX AUTRES UTILISATEURS DE BUNTU 'NVOYEZ VOS ARTICLES ¡ ARTICLES' FULLORDEMAGAZINE ORG

 $855 \% + 8\% +$ 

0 OUS SOMMES CONSTAMMENT | LA RECHERCHE DE NOUVEAUX ARTICLES POURLE (ULL% ROLE 2 OUR DE LAIDE ETDESCONSEILS VEUILLEZCONSULTERL1 x CIAL (ULL%ROLE 5TYLE) UIDE **HTTP BITLY FOMWRTING** 

' NOYEZ VOSCG> 2CBF6DOU VOS61 AZC6?46DSOUS. INUXI LETTERS" FULLORDEM AGAZINE ORG

. ESTESTSDE > 2EZC6=D=@8:4:6=DDQVENT oTRE ENVOY Si REVIEWS' FULLORDEM AGAZINE ORG

' NOYEZ VOSBF6DE @ DPOURLA RUBRQUE 3 4 j QUESTIONS' FULLO ROEM AGAZINE OFG

ETIES42AEFG6D5 Z4C2? POURb/ ONBUREAU dj MISC" FUILGIRDEMAGAZINE OFG

51 VOUSAVEZ DESQUESTIONS VISITEZ NOTRE FORUM FULLORDEM AGAZINE OFG

 $\sqrt{9}C$  = 6D 4 EFD9635  $\circledcirc$  252: C6D5 F = : C4 = 6

8 CLIS POLMEZ VOLIS TENIR ALL COURANT DES # CTUS HEBDOMADAIRES EN UTILISANTIE WUX 455 HTTP FULLGROEMAGAZINE OFG FEED PODCAST

1 U SI VOUS OTES SOUVENT EN DOPLACEMENT VOUS POUVEZ OBTENIRIES #CTUSHEBDOMADAIRESSUR5TITCHER4ADIO #NDROID 11 5 WEB HTTP WWW STITCHERCOM SIVD FEVD STPR

ET SUR 6UNE-AI | HTTP TUNEIN COM RADIO (ULL% ROLE 9 EEKLY 0 EWS